► Rosy Future for C-128?

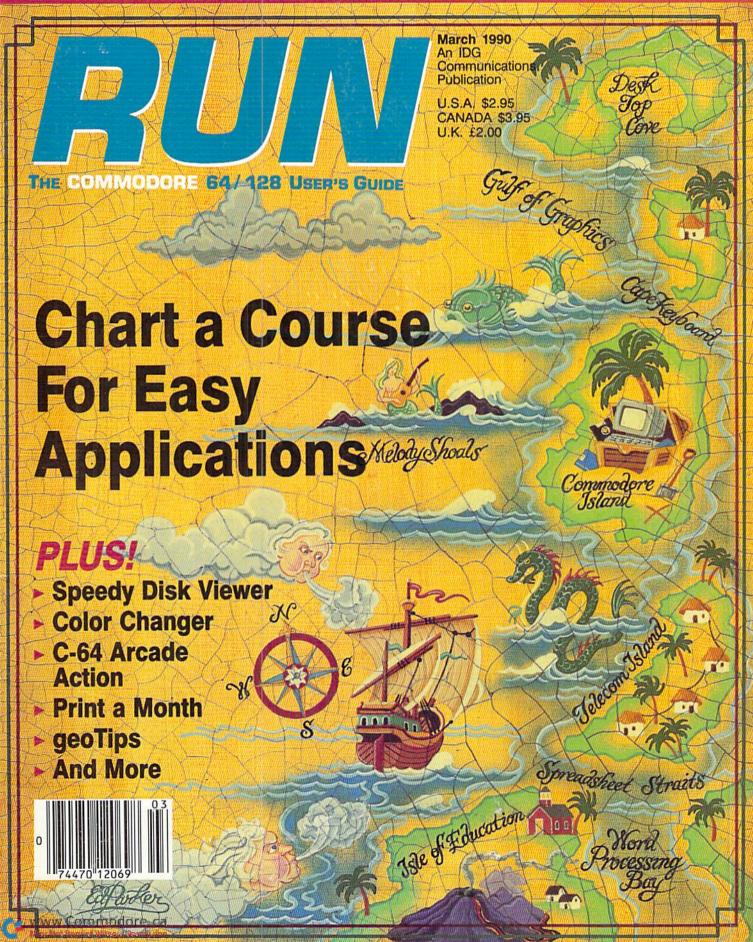

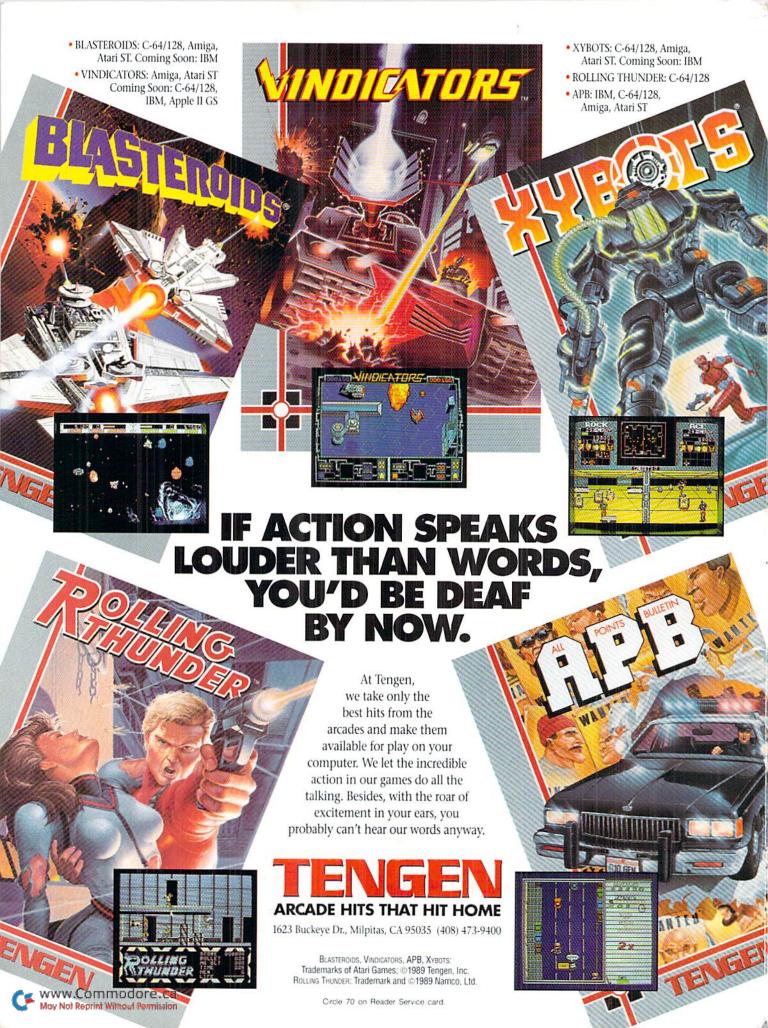

# We Turn C128 Owners into C128 Users For only \$9.98

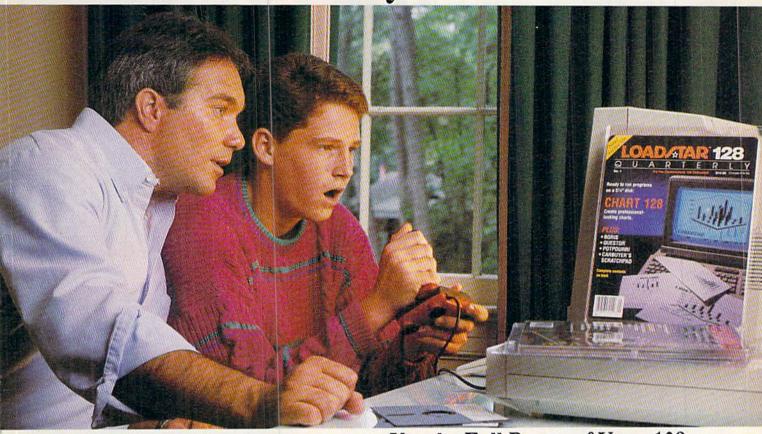

A subscription to Loadstar 128 Quarterly™ disk brings you a 51/4" disk chock-full of great programs for your Commodore® 128 every three months for just \$9.98.

What a way to go, 128!

Loadstar 128 is a new software collection designed specifically for the Commodore 128 by the editors of Loadstar. Every three months you will receive a 51/4" disk filled with new 128-only programs not found in our monthly Loadstar collection.

# The Best Software Value for the 128.

Loadstar 128 is delivered direct to you four times each year for only \$39.95. That's only \$9.98 an issue. So order today with the attached coupon or call toll-free 1-800-831-2694.

Money-back guarantee.

If you are not satisfied with Loadstar 128 for any reason, return your first issue for a full refund.

SOFTDISK PUBLISHING monthly software

Call Toll-Free

WWW.COMMODIFE STATEMENT OF Commodore Electronics, Ltd.

May Not Reprint Wilmout Permission
Circle 66 on Reader Service card.

# Use the Full Power of Your 128.

Loadstar 128 issue #5 contains seven great programs for your C-128, taking advantage of the 128 features like the 80-column format (RGB monitor recommended), larger memory, and a more powerful BASIC.

#### Contents of Issue #5 (Available as a back issue)

Resume Writer-Create professional looking resumes.

Wreck of the Copernicus—Explore space as you play a huge text adventure game.

Recipe Box-Keep all your kitchen recipes on disk.

Quarktory-Modify most test files to suit your word processor.

Plus 3 more great programs!

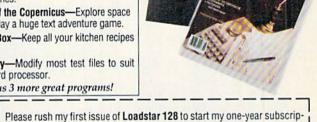

| Name                 |           |          |                              |
|----------------------|-----------|----------|------------------------------|
| Street Address       | L LEGALIY |          | Van School School            |
| City                 |           | State    | Zip + 4                      |
| City<br>Home Phone ( | _)        | -        |                              |
| ☐ Discover ☐ AmEx    | □ VISA/MC | ☐ Paymen | t Enclosed(U.S. funds only!) |
| Card #               |           |          | Exp                          |
| Signature            |           |          |                              |

# TURISOUT RUIN

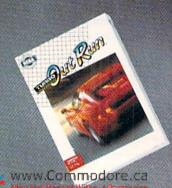

THE ULTIMATE DRIVING EXPERIENCE.

Circle 147 on Reader Service card.

Distributed by Electronic Acts \* Copyright 1989 Beau Potago class 1 co

**VOLUME 7, NUMBER 3** 

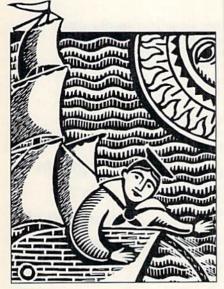

PAGE 26

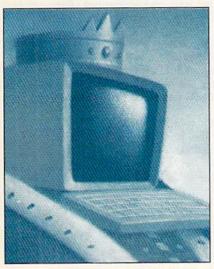

PAGE 47

#### COVER ILLUSTRATED BY EDWARD PARKER

RUN (ISSN 0741-4285) is an independent journal not connected with Commodore Business Machines, Inc. RUN is published monthly by IDG Communications/Peterborough, Inc., 80 Elm St., Peterborough, NH 03458. Phone 603-924-9471. Second-class postage is paid at Peterborough, NH, and at additional mailing offices. Canadian second-class mail registration number is 9565. Subscription rates in U.S. are \$22.97 for one year, \$34.97 for two years and \$48.97 for three year. In Canada and Mexico, the one-year subscription rate is \$27.97, with U.S. funds drawn on a U.S. bank. Foreign surface mail subscriptions are \$42.97 for one year, and foreign air mail one-year subscriptions are \$77.97, with U.S. funds drawn on a U.S. bank. RUN is nationally distributed by International Circulation Distributors. Postmaster: Send address changes to RUN, Subscription Services, PO Box 58711, Boulder, CO 80322-8711. (Canadian address changes to RUN, PO Box 1051, Fort Eric, Ontario, Canada 1.24 5N8.)

#### **FEATURES**

#### 26 SAILING THE COMMODORE SEAS by Ellen Rule

Your C-64 or C-128 can perform a wide variety of interesting and useful tasks—so many, in fact, that you may find the possibilities overwhelming. Decide for yourself which to pursue and how to get started.

#### COLOROUT by Thomas Czarnecki

Fight the battle of the bricks, and the wall comes tumbling down around your C-64.

#### SPEEDY VIEWER by Howard I. Goldman

Examine both sequential and program text files quickly on your C-64—with the convenience of word-wrap.

#### PRINT A MONTH! by Jared Reynolds

Save time and frustration in scheduling with this C-64 program that prints out monthly calendars filled with your own important reminders.

#### \*42 COLOR ME QUICK by Steven Gregg

Get instantaneous control over the screen, border and text colors with your C-64.

#### DEPARTMENTS

#### **RUNNING RUMINATIONS**

Too many user groups are replacing the Commodore name with the word Computer in their titles.

#### MAGIC

The number-one column of hints and tips for performing Commodore computing wizardry.

#### 12 NEWS AND NEW PRODUCTS

Recent developments and releases in the world of Commodore computing.

Readers take issue with a former Commodore user, and RUN shows how to stock your "Deep C-64 World" aquarium with exotic fish.

#### 18 SOFTWARE GALLERY Reviews of:

- CMS Inventory Control 128
- Hostage
- · Kings of the Beach
- Windwalker
- After Burner
- Rambo III Batman
- Downhill Challenge Savage
  - Firepower
- Tank Attack

#### 128 Mode by Mark Jordan

The C-128 is not ready for porch sales, and our columnist guarantees it—for several

#### 48 GOLD MINE by Louis F. Sander

Clever tips to help you through those frustrating games.

#### 51 COMMODORE CLINIC by Ellen Rule

Answers to your questions about Commodore computing.

#### 54 GEOWATCH by Tim Walsh

News about the new GEOS RAM expansion unit and RUN's GEOS Companion disk for GEOS 64 and 128 owners, plus brand new geoTips from our readers.

#### 57 RUN'S CHECKSUM PROGRAM

Run it right the first time.

We run corrected: Money Manager gets solvent.

#### **64 COMING ATTRACTIONS; LIST OF ADVERTISERS**

\* Do you begin typing in listings like a lamb but finish like a lion? These programs are available on the March-April 1990 ReRUN disk. To order, see the card at page 32.

PUBLISHER STEPHEN ROBBINS

EDITOR-IN-CHIEF **DENNIS BRISSON** 

MANAGING EDITOR SWAIN PRATT

SENIOR EDITOR BETH S. JALA

ASSOCIATE EDITOR HAROLD R. BJORNSEN

TECHNICAL MANAGER TIMOTHY WALSH

COPY EDITOR PEG LEPAGE

CONTRIBUTING EDITORS ELLEN RULE; JOHN RYAN LOU WALLACE

ART DIRECTOR HOWARD G. HAPP

DESIGNERS ANN DILLON LAURA JOHNSON

PRODUCTION SUPERVISOR ALANA KORDA

ASSOCIATE PUBLISHER AND NATIONAL ADVERTISING SALES MANAGER KENNETH BLAKEMAN

SALES REPRESENTATIVE NANCY POTTER-THOMPSON

ASSOCIATE SALES REPRESENTATIVE CLASS AD SALES HEATHER PAQUETTE 603-924-9471

ADVERTISING COORDINATOR MEREDITH BICKFORD

CUSTOMER SERVICE REPRESENTATIVE SUSAN KANIWEC

ADVERTISING ASSISTANT MARGOT SWANSON

WESTERN STATES SALES MANAGER GIORGIO SALUTI

SALES REPRESENTATIVE SHELLEY HARMON

2421 BROADWAY, SUITE 200 REDWOOD CITY, CA 94063 415-363-5230

CIRCULATION DIRECTOR PAUL RUESS 1-800-274-5241

ASSISTANT CIRCULATION MANAGER PAM WILDER

MARKETING MANAGER WENDIE HAINES MARRO

MARKETING COORDINATOR LAURA LIVINGSTON

EXECUTIVE ASSISTANT TO PUBLISHER LISA LAFLEUR

Entire contents copyright 1990 by IDG Communications/Peterborough, Inc. No part of this publication may be printed or otherwise reproduced without written permission from the publisher. Programs published in this magazine are for the personal use of the reader; they may not be copied or distributed. All rights reserved. RUN assumes no responsibility for errors or omissions in editorial or advertising content. RUN does not assume any liability for advertisers' claims.

Commodore Magazine is a registered trademark of Commodore Business Machines, Inc.

# RUNNING RUMINATIONS

Are user groups in trouble?

I have to wonder as I witness one user group after another shifting focus to accommodate the growing number of members who prefer the Amiga or MS-DOS machines to the 64 or 128

Too many user groups are dropping the Commodore from their title and substituting the word Computer. So, for example, the Smallville Commodore User's Group becomes the Smallville Computer User's Group.

User groups are obviously wrestling with the attempt to meet the interests of all members, including those former C-64/128 users who have upgraded to other machines.

User groups

join the

growing list of

generic items.

This is a bad sign for the remaining faithful. Once a haven for Commodore computer users to gather and share information about computing, user groups are becoming meeting places for users with disparate interests.

Where club members used to experience a sense of belonging, many now feel a sense of loss. Users of the Commodore 8-bit machines attend monthly meetings to chat with people who share common interests. Now they're often confronted with unfamiliar hardware such as

add-on boards and strange-sounding software and accessories. The 386 vs. 286 debate means very little to the C-64 user who needs help with his 1541 disk drive.

Whatever problems Commodore computerists had with their machines, other club members probably experienced a similar problem at one time or another and therefore could offer a solution. But is the Amiga 2000 owner who has just added a 40-meg hard drive to his system interested in how the C-64 owner can get his printer to underline, or vice versa?

And there's not much opportunity for software exchange among members whose systems are incompatible. How much interest does a C-64 user have in a software demo that requires 40 megabytes and something called a Hercules card?

At many user group meetings today, less than 50 percent of the programs, discussions and demonstrations apply to 64/128 users.

User groups today are taking their lead from Commodore, which is attempting to repair its badly damaged image by shifting its focus to the Amiga and MS-DOS lines. As Commodore continues to abandon the 8-bit market, it becomes imperative for existing clubs to redouble their efforts to support the loyal 8-bit users. Many firsttime users need to turn to their group, one of the last remaining bastions of support for users. Without the continued support of user groups, the C-64/128 reaches orphan status very quickly.

User groups must address the problem of how to accommodate the rising interest in new machines, while at the same time continuing to serve the needs of the existing and potential 8-bit community. If you notice a shift of focus in your club, make sure that your interests are addressed at your club meetings. Don't let this valuable source of help and information dry up.

Pennis Brision

**Editor-in-Chief** 

# Boldly go where no game has gone before.

Beam Aboard, Captain.

Your starship is fueled and ready. Your crew is fully trained. You launch from Starport, heading toward the galaxy's core on a hunch. You've been chosen to seek new worlds to colonize. New resources for a homeworld gone stale.

Your navigator zeroes in on a red dwarf star. Long-range scans show three planets: a gas giant, a frozen ice world, and a blue-oceaned paradise that looks just like heaven. A good place to land.

Suddenly a klaxon sounds. "Captain, we're being scanned," says your Science Officer. A giant hologram of a squid-like crea-

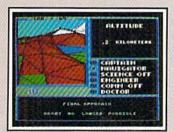

Explore Strange New Worlds

Land on different planets to collect valuable minerals, lifeform specimens, and artifacts from ancient civilizations. But keep your laser on stun—not all the locals will be glad to see you.

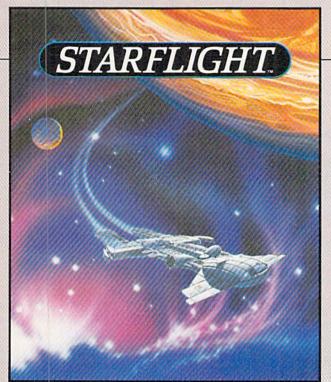

ture appears on your view screen and hisses, "Prepare to die, airbreathers."

Your space odyssey has just begun.

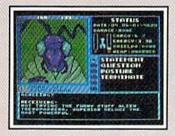

Talk to Aliens
Each alien race, like this Veloxi, has a unique culture, personality, and language. They can give you clues—if you can get them to trust you.

State-of-the-art Outer Space Simulation.

- Stunning graphic simulation of rotating planets, launch sequences, laser battles, and more.
- Explore 270 star systems and 800 planets with unique ecosystems.
   Each planet contains almost 2 million different locations.
- Choose your own crew—Science Officer, Communications Officer, Navigator, Chief Engineer, Medical Officer, and Captain.
- •Includes full starmap and security decoder.
- The state-of-the-art in entertainment software. Over 15 man-years in development.

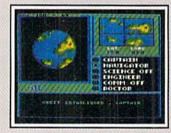

"Standard Orbit, Captain."

From hull-crushing gas giants to frozen dwarves, each star system is unique. Study your sensors carefully—there's a stiff fine for recommending colonization of boiling lava planets.

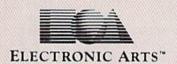

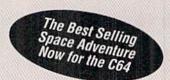

To order. Visit your retailer or call 800-245-4525 from U.S. or Canada 8am to 5pm PST for Visa/MC orders. Or mail check (US\$) or Visa/MC #, cardholder name and exp. date to: Electronic Arts Direct Sales, P.O. Box 7530, San Mateo, CA 94403. C64 version \$39.95. IBM/Tandy version \$49.95. Add \$3 shipping and handling. CA residents add 6.5% sales tax. Allow 1-3 weeks for delivery. Screen shots represent IBM version. Commodore 64 is a registered trademark of Commodore Electronics Limited. IBM is a registered trademark of International Business Machines, Inc. Tandy is a registered trademark of The Tandy Corporation.

# MAGIC

Access Fast mode on your C-128—in C-64 mode; display all characters on the screen at once; put word wrap into your adventure game programs.

By TIM WALSH

#### \$580 1764 RAM EXPANDER DISCOVERIES

As a Commodore Service Technician, my curiosity was piqued by stories of the C-64's 1764 RAM Expander usage in 128 mode. I plugged the unit into a C-128 to discover for myself if it would work. Lo and behold, all RAM expansion-compatible software worked fine with it, including GEOS!

My next step was to upgrade the 1764's stock 256K of RAM to the 512K offered by the hard-to-find Commodore 1750 RAM Expander. With eight low-profile 16-pin IC sockets and eight 41256-2 RAM chips in hand, I opened the 1764's case. First, I removed the solder in the 1764's empty circuit holes and soldered in the IC sockets. Next, I plugged the eight RAM chips into the sockets, carefully observing the proper position of pin 1.

With its new double-capacity RAM in place, my beefed-up 1764 passed all the 1750 diagnostic tests. After many months of use, GEOS 64 and 128 and Digital Solution's Pocket Series software still work fine on it. Any C-128 owner with a steady soldering hand can do the same to a 1764.

-SCOTT SUMIDA, KAILUA, HI

#### **\$581** RELOCATABLE RAM ENHANCER

Many Commodore computerists want to know how to access their 1700, 1750 or 1764 REU from outside of programs such as GEOS. Well, look no further. Relocatable 64 RAM Enhancer can be placed virtually anywhere in free memory.

Designed to help programmers access the REU more easily, Relocatable 64 RAM Enhancer provides the C-64 with an elaborate SYS command. By changing the values associated with the SYS command, this program provides the functional equivalent of the C-128's Basic 7.0 Stash, Fetch and Swap commands used to move data to and from the REU.

```
Ø REM RELOCATABLE C-64 RAM ENHANCER - MICH
  AEL MYERS
                                    :REM*235
1Ø AD=49152:SA=AD
                                     :REM*79
20 READQ: IF Q=256 THEN 40
                                    :REM*223
30 POKE AD, Q: AD=AD+1: GOTO 20
                                     : REM*10
40 PRINTCHR$(147)"RAM ENHANCER SYNTAX:
                                     :REM*85
50 PRINT: PRINT"SYS"SA", A, B, C, D, E" : REM*190
60 PRINT"A = COMPUTER STARTING ADDRESS"
                                    :REM*161
70 PRINT"B = COMPUTER ENDING ADDRESS+1"
                                    :REM*24Ø
```

:REM\*24Ø 8Ø PRINT"C = REU STARTING ADDRESS":REM\*181

9Ø PRINT"D = REU BANK, AS FOLLOWS:"

100 PRINTTAB(6)" 1700 = 0-1" :REM\*249

```
110 \text{ PRINTTAB}(6)" 1764 = 0-3"
                                      :REM*151
12\emptyset \text{ PRINTTAB}(6)" 175\emptyset = \emptyset - 7"
                                      :REM*184
13Ø PRINT"E = OPERATION (\emptyset-2), AS FOLLOWS:
                                      :REM*158
140 \text{ PRINTTAB}(6)" \emptyset = \text{STASH}"
                                      :REM*16Ø
15Ø PRINTTAB(6)" 1 = FETCH"
                                       :REM*122
16Ø PRINTTAB(6)" 2 = SWAP"
                                       :REM*94
17Ø DATA 32,253,174,32,138,173,32,247,183,
    140,2,223,141,3,223,32,253,174,32
                                       :REM*213
18Ø DATA 138,173,32,247,183,56,165,20,237,
    2,223,141,7,223,165,21,237,3
                                     :REM*141
19Ø DATA 223,141,8,223,32,253,174,32,138,1
    73,32,247,183,140,4,223,141,5 :REM*132
200 DATA 223,32,253,174,32,158,183,138,41,
    7,141,6,223,32,253,174,32,158 :REM*243
21Ø DATA 183,12Ø,169,127,141,13,221,138,41
    ,3,9,128,141,1,223,165,1,41
22Ø DATA 252,133,1,141,0,255,165,1,9,3,133
    ,1,169,144,141,13,221,88,96,Ø
                                       :REM*31
23Ø DATA 256
                                        :REM*71
```

-MICHAEL MYERS, BEARDSTOWN, IL

#### \$582 SPRITE PULSATOR 64

Need to add a little flash to those dull pointers in your menu programs? Or maybe you just want an unusual sprite? Then use Sprite Pulsator 64! Activate this machine language program, and sprite 1 pulsates in shades of blue. It's attractive, short and lends variety to any program that utilizes sprites.

```
Ø REM SPRITE PULSATOR 64 - JEFFREY PANICI
                                    :REM*65
10 PRINTCHR$(147)"CHECKING";:CK=. :REM*203
20 S=49152:FORX=STOS+58:READD:POKEX,D:CK=C
   K+D: PRINT" (HOME) "TAB(10); CK: NEXT: REM*70
3Ø IFCK<>5313THENPRINT"ERROR!":END :REM*77
4Ø FORX=12288TO12288+64:POKEX,255:NEXT
                                    :REM*78
50 PRINT" {SHFT CLR}": POKE53248+21,1: POKE53
   248,17Ø:POKE53248+1,17Ø:POKE2Ø4Ø,192:SY
   S49152
                                     :REM*9
60 REM INTERRUPT DATA
                                   :REM*187
7Ø DATA 12Ø,169,13,141,2Ø,3,169,192,141,21
   ,3,88,96,172,60,3,136,140,60
                                   :REM*183
8Ø DATA 3,2Ø8,24,16Ø,5,14Ø,6Ø,3,174,61,3,1
   89,49,192,141,39,208,232,224
                                   :REM*227
9Ø DATA 6,208,2,162,0,142,61,3,76,49,234,1
   ,3,14,6,14,3,153,55,240,19
```

- JEFFREY PANICI, SANDWICH, IL►

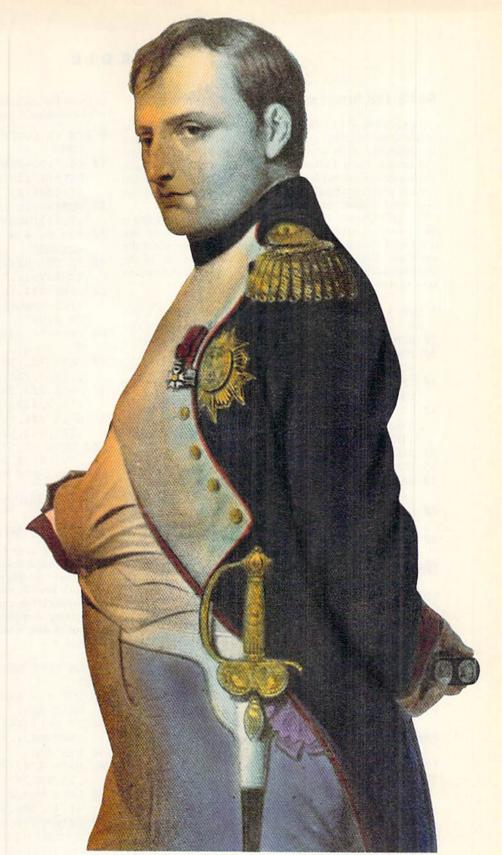

Napoleon Bonaparte

May Not Reprint Without Permission

# But Your Excellency, we've found a better way to put the world at your command.

We call it CompuServe. The world's most powerful network of people with personal computers.

We put you in command of a bigger world of communication, information, and entertainment www.Commodore.ca

than the Little Emperor ever dreamed of. With just a few keystrokes on your personal computer. To join forces with us, call 800 848-8199.

CompuServe®

#### \$583 128 SCREEN COLOR CYCLER

As with the C-64, the C-128 allows you to change the cursor color by holding down the control key and pressing a number key. After activating my machine language utility, 128 Screen Color Cycler, you can change the 40-Column mode's screen and border colors by holding down the control key and pressing a function key. The color changes will occur even when a Basic program is running!

To cycle forward through the screen colors, hold down the control key and press the F1 key. To cycle backward, use control/F3. Similarly, F5 and F7 cycle the border colors the same way. Best of all, 128 Screen Color Cycler use of the control/function key combinations allows the C-128 function keys to remain unaltered by this program.

Ø REM 128 SCREEN COLOR CYCLER - JAMES LIND T.Y :REM\*2Ø1 10 SCNCLR: TRAP60: FAST :REM\*38 20 FOR I = 3074 TO 3257: READ ML: POKEI, ML:C =C+1:NEXT :REM\*111 30 IF C<>184THENPRINT"ERROR IN DATA STATEM ENTS!!!":END :REM\*168 40 PRINT" (CRSR DN) TYPE: SYS 3074 TO (CTRL 9) ENABLE (CTRL Ø) - SYS 3244 TO (2 SPACES }{CTRL 9}DISABLE{CTRL Ø}" :REM\*78 5Ø SLOW: END :REM\*46 60 SLOW: HELP :REM\*217 7Ø DATA 12Ø,173,2Ø,3,141,Ø,12,173,21,3,141 ,1,12,169,116,141,2Ø,3,169,12 :REM\*188 8Ø DATA 141,21,3,169,0,133,170,133,171,165 ,170,141,32,208,141,33,208 :REM\*114 9Ø DATA 232,2Ø8,253,23Ø,17Ø,2Ø8,241,88,169 ,251,141,33,208,133,170,169 :REM\*131 100 DATA 253,141,32,208,133,171,96,234,165 ,212,201,5,208,3,76,91,12,165 :REM\*143 11Ø DATA 212,201,4,208,53,230,170,165,170, 141,33,208,76,104,12,234,234 :REM\*31 12Ø DATA 234,198,17Ø,165,17Ø,141,33,2Ø8,23 4,234,234,234,234,234,232,208 :REM\*183 13Ø DATA 253,2ØØ,2Ø8,25Ø,1Ø8,Ø,12,234,234, 234,165,211,201,4,208,244,76 :REM\*205 14Ø DATA 63,12,1Ø8,128,Ø,234,234,234,165,2 12,201,3,208,3,76,159,12,165 :REM\*182 15Ø DATA 212,2Ø1,6,2Ø8,22Ø,23Ø,171,165,171 ,141,32,208,76,104,12,234,234 :REM\*247 16Ø DATA 234,198,171,165,171,141,32,2Ø8,76 ,1Ø4,12,234,234,234,173,Ø,12 :REM\*227 17Ø DATA 141,2Ø,3,173,1,12,141,21,3,88,96 :REM\*91

– James Lindly, Waynesville, MO

#### \$584 LOW/HIGH BYTE CONVERTER 64

Both experienced and inexperienced programmers alike will find Low/High Byte Converter 64 an invaluable addition to their collection of programming utilities. This program adds two new Direct Mode commands that make working with two-byte values a breeze.

The first command, ↑ (followed by a number), instantly converts a number into low byte/high byte format. The second command, / (number), peeks a two-byte pointer (vector) and displays its address in memory. For example, if you want

to know the address of the IRQ vector, just enter / 788, and it'll be displayed for you.

- Ø REM 64 LOW/HIGH BYTE CONVERTER RICHARD PENN :REM\*234
- 1Ø D\$=":?O-256\*INT(O/256);:?INT(O/256)"+CH R\$(Ø)+":?P{SHFT E}(O)+256\*P{SHFT E}(O+1)"+CHR\$(Ø) :REM\*9Ø
- 2Ø FORT=1 TO LEN(D\$):POKE819+T,ASC(MID\$(D\$,T,1)):NEXT :REM\*21
- 3Ø FOR U= 679 TO 756:READ Q:POKE U,Q:CK=CK +Q:NEXT :REM\*115
- 4Ø IF CK<>9Ø12 THENPRINT"ERROR IN DATA STA TEMENTS...":END :REM\*173
- 50 POKE 772,167:POKE 773,2:PRINT"{SHFT CLR }{UP ARROW} (NUMBER) CONVERTS TO LOW/HI GH BYTE" :REM\*48
- 6Ø PRINT"/ (NUMBER) DISPLAYS VECTOR ADDRES
  S":REM\*75
- 7Ø DATA 72,138,72,173,0,2,201,94,208,15,32
- ,214,2,232,189,52,3,157,7,2 :REM\*2 8Ø DATA 2Ø8,247,76,2Ø8,2,2Ø1,47,2Ø8,12,32,
- 214,2,232,189,84,3,157,7,2 :REM\*193 9Ø DATA 2Ø8,247,1Ø4,17Ø,1Ø4,76,124,165,162
- ,255,232,189,0,2,208,250,169 :REM\*27
- 100 DATA 58,157,0,2,232,224,8,144,248,169,
- 79,141,0,2,169,61,141,1,2,162 :REM\*11 110 DATA 255,96 :REM\*114

-RICHARD PENN, MONTREAL, QUEBEC, CANADA

#### \$585 FAST MODE VIA CAPS LOCK

If you use your C-128 a lot, you'll appreciate this short program that accesses the C-128's Fast mode while you're in C-64 mode! Simply run the program below and depress the caps-lock key. To return to Slow mode and get your screen back, unlock the caps-lock key. This program is great for performing complex math functions or for reducing the amount of time it takes to get lots of machine language into memory.

- Ø REM FAST MODE VIA CAPS LOCK CHRIS REYNOL DS :REM\*81
- 10 FOR A = 828 TO 863:READ B :POKE A,B:CK= CK+B:NEXT :REM\*103
- 20 IF CK<>3654 THENPRINT"ERROR IN DATA STA TEMENTS...": END :REM\*129
- 3Ø SYS 828 :REM\*16Ø
- 4Ø DATA 12Ø,169,74,141,2Ø,3,169,3,141,21,3,88,96,234,165,1,41,64,24Ø,8 :REM\*6Ø
- 5Ø DATA 169, Ø, 141, 48, 2Ø8, 76, 49, 234, 169, 3, 1 41, 48, 2Ø8, 76, 49, 234 :REM\*131
- 6Ø PRINTCHR\$(147)"PRESS CAPS LOCK TO ACCES
- S FAST MODE" :REM\*122
  70 PRINT"PRESS IT AGAIN TO DEACTIVATE."

—CHRIS REYNOLDS, LISMORE, NEW SOUTH WALES, AUSTRALIA

:REM\*57

#### \$586 CALLING ALL CHARACTERS!

Getting all the upper- and lowercase letters and graphics characters displayed on the C-64 screen at the same time is

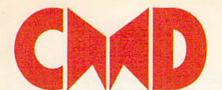

# Taking your 64 and 128 into the 1990's

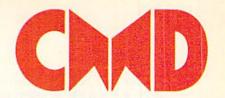

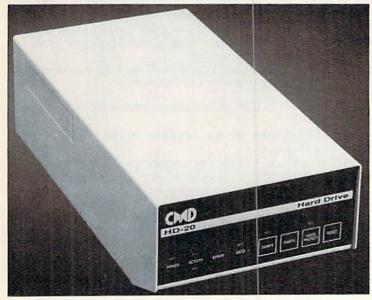

Our goal was to design a reasonably priced drive which was easy to use, and we've done just that. We challenge you to compare our HD series to any other hard drives ever available for the 64 and 128.CMD HD hard drives utilize the latest hardware technology and operate using the most innovative disk operating system ever made available to 64 and 128 owners. CMD engineers were inspired to create a hard drive which overcomes the problems inherent in earlier designs. As a result, the evolution of new features and a level of compatability

- Four modes of operation: 1541, 1571, 1581 emulation modes for compatibility and Native mode with up to 16 Mb partitions.
- Built-in \*GEOSTM and \*CP/MTM compatibility.
- Standard capacities of 21.5, 48.6 and 104 Megabytes with custom capacities in excess of 200 Megabytes.
- Serial bus interface supports Standard Serial as well as high-performance Fast Serial and JiffyDOS protocols.
- 3 1/2" SCSI technology allows for quiet, cool reliable operation in a compact case about the same size as a 1581 drive.
- Can be interfaced with Amiga, IBM compatible and MacIntosh computers, allowing you to take it with you when you upgrade.
- Built-in real time clock for time and date stamping of files.

previously thought of as impossible in any disk drive has become reality. Features such as the SWAP function allow you to operate software which only recognizes a specific device. The built-in SCSI controller allows expansion of your system to over 4 Gigabytes of storage, as well as allowing connection to other types of computers. So while other companies are willing to let your 64 or 128 become obsolete, CMD is taking your 64 and 128 into the '90's. CMD HD Hard Drives are available now, order yours today! \* GEOS is a Trademark of Berkeley Softworks \* CPIM is a Trademark of Digital Research

- Built-in two drive file copier. Copy PRG. SEQ, REL and USR files between two drives of any type or to and from REU's. Great for quick backups and moving programs and files between 1541, 1571 & 1581 drives and REU's.
- REU support. The JiffyDOS commands now fully support Commodore REUs (RAM Expansion Units) running under RAMDOS. Access your REU just like a disk drive without having to load special wedge utilities.
- Enhanced text screen dump. Automatic screen mode recognition and printing of uppercase/graphics & lowercase characters.
- Redefinable 64-mode function keys. Allows you to easily redefine the function keys to suit your specific needs.

The Ultimate Disk Drive Speed Enhancement System

- Ultra-fast multi-line serial technology. Enables JiffyDOS to outperform Cartridges, Burst ROMs, Turbo ROMs, and Parallel Systems - without any of the disadvantages.
- Speeds up all disk operations. Load, Save, Format, Scratch, Validate, access PRG, SEQ, REL, USR & direct-access files up to 15 times faster!
- 100% Compatible or your money back. Guaranteed to work with all your hardware and software, including copy-protected commercial programs.
- · Uses no ports or extra cabling. The JiffyDOS ROMs upgrade your computer and drive(s) internally for maximum speed and compatibility.
- · Easy Installation. No experience or special tools required for most systems.
- Supports C64, 64C, SX64, C128, C128D, 1541, 1541C, 1541-II, 1571, 1581 & more · Can be completely switched out. If ever necessary, the flip of a switch returns you to a 100% stock configuration - without resetting or powering down.
- · Built-in DOS Wedge. Plus 17 additional commands and convenience features including file copier, screen dump, directory menu, and single-key load/save/sc

- Supports CMD HD Series Hard Drives and RAMLink. Enhances the performance of CMD's new line of integrated C64/C128 products.
- 1581 support. Copy programs and files from 1541 and 1571 drives to any partition on your 1581. Select partitions easily with just a few keystrokes.
- Quick printer output toggle. A simple 3key command switches output from screen to printer and back with ease. Eliminates having to type the complicated OPEN4,4:CMD4 and PRINT#4:CLOSE4 command sequences.
- Adjustable sector interleave. Enables you to increase disk-access performance even with hard-to-speedup software.

#### **Hard Drive Ordering Information**

Add \$25.00 for shipping and handling per drive. All orders shipped UPS ground.
Please allow 3 to 6 weeks for delivery. U.S. prices quoted.

Canadian: 20Mb - \$649.95 • 40Mb - \$849.95 • 100Mb - \$1349.95 Shipping: \$30.00

Foriegn: 20Mb - \$699.95 • 40Mb - \$899.95 • 100 Mb - \$1399.95 Shipping: \$35.00

**JiffyDOS Ordering Information** 

C-64/SX-64 systems \$59.95; C-128/C-128/D systems \$69.95; Additional drive ROMs \$29.95 Please specify computer (w/ serial number) and drive(s) when ordering.

Add \$4.50 shipping handling per order, plus \$4.00 for C.O.D., APO, FPO, AK, HI, PR & Canada. \$12.00 add1 for other overseas orded. A residents add 5% sales tax. VISA/MC, COD, Check, Money Order. Allow 2 weeks for personal checks. U.G. & Dealer pricing avail. Call or write for more information. Version 5.0 owners please call for upgrade information. Prices subject to change without notice.

Creative Micro Designs, Inc. 50 Industrial Dr., P.O. Box 646, East Longmeadow, MA 01028 Phone: 413-525-0023 FAX: 413-525-0147

May Not Reprint Without Permission

no small feat. My C-64 program, Lowercase in Reverse Uppercase, lets you print lowercase letters along with the normal uppercase letters. It also displays on the screen characters produced by pressing the Commodore or shift key with any alphabet key.

When you run the program, press control/9 to access the lowercase characters. When this program is active, the cursor is invisible in Direct mode. Just press the Commodore and shift keys or enter PRINT CHR\$(14) to display the cursor.

```
Ø REM C-64 LOWERCASE IN REVERSE UPPERCASE
  - CHRIS REYNOLDS
                                     :REM*72
10 FOR T=49152 TO 49220: READ D: POKE T, D:CK
   =CK+D:NEXT
                                    :REM*192
20 IF CK > 9197 THEN PRINT"ERROR IN DATA ST
   ATEMENTS ... ": END
                                     :REM*77
3Ø SYS 49152
                                    :REM*2Ø4
4Ø DATA 12Ø,169,115,133,1,189,Ø,2Ø8,157,Ø,
   48,232,208,247,238,7,192,238
                                    :REM*235
5Ø DATA 1Ø,192,173,1Ø,192,2Ø1,64,2Ø8,234,1
   69,208,141,7,192,169,48,141
                                    :REM*181
6Ø DATA 1Ø,192,169,119,133,1,88,162,2Ø8,18
   9,7,56,157,7,52,202,208,247
                                     :REM*25
7Ø DATA 169, Ø, 162, 8, 157, 255, 52, 202, 208, 250
   ,169,28,141,24,208,96
                                     :REM*88
```

—CHRIS REYNOLDS, LISMORE, NEW SOUTH WALES, AUSTRALIA

#### \$587 WORD WRAP 64/128

As I was developing a text adventure, I realized that I needed to print rather long words (strings) to the screen without their breaking at the end of the line. I wrote this short word-wrap routine to solve this problem, and it works on both the 64 and 128. Just put your text after A\$, as shown in the program. To use the program in 80-Column mode, change the value of C in line 30 to 79.

```
Ø REM WORDWRAP 64 & 128 - JEFF PANICI
                                   :REM*225
10 REM PASS STRING IN A$ TO SUBROUTINE
                                   :REM*226
20 PRINTCHR$(147):GOTO90
                                   :REM*222
30 L=LEN(A$):X=1:C=39:REM C=79 FOR 80 COLU
   MN
                                     :REM*88
4Ø W$=""
                                    :REM*11
50 L$=MID$(A$,X,1):W$=W$+L$:X=X+1:IFL$=" "
   ORX>LTHENGOTO7Ø
                                    :REM*99
60 GOTO50
                                   :REM*19Ø
7Ø PRINTCHR$((POS(.)+LEN(W$)>C)*-13);W$;:I
   FX>LTHENRETURN
                                   : REM*222
8Ø GOTO4Ø
                                   :REM*208
90 REM SAMPLE TEXT STRING
                                   :REM*115
100 A$="THIS IS A SAMPLE STRING OF TEXT TH
    AT WON'T BREAK ON THE BORDER WHEN"
                                    :REM*83
110 A$=A$+" PRINTED TO THE SCREEN WITH WOR
    DWRAP 64 & 128.":GOSUB3Ø
                                   :REM*193
```

#### \$588 DATA STATEMENTS MADE EASIER

- JEFFREY PANICI, SANDWICH, IL

To facilitate typing in Data statements on your C-64, I wrote F1 Key Enhancer. After you run the program, press

the F1 key to print a line number followed by the word DATA; then type in the data for that line. When you reach the end of the line, don't press the return key. Instead, press F1 again, and it will automatically advance to the next line, complete with a new line number and the word DATA. As written, the program defaults to a line number increment of 10, which is perfect for typing in most Magic listings, as well as many other programs.

When you've finished typing in all the Data statements, just press return to get back to Direct mode.

```
Ø REM 64 F1 KEY ENHANCER - DAN GOODELL
                                   :REM*209
10 FORT=53000 TO 53112: READ D: POKE T, D: CK=
   CK+D: NEXT
                                    :REM*89
20 IF CK (> 12436 THENPRINT"ERROR IN DATA
   STATEMENTS ... ": END
                                   :REM*194
3Ø PRINTCHR$(147)"TOGGLE F1 KEY WITH SYS 5
   3000"
                                    :REM*79
31 SYS 53000
                                   :REM*148
100 DATA 24,144,16,1,0,1,0,0,13,48,49,48,4
    8,68,65,84,65,32,1,120,174,20 :REM*169
110 DATA 3,172,21,3,173,119,207,141,20,3,1
    73,120,207,141,21,3,142,119
                                   :REM*106
120 DATA 207,140,120,207,88,96,165,197,205
    ,26,207,240,57,141,26,207,201
13Ø DATA 4,2Ø8,5Ø,162,3,189,12,2Ø7,9,48,15
    7,17,207,202,16,245,160,246
                                    :REM*49
14Ø DATA 185,26,206,32,53,235,200,208,247,
    174,11,207,248,160,2,185,12
                                    :REM*23
15Ø DATA 207,24,105,1,41,15,153,12,207,208
    ,3,136,16,24Ø,216,2Ø2,2Ø8,233 :REM*238
160 DATA 76,54,207
                                   :REM*181
```

-DAN GOODELL, CONCORD, CA

#### \$589 GET RID OF BORING GETS

Rather than staring at a dull screen while awaiting input, make the C-64's screen border come alive with colors! After running my program, simply put SYS 49152 before every Get statement in your own programs—your screens will never look dull again!

#### \$58A C-128 GAME PROMPT

-MICHAEL GRIMM, SANDWICH, IL

You may have admired games where words were displayed on the screen in quadruple-sized characters to draw attention. Here's an easy-to-learn technique for including similar prompts in your own C-128 games. Just use the Ready Routine in 40-Column mode. It prints the word READY and

plays a little ditty. Try changing the prompt and music to suit your own games.

- Ø REM C-128 READY! ROUTINE JEFFREY PANIC :REM\*175
- 10 GRAPHIC1, 1: COLORØ, 1: COLOR4, 1: GRAPHICØ: S CNCLR: DIM CL(6), G\$(8): COLOR5, 1 :REM\*47
- 2Ø GRAPHIC2, Ø, 1: FORS=1TO8: BOXØ, Ø, Ø, 24, 21, Ø ,1:A\$=MID\$("READY!",S,1):CHARØ,1,1,A\$:S SHAPE G\$(S),1,1,24,21:SPRSAV G\$(S),S:NE
- 3Ø A\$="O2T1GABCDE#FGG#FEDCBAG":FORX=1TO5:S PRITEX, 1, 2, , 1, 1, Ø: NEXT :REM\*217
- 4Ø FORX=1TO5:MOVSPRX,2Ø\*X+1Ø2,14Ø:NEXT:CHA R, 16, 15, "{CTRL 7}PLAYER 1": PLAYA\$

:REM\*169

- 5Ø FORX=1TO5Ø:POKE53248+21,.:SLEEP.9999999 99: POKE53248+21,255: NEXT :REM\*138
- 60 RESTORE60: FORJ=1TO6: READCL(J): NEXT: DATA :REM\*67 7,15,4,2,7,1
- 7Ø J=1:DO:FORX=1TO5:SPRITEX,1,CL(J):NEXTX: J=J+1:LOOPUNTILJ=6:FORJ=1TO6:COLOR5,CL( J): CHAR, 16, 15, "PLAYER 1": SLEEP1: NEXT: CH AR, 15, 15, "{9 SPACES}" :REM\*97
- 8Ø POKE53248+21, Ø: PRINT" (CTRL 2)" : REM\*158

- JEFFREY PANICI, SANDWICH, IL

#### \$58B ACCESSING 1581 PARTITIONS

If you've tried accessing 1581 disk partitions from within applications software without success, try this. As a demonstration, I'll show you how it's done with RUN's word processor, RUN Script. Select the Disk Command option (F1,>) and enter: /partition name. Accessing the directory will then reveal the partition's contents.

To return to the drive's root directory, select the Disk Command option again and enter /. The syntax is the same, whether you're using a C-64 or a C-128. Experiment for a while with this technique and a partitioned 31/2-inch disk, and I think you'll find that it's a truly helpful trick to have

-TIM WALSH, MAGIC COLUMNIST ■

Magic is a forum wherein RUN's imaginative and inventive readers may share their programming tips, brief software or hardware modifications, shortcuts or items of general interest. If you have an idea that you have found makes computing easier, faster, more exciting and enjoyable, send it to: Magic, RUN Magazine, 80 Elm St., Peterborough, NH 03458.

RUN pays \$10 to \$40 for each trick published in the column. If you'd like a copy of the latest edition of RUN's Magic Trick Writer's Guide, send in your request with a self-addressed, stamped, businesssize envelope; you'll receive a copy in two or three weeks.

# TAXPERFECT Get TaxPerfect now and

1040 0

SEVENTH SUCCESSFUL YEAR! • MANY THOUSANDS ALREADY IN USE!

Your Simple Answer to the Tax Reform Act of 1986 (As Amended)

 TaxPerfect is the quick, correct, easy way to do your taxes
 Absolutely up-to-date with the Tax Reform
 Act of 1986 and all new tax changes
 Simplest tax return preparation program available — at any price · Single-keystroke form-to-form change · Automatically calculates and transfers data from every FORM and Schedule to FORM 1040 • Simply answer the questions — TaxPerfect calculates return, tax due or amount of refund due you . Automatically elects the greater of Standard or Itemized deductions • Prints data to all FORMS or Schedules you need for your complete return - ready to sign and file . Highly acclaimed by tax pros, CPA's and tax preparers, TaxPerfect is easy to understand and a pleasure to work with. Available for Commodore 64 and Commodore 128.

- TaxPerfect is fully screen-prompted, menu-driven and easy to use. System includes comprehensive User's manual with helpful tutorial example.
- With a single keystroke, TaxPerfect instantly recalculates your entire return when you change any item.
- TaxPerfect also prints directly onto IRS forms
- TaxPerfect data files can be stored on disk. TaxPerfect yearly updates are available at
- 50% discount to registered TaxPerfect users.
- TaxPerfect is an essential addition to your personal software library - and best of all, it's tax deductible.

#### TAX PLANNING

- Most powerful program features available —at any price Supports RAMdisk Prints the input sheets to organize your data Built-in calculator feature accumulates input and enters total • 32 PF key functions achieved with 1 or 2 keystrokes
- Fast, complete tax calculations 20 forms in under 2 seconds (most returns in under 1 second)

  On-line pop-up Help menus • Full calculationoverride capability . Follows IRS text & line #s exactly • Exclusive context-sensitive Datachek's pinpoints omissions—and alerts you to effects of your input . Our exclusive Current Values Display constantly reflects all changes with your input . In Planning Mode all unnecessary text input prompts

are eliminated. Only numeric input is prompted for.

#### RETURN PREPARATION

TaxPerfect PRINTS THE INCOME TAX RETURN FOR YOU: TaxPerfect 64 — prints page 1 & page 2 of the FORM 1040 and Schedules A,B,C,D,E and SE as well as FORM 2441, 3903 and 6251 on standard IRS government forms or on blank computer paper for use with transparent overlays.

TaxPerfect 128—supports all of the above forms *plus* Schedules F and R and FORMS 2106, 2119, 2210, 3800, 4136, 4255, 4562 and 4684. All other forms and schedules are considered in the calculation. TaxPerfect features direct screen input using fast ten-key style on the Commodore 128.

#### **FULL-FEATURED** DEPRECIATION SUPPORT

Self-contained Depreciation program calculates and prints complete listing of depreciable assets . . . all classes . length life . . . traditional methods plus "old" rules, ACRS, MACRS ... Half-year, mid-quarter & mid-month conventions. Schedule of assets attaches as a detailed, printed supplement to the FORM 4562.

Commodore 64 and Commodore 128 are TRADE-MARKS of Commodore Business Machines Corp.

Complete 1989 Edition:

TaxPerfect 64 \$89

TaxPerfect 128 599

TO ORDER Call Toll Free 1-800-525-5611 24 Hrs. from anywhere outside Dallas. In Dallas Call 214/386-6320, MasterCard, VISA, Money Orders, Bank Checks and COD Orders Accepted (add 3% surcharge for credit card processing) (Texas residents add 8% sales tax) (add \$5.00 for COD) (\$5.00 Shipping) Financial Services Marketing Corporation • 500 North Dallas Bank Tower • 12900 Preston Road • Dallas, Texas 75230

# **NEWS AND NEW PRODUCTS**

Deliver hot pizza to a millionaire and avoid the Noid; QuantumLink elects new members to its board.

By HAROLD R. BJORNSEN

#### **BE A HERO**

WESTLAKE VILLAGE, CA—Cinemaware (4165 Thousand Oaks Blvd., Westlake Village, CA 91362) has released two games for the C-64 for \$29.95 each.

Azazael the **DeathBringer** is alive and well, and he hungers for revenge against the peaceful inhabitants of Mezron. Players take on the role of a barbarian hero in a race against evil, as the Barbarian and DeathBringer vie for the five powerful gems of Zator. The game takes you beyond a dungeon universe, into a region where you explore dark castles, hidden forests, forbidding towers and secret temples.

TV Sports: Football, a sports simulation, includes a 28-team league, a 16-game schedule and post-season playoffs. Each team has different offensive and defensive tendencies, so no two teams are alike. You can choose from a variety of offensive and defensive formations and plays, and no two plays will be executed in exactly the same way.

Check Reader Service number 400.

#### **HOW ABOUT THAT!**

NORTH HOLLYWOOD, CA—Ante Up, The Basic 8 Graphics Translator, translates 40-column GEOS, Koala, Doodle!, ComputerEyes and Print Shop graphics into 80-column Basic 8-compatible pictures. On-screen features include changing 80-column cell sizes and 40-column preview and comparison of the translations. Basic 8's functions let you change the color and cell size and flip and negate pictures and brushes.

The package requires 64K of video RAM, and it's available for the C-128 for \$19.95. Starfollower Productions, 4224 Bakman, Suite B, North Hollywood, CA 91602.

Check Reader Service number 404.

#### STOP OPERATION BIG BROTHER

SAN MATEO, CA—Empire, a graphic war simulation for the C-64, has been

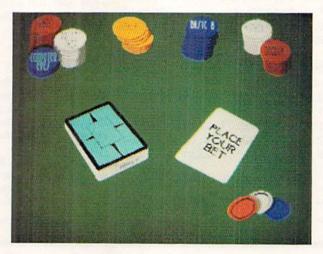

The graphics menu for Ante-Up lets you choose the 40-column graphics format pictures to convert into 80-column format.

released by Electronic Arts (1820 Gateway Drive, San Mateo, CA 94404). As William P. Brown, Captain of U.G.A.S. Britannia, you have been assigned to patrol the region of Alliance space and intercept as many Krellan vessels as possible. You must attempt to stop Operation Big Brother, a plan developed by the Krellan Empire to install its own generals as emperors on each of the planets of Alliance. The one- to three-player game between human and computer players has multiple difficulty levels and millions of different worlds. It's available for \$39.95.

Check Reader Service number 401.

#### **TWO CARTOON GAMES**

GRANADA HILLS, CA—Micro Illusions (17408 Chatsworth St., Granada Hills, CA 91344) has released two Hanna-Barbera games for the C-64, priced at \$34.95 each.

In Jonny Quest and the Splinter of Heaven, Jonny Quest and his team go to the jungles of Guatemala to investigate the mysterious disappearance of several Mayan artifacts.

Three mysteries are included in **Scooby Doo**: The Mystery of the Abominable Snowman, Aroka the Sea Monster and Daymen's Haunted Mansion. Played in a fully explorable 3-D world, evidence could be hidden anywhere,

and your suspicions will be raised by talking with the many distinct characters. Some of the arcade sequences included in the game are downhill ski slalom, mountain climbing, cliff diving and snorkeling.

Check Reader Service number 402.

#### WHAT, ME WORRY?

CHICAGO—Americans worry more about their computers than they do about such social issues as AIDS, the homeless and child abuse, according to the findings reported by the Encyclopaedia Brittanica's Instant Research Service, which were based on an analysis of 172,000 inquiries received during 1989. Among the ten most requested reports were on selecting a personal computer, establishing a small business and ideas for making money at home.

#### PROTECT YOUR PEPPERONIS!

CHANDLER, AZ—In Avoid the Noid, an arcade game for the C-64, an eccentric millionaire has been waiting for years to get steaming hot pizza. But he won't budge from his home on the 30th floor of a dark, booby-trapped highrise, infested with vicious Noids—beady-eyed creatures bred to search out and destroy pizzas. Your assignment, of

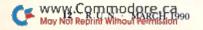

course, is to deliver the pizza intact to the millionaire. There are 30 floors of traps and surprises and nasty Noids, and each level increases in difficulty, with new sets of obstacles requiring different strategies and gameplay. It's available for \$14.99 from ShareData, Inc., 7400 W. Detroit St., C-170, Chandler, AZ 85226.

Check Reader Service number 403.

#### TRIUMVIRATE

VIENNA, VA—Quantum Computer Services, which provides the Quantum-Link telecommunications service to C-64 and C-128 users, has announced the election of Alexander M. Haig, Jr., Mark M. Edmiston and Harold D. Copperman to its board of directors.

Currently, Haig is President of Worldwide Associates, Inc., a Washington, DC-based organization that assists public and private corporations in developing and implementing marketing and acquisition strategies. Mark Edmiston is the Chairman and Chief Executive Officer of *The Cable Guide* magazine and founder of *Hippocrates Magazine*.

Harold Copperman is President and Chief Operating Officer of Commodore Business Machines, Inc., and former Vice President and General Manager at Apple Computers.

#### **GENIE ADDS TWO ROUNDTABLES**

ROCKVILLE, MD—GEnie Information Services (401 North Washington St., Rockville, MD 20850) has added two RoundTables to its telecommunications services for C-64 and C-128 users. The RoundTables are available by subscribing to the online service.

The Hobby RoundTable serves as an online forum for the discussion of hobby-related topics and as a library of hobby-related text files and programs. Some of the hobbies discussed include model aviation, model boating, radiocontrolled cars, games and collectibles.

In the **Show Biz RoundTable**, subjects discussed include movies, Hollywood, television, soap operas, videotapes and disks, the theatre, home entertainment, technology and music.

Check Reader Service number 405.

#### A GEM OF A UTILITY DISK

MAITLAND, FL-JEM Software (1302) Druid Rd., Maitland, FL 32751) has released the 80-Column Application Program Disk for the C-128. The package includes an income tracker to monitor your income and investments for preparation of estimated tax; a mortgage calculator that lists payments by month or year, in addition to payment number and loan status for each payment; Graphmaker 128, which lets you create bar graphs with up to 72 colored bars; and two disk utilities that let you examine disk files and lock or unlock disk files. The package is available on 31/2- and 51/2-inch disks for \$24.

Check Reader Service number 406.

Back in Stock

# Make your Commodore a Speed Demon

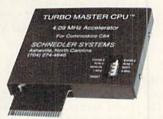

# TURBO MASTER CPU™ 4.09 MHz Accelerator Cartridge for C64

- Four times faster processing speed combined with five times faster disk Load and Save.
- Software actually runs four times as fast. Basic, wordprocessor scrolling and search, spreadsheets, assemblers, graphics, GEOS etc. Compatible with most software.
- Jiffy DOS compatibility option available (by Creative Micro Designs).
- Why upgrade when you can enjoy dazzling performance from your C64 now?
- Only \$199. Shipping Included

#### Data acquisition and control interfaces C64 & C128

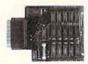

80-line Simplified Digital I/O Board with ROM cartridge socket Model SS100 Plus \$139. Additional \$129.

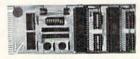

Original Ultimate Interface
Universally applicable dual 6522 versatile interface adapter board.
Model 64IF22 \$169. Additional \$149.

16-Channel, 8-bit analog-to-digital conversion module. Requires model 64IF22. Model 64IF/ADC0816 \$69.

Interface boards include extensive documentation and program disk. Manuals available separately for examination. Call or write for detailed brochure.

#### Resources for Serious Programmers

- Symbol Master Multi-Pass Symbolic Disassembler. C64 & C128. \$49.95
- PTD6510 super-powerful Symbolic Debugger, C64, \$49.95
- MAE64 6502/65C02 Macro Editor / Assembler. \$29.95
- C64 Source Code Book. Kernal and Basic ROMs. \$29.95

#### SCHNEDLER SYSTEMS

"We engineer miracles."

Dept. R3, 25 Eastwood Road, PO Box 5964 Asheville, North Carolina 28813 Telephone: (704) 274-4646 VISA and Mastercard accepted.
All prices include shipping
prepaid to US addresses.

# MAIL RUN

Readers take issue with a former Commodore user, and RUN shows how to stock your "Deep C-64 World" aquarium with exotic fish.

#### HOW TO STOCK THE AQUARIUM

I typed in the Aquarium program from the November 1989 issue of *RUN* (see "Deep C-64 World"). I used *RUN*'s Checksum program and got no errors, but when I ran the program, all I got on the screen was seaweed, water and sand—no fish! Did someone forget to stock the tank?

-CHARLES BEDNAREK ELMIRA, NY

One look at the Aquarium listing you sent us revealed the problem. In the group of characters following DATA and the space after it in lines 1220–1620, you failed to include a space after the 20th character. Many readers called or wrote with the same problem, so you're not alone. To avoid confusion in future Data statements of this type, the two spaces between the 20-character groups will each be replaced with an asterisk.

-EDITORS

#### THE PRICE IS RIGHT

I have to agree with Gary Davidson's last statement. At your nearest clone dealer you can see a "whole new world of computing possibilities open before your eyes, with prices and features unmatched. . ." Yes, but they are twice the price of a complete C-64 system! By the way, many auto enthusiasts consider the Edsel, along with the Tucker and the DeLorean, as one of the best cars ever built.

-ROY L. NASH FORT MEADE, MD

#### SETTING THE RECORD STRAIGHT

It seems Gary Davidson has shown his total ignorance concerning the C-64/C-128 line. I suggest he look at your August 1989 issue for practical applications many Commodore users have for their machines (see "Sculptor, Lawyer, Editor-in-Chief"). As for productivity software, *RUN*'s article on the subject in the December 1989 issue (see "In Search of Productivity Software") shows once again that the C-64 and 128

are far more than machines for just playing games and turning on lawn sprinklers.

It's this closed-minded, misinformed thinking many IBM users like Mr. Davidson have that has turned me completely off on the whole IBM group. It seems that if you do not have one of "their" machines, you are not a serious user.

I do wonder if they drive Edsels!

—SCOTT CHEATHAM FARMINGTON, MO

#### **JUST A KID AT HEART**

Mr. Davidson seems to be under the impression that computer games are played only by kids. On the contrary, many adults (myself included) play computer games for relaxation and enjoyment.

-BEN VORHIES VACAVILLE, CA

So do we, Ben.

-EDITORS

## HE'S SERIOUS ABOUT COMPUTING

In the Mail RUN department of the December issue of RUN (see "Commodore vs. The Clones," page 18), writer Gary Davidson says, "I've watched Commodore and magazines like yours constantly increase the promotion of games while the rest of the computer industry focused on more adult applications." In support of what Davidson wrote, I urge you to continue to devote an appreciable portion of your magazine to serious computing features.

-LOERING M. JOHNSON TARIFFVILLE, CT

Take a look at these serious computer applications from RUN: "RUNbase 128," a database program, and "Money Manager" for the C-64 and C-128 (January 1990 issue); "Graphmaker," C-64 and C-128 (December 1989); "Label Base," a mailing label generator for the C-64/128 (August, 1989);

plus over two dozen other application, graphics and utility programs published in RUN during 1989. And you can look forward to many more such programs in future issues in 1990.

-EDITORS

#### **TOO MUCH DEVOTED TO GAMES**

I am not sure I understand Gary Davidson's reference to the Edsel, but I sure do understand his reasoning as to why Commodore is considered a lightweight. With so many articles and advertisements devoted to games, what other conclusion is possible?

-RICHARD L. WEST SPRING VALLEY, CA

As to advertising, we take all the appropriate ads we can get. It's unfortunately true that a great many of them are for games, but there's nothing we can do about that. As to articles, however, we wonder if you have us confused with some other magazine. In 1989, we published 71 feature articles. Of those, only 25 (35 percent) were games or gamerelated. Is that really out of proportion?

-EDITORS

#### WHY, INDEED?

I couldn't believe what Gary Davidson wrote about Commodore computers and software in Mail RUN. He stated that he is an avid IBM PC user. Then why is he reading RUN?

—JAMES STAFF GRAY, GA

Guess he knows a good thing when he reads it.

-EDITORS

#### THE RIGHT CHOICE

Before I bought my C-64, I shopped around and found that it was the most affordable computer that did the things I needed of it. I currently run a small desktop publishing business and don't see the need for an upgrade in the foreseeable future. Sure, I play some games (as if IBM-cloners don't!), but I don't

CALL FOR YOUR FREE CATALOG TODAY!

ASK ABOUT EXTRA SAVINGS WITH OUR COMPUTER DIRECT CREDIT CARD!

800-BUY-WISE EXT.

Since 1979

#### 1200 BAUD EXTERNAL MODEM

#### Features Include:

- RS232/DB25 Connector
- DB9 Pin Adapter
- Telephone Cable
- 1200/300 bps Asynchronous
- Full or Half Duplex
- Auto Dial/Auto Answer Standard 9 Volt Battery

AC Adapter Sold Separately for \$4.95

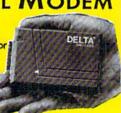

EVER!

List \$199.95

LOWEST PRICE

#### A CCESSORIES

C64C Computer with One FREE Action Game.......\$129.95 WITH NLQ

1541-II Disk Drive with One

FREE Action Game......\$179.95

Epyx 200XJ Joystick.....\$9.95

Wico Ergostick \$16.95

M-3 Analog Mouse......\$43.95

Hearsay 1000.....\$59.95 Dust Covers...... \$ 10.95

3.5" Disk Cleaner ...... \$7.95

180 CPS PRINTER

NO ONE CAN SELL THIS PRINTER FOR LESS!

LIFETIME WARRANTY ON PRINTHEAD

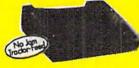

2 Year Immediate Replacement

- Dot Addressable Graphics
- Italics, Elite, Pica, Condensed
  Centronics Parallel Port
- 8K Printer Buffer NLQ Selectable from
- Front Panel Low Cost Adapters
- Available
- Pressure Sensitive Controls
- Includes One FREE Ribbon
- OUR LOW PRICE

List \$299.00

#### SOFTWARE

Tower Toppler List \$37.95

Grand Slam Baseball List \$12.95

Gee Bee Air Rally List \$14.95 by Activision......\$4.95

Wordwriter 4 List \$39.95

Omni-Play Basketball List \$34.95

by Broderbund \$24.95

MTV® Remote Control List \$12.95 by Hi Tech Expressions......\$10.95

Monopoly List \$39.95

#### SAVE \$200 ON THE NEW COMMODORE 64C TEST PILOT PACKAGE

#### Package Includes:

- C64C Computer
- 1541-II Disk Drive
- ACE Joystick by Kraft
- Five Software Packages: **Advanced Tactical Fighter**

Infiltrator II Harrier

Crazy Cars Tomahawk

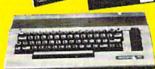

ALL THIS FOR ONLY

List \$499.95

#### SHAREDATA SOFTWARE

Jeopardy List \$12.95.... Now \$6.95

Jeopardy 2 List \$12.95......\$6.95

Sports Jeopardy

List \$17.95.....Now \$6.95

Junior Jeopardy

List \$14.95.....Now \$7.95

Wheel of Fortune

List \$12.95......Now \$6.95

Wheel of Fortune 2

List \$14.95......Now \$7.95

Wheel of Fortune 3

List \$14.95......Now \$7.95

#### MAGNAVOX 13" COLOR COMPOSITE

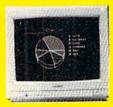

Model No. CM8702

LOWEST PRICE EVER!

ONE YEAR & LIMITED WARRANTY

List \$299.95

5.25" DOUBLE SIDED/ DOUBLE DENSITY DISKS

As Low As

MADEIN THE U.S.A.

100% Certifiea • Lifetime Guarantee

5.25" DSHD DISKS

As Low As

3.5" DSDD DISKS

LOTS OF 10

MAGNAVOX 13" COLOR RGB

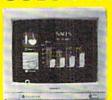

Model No. CM8762

OUR LOW PRICE

ONE YEAR LIMITED WARRANTY

List \$399.95

Prices do not include shipping charges. Call to get your lowest delivered cost. We insure all shipments at no extra cost to you! All packages are normally shipped UPS Ground. 2nd day and overnight delivery are available at extra cost. We ship to all points in the US, Canada, Puerto Rico, Alaska, Hawaii, Virgin Islands and APO-FPO. Monitors only shipped in Continental US. Ilinois residents add 6.5% sales tax. Prices and availability subject to change without notice. Not responsible for typographical errors or omissions. "Computer Direct will match any current (within 30 days) nationally advertised price or, exact same items. Shipping and sales tax not included. Verification required.

22292 N. Pepper Road

Barrington, L 60010 "We Love Our Customers

FAX Graning 708-3827545 Outside Service Area, Please Call 708-382-5058

Circle 15 on Reader Service card

#### MAIL RUN

use my C-64 to turn on the lawn sprinklers. It's too serious a machine for that.

> -ALEX TISCHENKO MATTYDALE, NY

#### SHE MEANS BUSINESS

I want to see more business programs for the C-128 in 80-Column mode. I'm mainly interested in spreadsheets and databases. If you can recommend commercial or public domain packages that are easy to use and can hold their own against software for high-priced computers, I'd appreciate it.

> IENNY ADAMS HUNTSVILLE, AL

For a current roundup of productivity programs you can use, see the feature article in RUN's December issue, "In Search of Productivity Software."

-EDITORS

#### A GOOD THING TO HAVE

Steve Vander Ark's article on geoFont

(geoWatch, RUN, November 1989) was very informative. However, the fact that his article doesn't include the Stash/ Fetch option makes me wonder if his copy of FontPack Plus is an earlier version. Use of this option would eliminate one of the author's major complaints about the FontPack editor.

> -ROBERT NELLIST BROCKPORT, NY

You're right, Bob. Author Vander Ark's version does not include that option-something he told us he wished he'd had!

-EDITORS

#### **CHANGE OF HEART**

Until recently, I was considering letting my RUN subscription lapse. The magazine had lost 32 pages, and the columns I wanted to read were published only every other month. Combined with the amount of game-related content added over the last year, I felt that RUN was not the same magazine I had originally subscribed to.

I changed my mind when I received my "last" issue. I glanced through it, then started reading. I liked the 128 Mode column and intend to start typing in the RUNbase 128 database program (RUN, January 1990) as soon as I finish this letter. My renewal card will be mailed about the same time as this letter.

> -MICHAEL D. MOFFIT SWARTZ CREEK, MI

If you've read the editors' responses to other letters in this column, Michael, then you know the kinds of programs we have in store for 1990. Thanks for staying with RUN.

-EDITORS ■

#### A CALL TO READERS

This page is your stage, so stand up and say a few words. Extend praise, air grievances or offer hands-on advice and information.

Send your letters to Mail RUN, 80 Elm St., Peterborough, NH 03458. Each letter must include the writer's name and complete address. RUN reserves the right to edit letters for style, clarity and space.

# TBALL • BASKETBALL • BASEB

#### SPORTS FANS...THE SPORTS SIMULATIONS YOU HAVE BEEN WAITING FOR ARE HERE!

 with Stats Compiler for each player and team ● you choose from 14 offensive plays and 6 defensive formations ● includes 180 college teams and the 28 Pro teams from the '89 season PLUS 174 great college and 189 great pro teams of the past

# COURT SIDE COLLEGE BASKETBALL & BASKETBALL: THE PRO GAME

- each player contributes as they did in real life Stats Compiler you determine starting lineup, substitutions, shot selection, passing, offensive and defensive styles of play and more • the College game includes 292 teams from the '88-'89 season plus 70 all-time greats
- the Pro game features the 23 Pro teams from '88-'89 and more than 125 great teams of the past

#### **FULL COUNT BASEBALL**

• Includes all 26 teams from the most recent and 52 great teams from the past • 29 man rosters • Ball park effects • Stats Compiler automatically keeps all player and team stats as well as past schedule results. • Complete boxscore to screen and/or printer after each game. • One player vs. computer manager, two-player, and auto-play options. • Input your own teams, draft or trade players from teams already included. • You choose the starting lineups, batting order, relief pitchers, plus game decisions like when to hit away, bunt for a hit, sacrifice, steal, hit & run, bring in the corners or the entire infield, take an extra base, DH option and more!

FULL COUNT Standings & League Leader Program \$14.99

OTHER PAST SEASONS' TEAMS DISKS AVAILABLE AND NEW SEASONS' READY PRIOR TO PLAYOFFS FOR ALL GAMES

Send check or money order for \$39.99 each. Visa and MasterCard accepted on phone orders only. Please add \$2.00 for postage and handling.

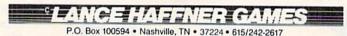

INQUIRE ABOUT OUR INSTANT BASEBALL AND INSTANT FOOTBALL DISKS.

Circle 61 on Reader Service card.

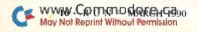

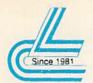

# Lyco Computer Marketing & Consultants

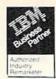

#### COMMODORE SOFTWARE

| Access:                                  | Geopublish \$29.95          |
|------------------------------------------|-----------------------------|
| Echelon\$28.95                           | Geofile 128 \$39.95         |
| Mach 128\$29.95                          | Broderbund:                 |
| Mach 5\$22.95                            | Print Shop\$28.95           |
| Activision:                              | Print Shop Comp \$22.95     |
| Maniac Mansion \$23.95                   | GraphicLib1,2,3,ea \$15.95  |
| Neuromancer\$25.95                       | Carmen San Diego WI.\$22.95 |
| Rampage\$22.95                           | Carmen San Diego US \$25.95 |
| Berkeley Softworks:<br>Geofile 64\$29.95 | . Call for .                |
| Geos 64 2.0\$35.95                       | Manu Tidles                 |

.....\$35.95

| * ( | Cal | I fo | r . |
|-----|-----|------|-----|
| Ne  | w   | Titl | es  |

| Microprose: Gunship \$25.95 Stealth Fighter \$28.95 Red Storm Rising \$28.95 |
|------------------------------------------------------------------------------|
| Origin: Ultima IV                                                            |
| Timeworks:<br>Swiftcalc 128\$31,95                                           |

Data N

| ip           |   |   |   | .\$25.95 |
|--------------|---|---|---|----------|
|              |   |   |   | .\$28.95 |
| torm Rising  | ٠ |   |   | .\$28.95 |
|              |   |   |   |          |
| IV           |   | × | * | .\$38.95 |
| ٧            |   | + |   | .\$38.95 |
| orks:        |   |   |   |          |
| alc 128      | ٠ |   |   | .\$31.95 |
| Manager 2-64 |   |   |   | .\$12.95 |
| Manager 128  |   |   |   | .\$28.95 |
| Writer 128 . |   |   |   | .\$31.95 |
|              |   |   |   |          |

#### ACCESSORIES

| Surge Protectors:         QVS PP-102         \$15.95           QVS PP-112         \$15.95           QVS PP-104         \$23.95 | Printer Interfaces:         \$35.95           Xetec Jr                       |
|----------------------------------------------------------------------------------------------------|------------------------------------------------------------------------------|
| Diskettes:       5½ Disk Notcher       \$5.95         Xidex 5½ DSDD       \$4.95         Xidex 3½ DSDD       \$9.95            | Printer Paper:<br>1000 sheet laser \$16.95<br>Banner Paper 45' Roll .\$10.95 |
| Joysticks: Boss \$12.95 Bathandle \$16.95 I Controller \$12.95 3-Way \$22.95                                                   | Drive Maintenance:<br>5¼ Drive Cleaner \$4,95<br>3½ Drive Cleaner \$4.95     |

# SCONT

Geos 128 2.0

•180 cps draft • 45 cps NLQ . four resident fonts • 216x240 dpi resolution and print pitches ranging from 3 to 20 cpi

\$15995 NX-1000 II

#### PRINTERS

| an  | a | S | c | ) | 1 | i | C |   |   |  |   |   |   |   |   |  |  |   |   |  |   |   |   |   |            |
|-----|---|---|---|---|---|---|---|---|---|--|---|---|---|---|---|--|--|---|---|--|---|---|---|---|------------|
| 180 |   | Ī |   |   | į |   |   |   |   |  | ٠ |   | á |   | 4 |  |  | ٠ |   |  | i | - | á | 4 | .\$169.95* |
| 191 |   | 4 |   |   |   |   |   |   |   |  |   |   |   | 4 |   |  |  |   |   |  |   |   |   | , | .\$216.95  |
| 124 |   |   |   |   |   |   |   |   |   |  |   | , |   |   |   |  |  |   |   |  |   |   |   |   | .\$279.95  |
| 695 |   |   |   |   |   |   |   | 1 | į |  |   |   |   |   | V |  |  |   |   |  |   |   |   |   | SCALL      |
| 624 |   |   |   |   |   |   |   |   |   |  |   |   |   |   |   |  |  |   | , |  | , |   |   | , | .\$439.95  |
|     |   |   |   |   |   |   |   |   |   |  |   |   |   |   |   |  |  |   |   |  |   |   |   |   |            |

· Quantities Limited

#### **⇒CITIZEN**

•120 cps dram speed with improved through put capabilities •Built-in

variable-width tractor\*compact design w/bottom paper feed minimize space requiremnts. 120 D

| Star    |   |    |   |   |   |   |   |    |   |   |  |   |   |   |   |    |   |         |    |
|---------|---|----|---|---|---|---|---|----|---|---|--|---|---|---|---|----|---|---------|----|
| NX-1000 | C | c  | d | o | r |   |   |    |   |   |  |   |   |   |   |    |   | .\$209. | 95 |
| NX-1000 | C | Ų. |   |   |   |   |   | į, | Ü | ü |  |   |   |   |   | V  |   | .3164.  | 95 |
| NX-1000 |   |    |   |   |   |   |   |    |   |   |  |   |   |   |   |    |   |         |    |
| NX-1000 |   |    |   |   |   |   |   |    |   |   |  |   |   |   |   |    |   |         |    |
| NX-2410 | - | ï  | ì |   | · |   | ï | 8  |   | į |  | į | ٠ | į |   |    | 0 | .\$279. | 95 |
| Epson   |   |    |   |   |   |   |   |    |   |   |  |   |   |   |   |    |   |         |    |
|         |   |    |   |   |   |   |   |    |   |   |  |   |   |   |   |    |   | \$184.  | 95 |
| LQ-510  |   |    |   |   | 0 |   |   |    | 1 |   |  |   |   |   | 0 |    |   | .\$319. | 95 |
| FX-850  |   | Ĭ  | Û |   | 1 | i | Û |    | į |   |  | Û |   |   | ١ | į. |   | .\$339. | 95 |
| FX-1050 |   |    |   |   |   |   | 0 |    |   |   |  |   |   | 0 |   |    |   | .\$434. | 95 |
| LQ-850  |   |    | 1 |   |   | 8 |   |    |   | - |  |   |   |   |   |    |   | .\$489. | 95 |
| LQ-950  |   |    |   |   |   |   |   |    |   |   |  |   |   |   |   |    | * | .\$489. | 95 |
|         |   |    |   |   |   |   |   |    |   |   |  |   |   |   |   |    |   |         |    |

#### Panasonic

•9-Pin personal printer EZ-Set operator panel • adjustable push/pull tractor feed . multiple paper paths • 192 cps draft • 38 cps NLQ

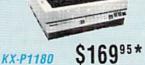

Quantities Limited

Printer ribbons, cables, connections and accessories available for all applications. Please Call.

| Citizen   |       |    |    |     |        |   |    |    |   |         |   |   |           |
|-----------|-------|----|----|-----|--------|---|----|----|---|---------|---|---|-----------|
|           |       |    |    |     |        |   |    |    |   |         |   |   | .\$129.95 |
| 180 D     |       |    |    |     |        |   |    |    |   |         |   |   |           |
| HSP-500 . |       |    |    |     |        |   |    |    |   |         |   |   |           |
| GSX-140 . |       |    |    |     |        |   |    |    |   |         | , | v | .\$319.95 |
| Brother   |       |    |    |     |        |   |    |    |   |         |   |   |           |
| 1809      | 40101 |    |    | 81  |        |   | į. |    |   |         |   |   | .\$349.95 |
| M1724L    |       |    |    |     |        |   |    |    |   |         |   |   |           |
| 1824L     |       |    |    |     |        |   |    |    |   |         |   | , | .\$469.95 |
| Okidata   |       |    |    |     |        |   |    |    |   |         |   |   |           |
| Okimate 2 | 0wl   | ca | rt |     |        |   |    |    | 3 |         | 4 |   | .\$194.95 |
| 172       |       |    |    |     |        |   |    |    |   |         |   |   | .\$195.95 |
| 182 Turbo |       |    |    |     |        |   |    |    |   |         |   |   | .\$229.95 |
| 183       |       |    |    |     |        |   |    |    |   |         |   |   | .\$219.95 |
| 320       |       |    |    |     | <br>C# |   |    |    |   | <br>. 4 |   |   | .\$329.95 |
| 321       |       |    |    | -80 |        | 8 | õ  | Ų, |   |         |   |   | .\$459.95 |

#### COMMODORE UPGRADES

#### Excel FSD-2 + Disk Drive

100% Commodore 64C drive compati-ble, the Excelerator Plus Disk Drive is quieter, smarter, faster, and more reliable than the 1541 and 1541C. 1-year warranty

\$13995

#### MAGNAVOX

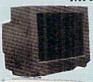

- 13" diagonal RGB/Composite Color Display

  Green text switch

  Built-in tilt stand
- · Interface cables included

CM8762 \$23495

#### GoldStar

- 12" amber display
- 640h x 200v
   IBM and Commodore compatible

\$7995 2105 A

#### MONITORS

| Magnavox:         |    |    |   |     |   |   |   |   |   |               |
|-------------------|----|----|---|-----|---|---|---|---|---|---------------|
| BM7652 Mon. Comp  |    | ٧. |   | Ç.V |   | 4 | 2 | Ų |   | \$84.95       |
| BM7622 Mon. Comp  |    |    |   |     |   |   |   |   |   | <br>\$84.95   |
| CM8702 Color Comp | ١. |    |   |     |   |   |   |   | * | SCALL         |
| CM8762 RGB        |    |    |   |     |   |   |   |   | + | <br>\$234.95  |
| GoldStar:         |    |    |   |     |   |   |   |   |   |               |
| 2105 A Composite  |    |    |   |     |   |   |   |   |   | <br>\$79.95   |
| 1410 CGA 14"      |    |    | 4 |     |   | 4 |   |   |   | <br>.\$209.95 |
| 1420 EGA 14"      |    |    |   |     |   | 4 |   |   |   | <br>\$319.9   |
| 1430 VGA 14"      |    |    |   | ï   |   |   |   | , | + | <br>\$349.9   |
| MC                | ١T | 1  |   | n   | A | c |   |   |   |               |

| Cardinal: |     | MO   | DEN  | 15 |           |
|-----------|-----|------|------|----|-----------|
| 4B2400EX  |     | 2400 | Baud |    | . \$99.95 |
| MB1200EX  | EXT | 1200 | Baud |    | \$69.95   |

|                                             | HAR  | AWC | *CAI        |
|---------------------------------------------|------|-----|-------------|
| 1200hc                                      |      |     | <br>\$129.9 |
| Avatex:<br>1200e                            |      |     |             |
| Evercom 24E +                               | MNP  |     | <br>\$199.9 |
| Evercom 24 (In                              | MNP. |     | <br>\$149.9 |
| Everex:<br>Evercom 12 (IN<br>Evercom 24 (IN | m    |     | <br>\$54.9  |
| MB1200EX EX                                 |      |     |             |

| ПА                 | г  | ۱L | , | ٧ | ¥ | ч | М | v | ٦ | ь  | - |   |    |   |   |   |     |
|--------------------|----|----|---|---|---|---|---|---|---|----|---|---|----|---|---|---|-----|
| 64C Computer       | į. |    |   |   |   |   |   |   |   |    |   |   | ١, |   |   | × | SCA |
| C 128 D Computer   | 1  | Dr | h | 0 | ń |   |   | ì |   | ÿ, | S | i |    |   | ę |   | SCA |
| 1541 II Disk Drive |    |    | , | , | d | ì | × |   |   | k  |   | ò |    | × |   |   | SCA |
| Colt PC            | •  |    | , |   |   | , | 1 |   | , | 1  |   |   |    |   | , |   | SCA |

#### 64 Power Supply

The MW 701-A power supply made by Micro R&D features double fus ed systems, schematics, and a one-year warranty. Stay with the best, stay with Micro R&D.

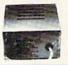

#### Cardinal

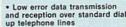

up telephone lines

• Hayes compatible with the universally-accepted AT command set

Automatic Data Standard and Speed Adjust features

MB2400EX External Modem

\$9995

## "Our friendly sales staff can help with any questions you have!"

Why shop at Lyco Computer? Lyco Computer offers quality name brand computer products at prices 30% to 50% below retail. If you do not see the product you want advertised, call Lyco Marketing toll free. How do I know I will get the product I need? Our marketing staff receives continous formal training by our manufacturers. As thousands of people every week capitalize on our savings and services, we hope you too, will make Lyco Computer your first choice. What about warranty or service? Our Customer Service Department is available at (1717) 494-1670 to assist you. We back all of our manufacturer's stated warranty terms. Before returning any item that appears to be defective, we ask that you call our Customer Service Department. Will you rush an item to me? We offer next day air, two day air, standard UPS, and postal international shipping services. Temporary shortages are normally filled within 10 days. How do I order? We have always accepted C.O.D. orders through UPS. Prepaid cash orders over \$50 are shipped freight. Personal and company checks require a 4 week waiting period. Visa, Master Card and American express orders are accepted. for your convenience, but we cannot pass along the 4% discount offered for cash. Prices in this ad reflect cash prices. Purchase orders are accepted from Educational Institutions. We charge sales tax on deliveries in Pennsylvania. For Ap. P(Po, and International orders, add 55 plus 3% for priority mail. Advertised prices and availability are subject to change. Simply send your order to Lyco Computer, PO. Box 5088, Jersey Shore, PA, 17740. Or, call 1-800-233-8760 or (717) 494-1030. Not responsible for typographical errors.

Sales: 1-800-233-8760 or 717-494-1030 Fax:717-494-1441 Hours: Mon-Fri, 9a.m-9p.m. Sat. 10a.m-6p.m. Customer Service: 717-494-1670 Hours: Mon-Fri, 9a.m-5p.m.

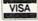

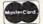

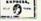

ATTENTION EDUCATIONAL INSTITUTIONS:
If you are not currently using our educational service program, please call our representatives for details.

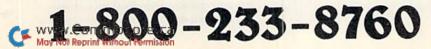

Price

# SOFTWARE GALLERY

If it's action you want, RUN's got it—on the beach, in the air, on the slopes and on the battlefield!

By BETH S. JALA

# CMS INVENTORY CONTROL 128 ..... A

Inventory on Disk
Plus a Whole Lot More!

If you're a small-business owner, you know it's imperative to keep track of inventory. You must know how many "widgets" you have on hand, how many you've sold and how many are on order. CMS Inventory Control not only gives you that information, but also keeps track of sales and purchases, organizes your inventory items, produces dazzling reports and provides an optional Point-of-Sale system.

The Transaction option of CMS Inventory Control is where the most activity occurs (if you're not using the Point-of-Sale system). Here you record your purchases, orders, sales and returns, and adjust your balances to reflect the amount found during a physical inventory. After entering transactions, you can print, update or erase.

With the Inventory Maintenance option, you can add up to 1500 inventory items. Fifteen different fields are available, including item number, description, number sold during month, quarter- and year-to-date, number on hand, retail price and average cost. Three features—find, search and totalize—let you do customized sorts.

You're probably wondering what you're going to get out of all the work entailed in putting your complete inventory on disk. Well, CMS Inventory doesn't disappoint when it comes to providing reports. You can print out price and file lists and sales analyses, low quantity and on-order reports.

Probably the most complicated part of this program is the Point-of-Sale option, which, however, you can use only if you have the CMS General Accounting System software. I think this is worth the extra expense and effort if you're a large-volume retailer or shipper. The invoices that the Point-of-Sale system can produce compare favorably with those created by a large mainframe

system. You can enter ship-to addresses, carriers, salesperson codes, FOBs, payment terms, order numbers, back-ordered items, and even charges for items, such as labor, that aren't considered part of an inventory. Different tax codes and general-ledger account codes can be entered for each line item. Freight expense and finance charge codes are added prior to saving and printing the invoice.

If you've been looking for the right software for your inventory, you won't be disappointed by the features in CMS Inventory Control. The software is complete, easy to use and expandable. The manual is comprehensive, although possibly difficult for a beginner.

If you already use the CMS General Accounting System, you'll be quickly up and running on this inventory system. If not, the final results will be worth the time and effort necessary to set up both the General Accounting and Inventory Control module. Even as a stand-alone

program, CMS Inventory Control is definitely a good value. (CMS Software Systems, Inc., 2204 Camp David, Mesquite, TX 75149. C-128/\$79.95.)

> SANDRA COOK JEROME BLOOMINGTON, MN

#### HOSTAGE ..... A-

Hone Your Hero Skills

To Help the Hostages

The greatest test of a law enforcement officer's intelligence and self-control is dealing with terrorists. Hostage is an action game that impressively re-creates the excitement of these highly dramatic encounters.

This software transforms you into the lieutenant leader of an elite assault force. By successfully completing the most difficult of five timed missions, you can earn a password that promotes you to captain. Success there brings the rank of commander and a chance to try the program's five hardest games.

Each mission has three stages. In the first, you guide three snipers to strategic locations overlooking a terrorist-occupied embassy. Your men must take evasive action to avoid hostile spotlights and gunfire.

The second stage begins with a helicopter dropping your other three team members on the embassy's roof. These men rappel down the side of the building and enter by crashing through windows.

The final stage of a mission takes place within the embassy, where you must search three floors and eliminate the constantly moving terrorists.

At the end of most games, the program displays a newspaper article that assesses your performance. A mission is successful if you kill all the terrorists or free all their captives without losing any assault team members.

Some elements of the software are less appealing than others. For instance, although it is beautifully programmed, a mission's first stage will probably be less entertaining than its later sections; however, an option that lets you replay

#### REPORT CARD

#### A Superb!

An exceptional program that outshines all others.

#### B Good.

One of the better programs available in its category. A worthy addition to your software library.

#### C Average.

Lives up to its billing. No major hassles or disappointments here.

#### D Poor.

This program has some problems. There are better on the market.

#### E Failure.

Many problems; should be deep-sixed!

# 8 Unbeatable Reasons Why C-128 Owners Everywhere **Are Winners with** FUN PAK 128

**BLOODSTAR\*.** It's a desperate international race, pitting you against Japan, the Soviet Union and the United European States as you each try to colonize the rest of the solar system. Enjoy hours and hours of realistic strategy gameplay. By itself,

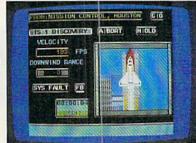

BLOODSTAR is worth the entire cost of FUN PAK 128!

MAZAMORF\*. If you liked Pac-Man, you'll be doubly challenged to avoid these voracious meanies. And all the while you'll be trying to make your way out of a maddeningly different kind of maze!

Think you qualify for MENSA

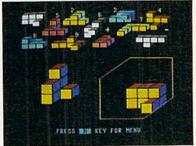

membership? Then CUBIX 2\* and CUBIX 3\* are ready for the test!

But beware, these twin teasers share only their name—and their neural nastiness!

Meanwhile, back in the outer reaches of the universe, load up for a couple rounds of **DEATH QUADRANT**. The blast-happy lover of Asteroids in you will never be busier!

Remember what the good old days were Well, like? BYE, BYE BRICK

reminds you of the bygone thrills of Breakout, but this time in 80column color mode.

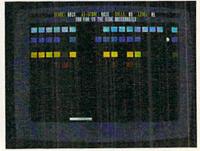

Get your trigger-finger ready for NIGHTHAWK 128, a delightful challenge that tests your driving and your shooting skills!

**GWYNELL** is a detailed 3-D maze adventure that takes you through levelupon-level of dungeon-danger.

There's always an encounter or an interesting twist just beyond the next door!

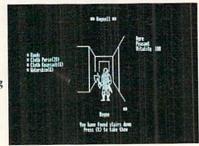

\* Denotes a 40-column mode game.

FUN PAK 128 has been called "a cut above what is expected from a budget-priced disk, and well worth its price of \$19.95."\*\* And with a special 27 page documentation book/playing guide AND a money-back satisfaction guarantee, there isn't a 128 owner today who won't be a winner with FUN PAK 128.

\*\* from Twin Cities 128, Issue #26

Order now! Call 1-800-343-0728 or mail the handy coupon, today!

| Address                                                                                                    | Charles Charles                                                                                                    | Zio     |        |
|----------------------------------------------------------------------------------------------------|----------------------------------------------------------------------------------------------------|---------|--------|
| City                                                                                                    | The later than the same of the same of the | Zip     | □ VISA |
| The state of the state of the s | ge my:                                                                                                    | □ МС    | □ VISA |
| Account                                                                                                    |                                                                                                    | Expires |        |

#### SOFTWARE GALLERY

a game's end can make this potential shortcoming far less irksome.

The confusing up and down signs on certain stairways is a minor aggravation. In addition, you'll probably have trouble using your gun effectively during your first gaming sessions; but this difficulty should disappear with practice.

Nevertheless, the software's positive features more than make up for any potential problems. Its graphics, for ex-

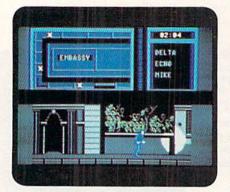

You're a dead man if you get caught in Hostage's spotlight.

ample, are tremendous, as are the animation and sound.

But as good as they are, these sensory effects take a back seat to the gameplay. The search of the embassy's corridors and rooms is filled with exhilarating tension. And learning the most effective use of all six members of your strike team challenges both arcade and tactical abilities.

Due to all its outstanding features, Hostage is highly recommended for those who are seeking a gaming experience that is both original and skillfully executed. (Mindscape, Inc., 3444 Dundee Rd., Northbrook, IL 60062. C-64/\$29.95.)

—WALT LATOCHA OAK PARK, IL

WINDWALKER ..... B+

Fantasy Role-Playing +
Martial Arts + Combat
Adventure = Challenge

This sequel to Origin's Moebius calls upon you to once again save the mystical realm of Khantun. The Emperor, Chao Ti, overthrown by his power-hungry warlord Zhurong, must be restored to his throne.

By talking to the villagers you meet, you'll learn most of what you need to know to start on your quest. You'll also find that if your honor becomes tainted,

the villagers become less cooperative and even the merchants refuse to do business with you.

By no means is everyone in Khantun friendly—knife-wielding thieves and shuriken-throwing assassins lurk everywhere. Although it's damaging to your honor to attack first, you should be prepared to defend yourself when attacked. If you're successful, your enemy usually drops something of value (money or food) as he flees.

Windwalker's martial arts combat system is much better than that of Moebius. The figures are larger and the animation is faster and more life-like. A new range of movements, including cartwheels, handsprings and back kicks, have been added. Successfully landed blows are no longer "beeps"—they've been replaced by digitized screams and groans.

Windwalker's graphics are also much improved and give the game a unique look. Instead of numerical values for character traits, Windwalker displays an abacus with rows of sliding beads to represent Body, Spirit, Honor and Karma. Trees, boats and other graphic elements have been carefully drawn in an oriental style that maintains the Eastern flavor of the game. In addition, Windwalker's control system has been enhanced.

Although I recommend Windwalker, I must warn you that it gives disk drives quite a workout. One other positive note is that the game comes with a nicely designed manual that provides you with plenty of useful information—in particular, a bibliography of the books on Oriental culture and philosophy that the designers consulted during the creation of the game. (Origin Systems, 136-B Harvey Rd., Londonderry, NH 03053. G-64/\$39.95.)

-Bob Guerra Charlestown, MA

KINGS OF THE BEACH ..... B

Practice Those Spikes Or You'll Have Sand Kicked in Your Face!

Kings of the Beach is a two-on-two volleyball simulation in which you can play against the computer or a friend, or by teaming up with a friend in a co-operative effort against the computer. Play consists mainly of moving your character into position and pressing the firebutton to hit the ball. Double-clicking the joystick button can be used to

block your opponents' spikes at the net or to spike the ball yourself on the third hit.

You can choose from three different serves and three skill levels, even the simplest of which can be challenging, especially until you perfect your timing. One thing that makes the game easier is the way your player automatically moves toward the ball when it's nearby. He'll even dive on his own when its

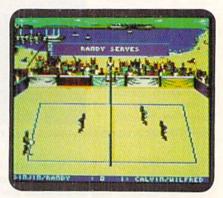

One, two and. . .spike it! in Kings of the Beach.

slightly out of reach. Another help is the way your player always hits the ball appropriately for the situation. For example, he'll always set teammates up for a spike on the second hit, and the third always heads over the net.

You can play Kings of the Beach one game at a time or in Tournament mode (several matches against increasingly difficult opponents in places like San Diego, Hawaii, Rio de Janeiro and Australia).

While the look and sound of the game probably won't win any awards, the designers did add some nice animated touches to liven it up, such as occasional high-fives after successful volleys, brushing off sand after a point-saving dive and arguing a close line call in hopes of intimidating the ref into changing his decision.

Like a lot of sports simulations, Kings of the Beach is most enjoyable when played against a friend. There's also something particularly rewarding about working together with someone to beat a tough team of computer challengers.

Although Kings of the Beach isn't the most exciting sports simulation I've ever played, beach volleyball fans will find that it accurately captures the spirit and action of the game. (Electronic Arts, 1820 Gateway Drive, San Mateo, CA 94404. C-64/\$29.95.)

—BOB GUERRA CHARLESTOWN, MA

#### SOFTWARE GALLERY

#### AFTER BURNER ..... B

Dip, Turn, Roll! Take Control and Feel The Power!

Experience the thrill of flight in this aerial combat game. Your screen reveals the backside of your supersonic jet, an F-14 Thunder Cat, as you maneuver it

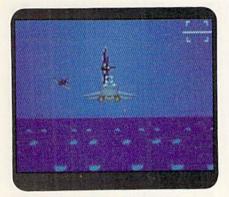

Are you ready to attempt aerial stunts in After Burner?

through the sky and attack the enemy. Wheeling and dipping over the ground like a crazed bat, you shoot down planes in a dogfight that lasts day and night.

The Thunder Cat's movement is joystick controlled: bank, dive, climb, fire lasers and launch heat-seeking missiles. For a dizzying effect, try nailing the enemy while flying upside down in a barrel roll-the sky spins around you like a ferris wheel. The graphics lack the airbrush detail of a Walt Disney film, but the program's smooth animation creates a strong feeling of forward movement.

After Burner's choreography of aerial events is vivid and convincing: Your laser fire converges in front of you, missiles grow larger as they approach, and the horizon tilts when you turn.

In spite of the good animation, there are several limitations. For instance, you can't flip over backwards or soar above a certain level. In addition, the program won't let you fly upside down continuously, although you can perform rollovers that are quite spectacular. Finally, ground markings appear bland and unchanging as they slip under you, lulling you into a stupor that could send you into a crash dive. (Take heart-the airborne pyrotechnics will wake you up!)

After Burner's plot can be summed up as "Go!! Dodge!! Shoot!!" You'll participate in breakneck action, increasing difficulty levels and refueling maneuvers.

You'd better lie down after the game, www.Commodore.ca

for motion sickness may persist. When you close your eyes, you'll "see" the airfield coming at you, topsy-turvy. Next time, carry an air-sickness bag! (Sega; distributed by Mindscape, 3444 Dundee Rd., Northbrook, IL 60062. C-64/ \$34.95.)

> - JOHN DIPRETE CRANSTON, RI

#### DOWNHILL CHALLENGE ..... B-

Tuck, Turn, Swoosh and Fly-The Powder's Great, So Give It a Try

Downhill Challenge's packaging promises "the ultimate computer ski experience." However, like the sport it simulates, this software includes a few "bumps."

Three of the events in the program have beginning, advanced and expert difficulty levels. These contests reward speed and, to varying degrees, precise maneuvers. In the downhill event, you hurtle over a mountain course, whose widely scattered control gates discourage too high a velocity. In contrast, the slalom competition has many more gates and is the software's toughest test of agility. The giant slalom event is a hybrid of the first two contests, with fewer gates than the slalom and more than the downhill.

Differing markedly from the other events is ski jumping. This has you soar into space and score points both for distance and style.

Downhill Challenge offers a Training option that lets one player practice any of the events. There's also a Competition mode where up to six players make two runs through all four contests, while the computer tracks each performance.

Unfortunately, some documentation problems mar the program. The package, for example, incorrectly indicates that the ski jump has multiple skill levels and that a joystick is unnecessary. Also, the skimpy two-page instruction manual doesn't describe the events and even lacks an explanation of how style points are earned.

In addition, the software suffers from some relatively long loading times, even when an accelerator cartridge is used. For instance, reaching the ski jump screen can take almost 40 seconds, which is more than twice the time needed for the event itself. However, the program lets you avoid some dead time in the Training mode by pressing the joystick forward at an event's end;

this immediately brings you back to the beginning of the contest.

All of the software's shortcomings are largely offset by a fluid control system and excellent graphics. Together with some beautifully programmed animation, they create a convincing illusion of swooshing along at breakneck speeds.

All in all, Downhill Challenge has much to recommend it. Fans of winter sports who are willing to endure the

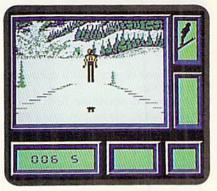

Are you prepared for landing in Downhill Challenge's ski jump event?

"rough spots" should enjoy testing their mettle against the events in this program. (Broderbund Software, Inc., 17 Paul Drive, San Rafael, CA 94903. C-64/ \$19.95.)

> -WALT LATOCHA OAK PARK, IL

#### SAVAGE ..... C+

Survive Demon Attacks And Monster Traps

This three-part action game goes a long way toward disproving the axiom "the whole is equal to the sum of its parts." While each segment of Savage includes excellent features, two of which are moderately entertaining, the trio lacks cohesion.

The first game plays like a Barbarian clone. On the first leg of your journey to rescue a fair maiden, you, as the axehurling Savage, traverse horizontally scrolling castle dungeons. Survival requires defeating endless hordes of mutant monsters, evading traps and jumping over fire pits.

Contact with the enemy costs you energy, but you can acquire extra strength or special weapons by defeating certain assailants. After completing this part, you're provided with the password needed to begin the second challenge with the maximum number of lives (three). Otherwise, the program gives ▶

#### SOFTWARE GALLERY

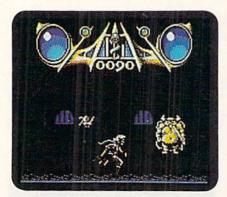

You must defeat those monsters to rescue the fair maiden in Savage.

you only one chance, which doesn't get you very far.

The second adventure finds you in Death Valley, where you must avoid waves of monoliths while you try to shoot flying ghosts and skulls. In this screen, you view your surroundings through Savage's eyes. The forward scrolling, 3-D visuals are reminiscent of older, first-person-perspective games—but without any noticeable improvement in graphics, sound quality or game play.

After inputting a second password, you gain full access to the last screen, which puts you back in a different section of the castle. As Savage's trusty eagle, your chore is to evade pitfalls, fly past evil creatures and eliminate enemies by firing shots from your beak.

Individually, parts one and three work well. In both cases, game play is fast and varied, joystick control responsive, graphics striking and special effects impressive. In addition, Savage boasts a relatively sophisticated, and appropriately eerie, musical score. After a few listenings, however, you'll probably find the music grating and opt to toggle the sound effects instead.

Although a detailed background narrative appears in the documentation, other essential information is missing. For example, there's no mention of many on-screen objects or descriptions of their uses.

The plot summary is the vehicle that links the games together—little else suggests unity among the three. Storylines differ dramatically, and the leading character appears only in the first segment. Each part has its own title screen, keyboard and joystick commands and scoring system.

As a single entity, Savage is a disappointment. Taken individually, games one and three are worth considering because of their technical excellence and non-stop action. *Medalist Interna-* tional, 180 Lakefront Drive, Hunt Valley, MD 21030. C-64/\$29.95.)

> LEN POGGIALI SYRACUSE, NY

#### TANK ATTACK ......C

Battle Away on Screen or Board

The invasion is on! As Calderon's tank commander, you and your Sarapanian ally launch an assault upon the heavy armor of Kazaldis and Armania. Expert maneuvering of your forces and outgunning your opponents both help your cause, but they don't necessarily ensure victory. A third element—dumb luck—counts just as much in determining the outcome of this multi-player computer board game.

Each of the program's two to four players portrays a tank commander who represents at least one of four fictional countries. Either alone or with a neighboring ally, you must capture the headquarters of the one or two nations opposing you. There are five variations in all.

Much of the contest is planned and resolved on a game board on which you, your allies and foes maneuver three varieties of tanks and two types of armored cars. The computer screen is generally divided into three parts. Displayed in the status panel are the number of moves allotted your country during the current turn, and the number of units active, under repair or being rebuilt. From the communications and options panel, you receive messages and view tank battles. Decisions to move a unit or to fire upon an enemy are made from the command panel. Before each new day, weather forecasts, battle reports, loss and damage information and political news fill the screen.

To fire upon an enemy, your forces must be no more than four hexes away. After inputting the range and choosing the attacking and defending units, both vehicles appear on screen. Each unit fires, and then the results are calculated, based on distance, relative firepower, weather, and so on. The graphic portrayals of these one-on-one encounters lack variety, but are fun to watch.

Tank Attack is such a simple game, it's surprising that there isn't a single-player option, and that the game map and unit movement features aren't resident in memory. Conversely, the computer does so little that it could be quite easily replaced by dice, a pad and pencil

and a statistical chart for determining battle results.

Lacking a computer opponent and relying heavily on board-game trappings, Tank Attack provides only moderate value for its price tag. (Artworx, Inc., 1844 Penfield Rd., Penfield, NY 14526. C-64/\$24.95.)

—LEN POGGIALI SYRACUSE, NY

#### Rамво III ..... В+

Let's face it: Rambo's no slouch in the killing department. Not even Rocky Balboa could kayo this very Grim Reaper. Familiar with the silver-screen Rambo, I was fearful that the computer adaptation of his latest bloodbath would cause my Commodore to explode.

However, the plot is simple: Your macho warrior must rescue his buddy, Colonel Trautman, from Soviet torturers. (What happened to Perestroika?) To aid you on your mission, you must find and pick up various articles. You can also register such things on your inventory-panel display.

Your joystick controls Rambo's every action—passing through doors, shooting bullets and knocking down guards, for example. An overhead view shows a playing field many times larger than the computer screen, but Rambo moves smoothly into adjacent scenarios. However, you need to keep a map diary to avoid retracing your steps each time.

As Rambo, you pilot a helicopter and hijack a Soviet tank in your desperate bid for freedom. Being no stranger to violence, you kick and claw your way to victory, deposit bombs at enemy posts and defeat an army.

Graphics keep the action respectably crisp—no more shocking than your average on-screen bloodletting. Joystick jocks will love the game's easy handling and nonstop adventure. (Taito Software, Inc., 267 West Esplanade, North Vancouver, British Columbia, Canada V7M 1A5. C-64/\$29.95.)

-JOHN DIPRETE

#### BATMAN .....B+

While others have sought to combine the "feel" of comic books with the "look" of action/arcade games (e.g., Accolade's Comics and Paragon's Dr. Doom's Revenge), Data East's Batman completely sheds his comic book origins and jumps headlong into the fast-paced world of arcade gaming.

You can go up against the Penguin

#### SOFTWARE GALLERY

(who is plotting to take over the world) or tackle the Joker (who has kidnapped Bat's junior partner, Robin). The Penguin's trail takes you from the Batcave to the streets and rooftops of Gotham City, while the search for Robin and the Joker takes you into the bowels of the city's sewer system.

Along the way, Batman must locate various important items-a gas mask, flashlights, keys, food, batarangs, grenades and the like. Hint: if you attempt to access an item, and it doesn't work, you're in the wrong room. Another tip is to try each item in various places throughout the game. For example, the fake nose disguises Batman and makes him invisible to the thugs chasing him, while the sneakers make him run faster. Likewise, the bat ears augment hearing, and food increases strength.

This product should appeal to two sets of fans: arcaders who've never opened a comic, and comic fans who own a computer. Perhaps the only way in which Batman comes up short is that it doesn't include the comic book in the

package. (Data East USA, Inc., 470 Needles Drive, San Jose, CA 95112. C-64/ \$24.95.)

-BOB SODARO

#### FIREPOWER ......B

The name of this game is to penetrate enemy defenses, capture their flag and return it to home base. Firepower features a large scrollable map and player versus computer or player versus player matchups. You get a crisp spy satellite view of your tank, buildings, roads, walls, turret-mounted guns, trees, and so on, plus status data and a radar insert. Single players have just five tanks (i.e., lives) to complete the mission. In the two-person/two-joystick version, the screen is split to supply independent displays, and each player gets unlimited tanks.

Predictably (as an adaptation from the Amiga), the game includes some elements that have little or no impact upon play. For example, rescuing friendly

troops, blasting enemy buildings and blowing away helicopters all boost your score—but scores aren't saved and don't determine who wins. You knock out enemy helicopters and turrets because they're shooting at you; you blow up fuel depots to get fuel; and you blast holes in walls and buildings because they're in your way. Finally, you play the game because, with smooth animation, decent sound and miles of hazard-packed real estate, it's loads of fun!

For one player, Firepower represents a mediocre challenge. The game really crunches into high gear when it's one armored monster against another. Do you defend or "go all out" for the flag? Run or aim for a High Noon-style shootout? Factor in random home-base flag placement, and the scenario possibilities are endless. Grab someone, hand him the other stick, and get set for a strategy action-gaming feast! (MicroIllusions; distributed by Mediagenic, 3885 Bohannon Drive, Menlo Park, CA 94025. C-64/\$24.95.)

-IEFF HURLBURT ■

#### MAWERICK "V4

#### PLEASE Don't Call Us The Best Copy Utility On The Market!

PLEASE Don't Call Us The Best Copy Utility On The Market!

We've always been known as the best Commodore copy utility made. But that label just doesn't fit us anymore. Because Maverick is so much more than just a copy utility. Over its life span, Maverick has evolved into a total software management system capable of extending the abilities of your Commodore computer well beyond its original capacity.

Maverick V4 continues the evolutionary process that is transforming our original copy program into a series of dedicated modules, each component created by a master programmer, each designed to deal with a specialized task. The result is a program that creates an entire software management environment of which backing up protected software is only one part. Software Support, the company that has always pushed the Commodore further that it was ever designed to go, is proud to present Maverick V4. We've added several important new features and many dramatic enhancements to the Maverick platform. For example:

• RAMBOard in NYBBLER: A MAJOR leap forward in protected backup capabilities, our exclusive mew nybbler works with our own RAMBOard to AUTOMATICALLY shred some of the toughest protection schemes ever created! This combination of ingenious hardware and superb new software can handle many protection schemes that are untouchable with conventional nybblers alone.

• RAMBOard GCR TRACK EDITOR: This new feature, found ONLY in Maverick V4, works with RAMBOard to allow you to read, write, and even edit whole tracks at a lime!

• 1581 SINGLE OR DUAL DRIVE FAST DATA COPIER: Now backup your data disks faster than ever before with your 1581 drive! 1764/1758 DAM expansion and 64K video RAM are supported!

• FILE. TRACK, & SECTOR TRACER: Identify, view, and edit any sector in any program file-fast!

• HIGH SPEED SEQUENTIAL FILE VIEWERS: Now you can view or print sequential files WITHOUT having to load the application that created those files! For example, view PaperClip\*\* files without waiting for PaperClip to load. File Vi

- organizing your disks!
   FINHANCED TRACK & SECTOR EDITOR: Works with the 1541, the 1571 (in true double sided format), and now supports the
- ENHANCED SECTOR MAP EDITOR: Now supports the true double sided format of the 1571 disk drive!
- ENHANCED PARAMETER MENU: Now supports two drives!
- ENHANCED BYTE PATTERN SCANNER: Perform high speed searches on 1541 disks and, now with true double sided format

support, 15/1 disks.
• MORE ALL-NEW PARAMETERS: Maverick V4 now includes over 450 parameters that either copy or entirely break the potentially destructive protection schemes of the world's newest and finest programs! Our parameters have always been the strongest on the market but, with our exclusive RAMBOard support, now they re more powerful than ever!
A turntable is just one component of a complete stereo system. And a copier, even the best one made, is just one module of a complete software management system. From this point on, we won't settle for just being known as having the best copier on the market. Once you see Maverick V4, you'll understand why.

#### THE NEW MAVERICK V4 - ONLY \$34.95 **NOW INCLUDES PARAMETER MODULES 1-7**

#### ADDITIONAL MAVERICK V4 **FEATURES**

- REU support in Maverick's major modules
- 64K video RAM support in many modules
- Automatic directory recovery utility for
- damaged disks GEOS\*\* 2.0 64/128 1581 boot disk transfer utility
- 1541/1571/1581 fast file copier -any direction State of the art single or dual drive GCR nybbler GCR editor for the experienced hacker

- GEOS " Parameters & Tools module GEOS" desktop accessible file copier GEOS" desktop accessible sector editor Error scanner with unique sector editor
- Single or dual drive high speed data copier
- Scrolling M/L monitor with DriveMon
- Works with ALL Commodore 64/128 computers in the 64 mode
- Extensive documentation included over 50 pages. AND OUR FAMOUS SSI EXPERT
- TECHNICAL SUPPORT!

Attention Registered Maverick Owners: You may upgrade to the new V4

\$9.95

Parameter Module #7 is also available

\$9.95

(Includes Modules 2 through 7) PLEASE NOTE: Many features now require the use of RAMBOard Available seperately from Software Support International

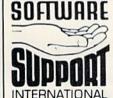

PLEASE READ BEFORE ORDERING: We accept money orders, certified checks, VISA, M.C and, Discover Previous Software Support outsomers may use C.O.D. and personal checks. Orders shipped to U.S.A. (48 states), F.P.O., A.P.O., or possessions, please add \$3.50 per order for S.&.H. U.S. shipping is by U.P.S ground in most cases. FAST 2nd DAY AIR available: add \$1.00 per pound additional (U.S. 48 states only). Alasks or Hawaii (all orders shipped 2nd day air.) please add \$7.50 per order for S.&.H. C.O.D. available to U.S. customers only (S0 states); add \$3.50 along with your S.&.H. charges per order for S.&.H. C.O.D. available to U.S. customers only (S0 states); add \$3.50 along with your S.&.H. charges per order for S.&.H. C.O.D. available to U.S. customers only (S0 states); add \$3.00 along with your S.&.H. charges per order for S.&.H. C.O.D. available to U.S. customers only (S0 states); add \$3.50 along with your S.&.H. charges per order for S.&.H. C.O.D. available to U.S. customers only (S0 states); and \$1.00 for each additional piece per shipment. All monies must be submitted in U.S. funds. Canadians must call or write for hardware shipping charges. Foreign customers must call or write for shipping charges. Foreign customers must call or write for shipping charges. Foreign customers must call or write for shipping charges. Foreign customers must call or write for shipping charges. Foreign customers must call or write for shipping charges. Foreign customers must call or write for shipping charges. Foreign customers are processed within 24 hours; U.S. SOFTWARE orders over \$100 with be shipped 2nd Day Air at our regular \$3.50 S.&. H. charge (48 states only). Washington residents please add 7.5% additional for Sales Tax. All prices subject to charge. All sales are final unless authorized by management.

Mail your order to: Software Support, Int. 2700 NE Andresen Road / Vancouver, WA 98661

Or call our toll-free order line at 1.800-356-1179, Sam-5pm Monday-Friday Pacific time
Technical support available, Call (206) 695-9648, 9am-5pm — Pacific time, Monday-Friday,
Orders Outside USA call (206) 695-1393.

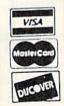

COMMODORE-AMIGA-IBM

PLEASE CALL OR WRITE FOR OUR FREE CATALOG

# Say Hello To The Newest Nember Of The Family!

# THE GEOS COMPANION

ntroducing the ultimate collection of GEOS creativity tools...and a whole lot more! With The GEOS COMPANION, you'll be a master of music, animation, games, clip art, utilities and more! As with all GEOS

software products, the eyecatching iconbased interface is a breeze to learn and easy to use!

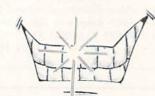

A Dynamite Personality!

The GEOS COMPANION is the best GEOS accessory ever published. And it's no wonder, when you discover all the top-notch creativity and productivity tools The GEOS COMPANION has to offer!

- GeoAnimator, Create your own animations with this innovative graphics program, the only one of its kind! Try it! It's fun!
- GeoBach. Compose your own hit songs or generate fantastic sound effects with this master musicmaker.
- GeoMusicPlayer. This easy-touse music player program lets you play the music files you've created with Geo Bach.
- Geos Utilities. Get the most from GEOS with such powerful utility programs as Pattern Editor 2.0, File Merge, 1581 BootMaker, Autoloader and Batch File Copier.
- GEOS Games. Includes the classic Breakout game in 3-D format, plus a May Not Reprint Without Permission

challenging Master-Mind-like game that'll entertain the entire family.

Clip Art. Noted GEOS designer Susan Lamb has compiled her best collection of dozens of holiday and

> special occasion images for you to use in your cards, newsletters, memos, etc. Just cut, paste, and publish!

- PLUS! A new assortment of distinctive fonts!
- Documentation book included!

Distinguished Ancestry! The GEOS COMPANION is the third in

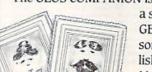

a series of fine GEOS accessories published by RUN Magazine. giving you to tal confidence

in the quality and usefulness of The GEOS COMPANION. Plus, it is completely compatible with all GEOS software products. And perhaps best of all, The GEOS COMPANION is designed to work on both the C64 and C128.

Attractive Price!

The GEOS COMPANION comes with a modest price

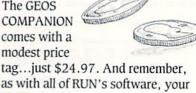

as with all of RUN's software, your purchase is fully guaranteed for 30 days if you're not satisfied!

#### ORDER TODAY!

Ordering The GEOS COMPANION is almost as easy as using it! To get your copy, use this handy coupon or call 1-800-343-0728 and place your credit card order.

| ☐ Check enclos                          | nd me The GEOS COMP<br>sed (make checks payab<br>□ MasterCard      | le to RUN Magaz                                         | zine.)                                           |
|-----------------------------------------|--------------------------------------------------------------------|---------------------------------------------------------|--------------------------------------------------|
| Card #                                  |                                                                    |                                                         | Exp                                              |
| Signature                               |                                                                    |                                                         | A JULY                                           |
|                                         |                                                                    |                                                         |                                                  |
| Name                                    |                                                                    |                                                         |                                                  |
| NameAddress                             |                                                                    |                                                         |                                                  |
|                                         |                                                                    | State                                                   | Zip                                              |
| Address                                 | Please add \$3.95 per disk. Checks r                               |                                                         |                                                  |
| AddressCityCanadian and Foreign orders: | e GEOS COMPANION. GEOS POWER<br>works, creator of GEOS, or Commode | nust be payable in US fund<br>R PAKS are products of RU | ds drawn on a US bank.  JN Magazine, and are not |

GEOS COMPANION • RUN Magazine • 80 Elm Street • Peterborough, NH 03458

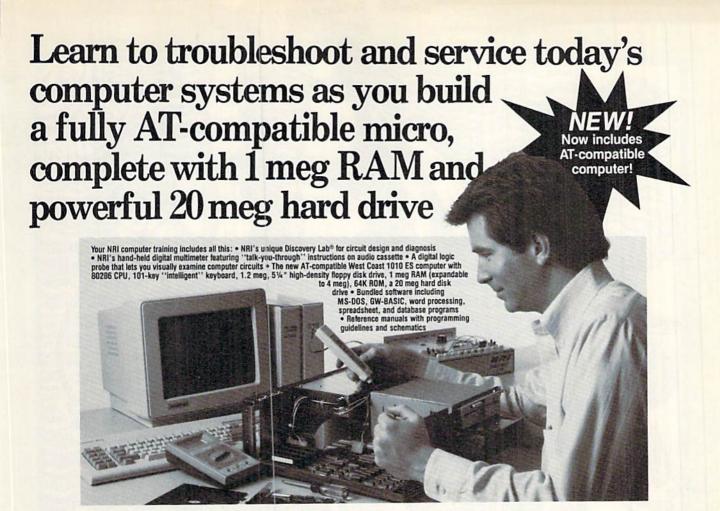

#### Train the NRI Way and Earn Good Money Servicing Any Brand of Computer

Jobs for computer service technicians will almost double in the next 10 years according to Department of Labor statistics, making computer service one of the top 10 growth fields in the nation.

Now you can cash in on this exciting opportunity—either as a full-time industry technician or in a computer service business of your own—once you've mastered electronics and computers the NRI way.

NRI's practical combination of "reason-why" theory and hands-on building skills starts you with the fundamentals of electronics, then guides you through more sophisticated circuitry all the way up to the latest advances in computer technology. You even learn to program in BASIC and machine language, the essential language for troubleshooting and repair.

#### Get Real-World Skills as You Train With a Powerful AT-Compatible Micro—Now With 20 Meg Hard Drive!

To give you hands-on training with the absolute in state-of-the-art computer technology, NRI includes the powerful new West Coast 1010 ES computer as the centerpiece of your training. As you assemble this fully IBM AT-compatible micro from the keyboard up, you actually see for yourself how every section of your computer works.

You assemble and test your computer's "intelligent" keyboard, install the power supply and 1.2 meg, 5¼" floppy disk drive, then interface the high-resolution monitor. But that's not all.

Your hands-on training continues as ou instell a powerful 20 megabyte hard isk drive—today's most wanted computer peripheral—now included in your course to dramatically increase the data storage capacity of your computer while giving you lightning-quick data access. Plus you work with exclusive word processing, database, and spreadsheet software, yours to use for your own professional and personal applications.

As you build your computer, performing key demonstrations and experiments at each stage of assembly, you get the confidence-building, real-world experience you need to work with, troubleshoot, and service today's most widely used computer systems.

#### No Experience Needed, NRI Builds It In

This is the kind of practical, hands-on experience that makes you uniquely prepared to take advantage of today's opportunities in computer service. You learn at your own convenience in your own home.

We'll give you tomorrow.

City/State/Zip

No classroom pressures, no night school, no need to quit your present job until you're ready to make your move. And all throughout your training, you've got the full support of your personal NRI instructor and the NRI technical staff, always ready to answer your questions and help you whenever you need it.

#### FREE 100-Page Catalog Tells More

Send today for NRI's big, 100-page, full-color catalog that describes every aspect of NRI's innovative computer training, as well as hands-on training in robotics, video/audio servicing, electronic music technology, security electronics, telecommunications, and other growing high-tech career fields. If the coupon is missing, write to: NRI School of Electronics, McGraw-Hill Continuing Education Center, 4401 Connecticut Avenue, NW, Washington, DC 20008.

IBM and AT are registered trademarks of International Business Machines Corporation

Accredited Member, National Home Study Council

| MRI                                                                                                    | G.V.G.                                                                                                    |                                                                                            | For Career courses<br>proved under GI Bill |
|----------------------------------------------------------------------------------------------------|----------------------------------------------------------------------------------------------------|--------------------------------------------------------------------------------------------|--------------------------------------------|
| McGraw-Hill Continuing Education<br>4401 Connecticut Avenue, NW, Wa                                                                                                    | n Center<br>shington, DC 20008                                                                                                    |                                                                                            | check for details.                         |
| CHECK ONE FREE CATALOG ONLY Computers & Microprocessors TV/Video/Audio Servicing Robotics Electronic Music Technology Security Electronics Digital Electronics Servicing | Electronic Circuit Design<br>  Computer Programming<br>  Telecommunications<br>  Basic Electronics<br>  Bookkeeping and Accounting<br>  Building Construction<br>  Automotive Servicing | Air Conditioning Small Engine Re Electrician Locksmithing Travel Careers Writing Paralegal |                                            |

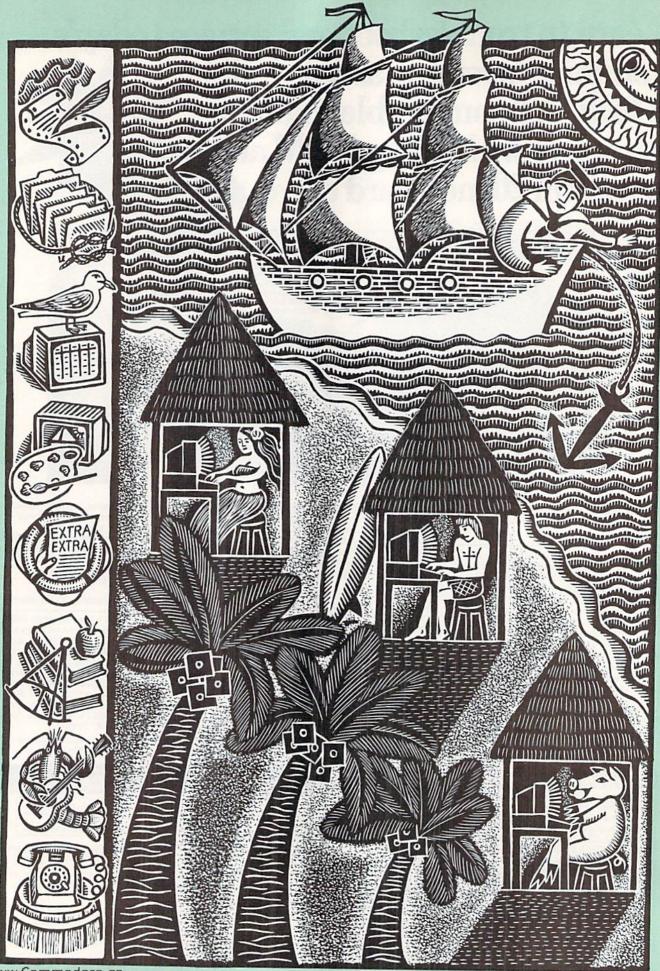

# Sailing the Commodore Seas

Whether you're a new hand or a seasoned salt, you can drop anchor to explore a variety of applications.

By ELLEN RULE

our Commodore can do a lot more than play games. In addition to its entertainment value, your C-64 or C-128 can perform a wide variety of interesting and useful tasks—so many, in fact, that you may find the possibilities overwhelming. This article will help you decide which to pursue and how best to get started.

#### ALL HANDS ON DECK

The basis of a Commodore computing system is the C-64, C-128 or C-128D. You can get by with connecting your computer to a TV, but I recommend a monitor to best utilize the outstanding color and graphics capabilities that these computers offer. Two choices for the C-64 are the Commodore 1702 and the 1802, the latter with a monochrome option some users prefer for word processing. To take advantage of the C-128's 80-Column mode, there are the 1902, 1902A and 2002 monitors. Commodore's latest monitor, the 1084S, can accommodate both the C-64 and C-128.

To get started, you also need a disk drive—a 1541 for your C-64 or a 1571 for your C-128. The 128D comes with a built-in 1571 disk drive. If you plan on storing a lot of data with a word processor, spreadsheet or database, then consider adding a second drive. In this case, the 3½-inch 1581, with a storage capacity of over 800K per disk, is a good choice to increase speed and cut down on disk swapping.

If you intend to play games on your Commodore, a good joystick is also a virtual necessity. See the February 1989 issue of RUN for a roundup of the hottest joysticks available.

#### RIGGING YOUR SHIP

Many users soon find that they need a printer to print out the results of their work. You can purchase either a so-called Commodore-compatible machine, which connects directly to your computer, or a non-Commodore printer, which allows greater flexibility in output but requires a hardware accessory called a parallel interface. See "Making an Impression with Printers" in the November 1989 issue of *RUN* for a survey of the latest in low-end printers.

Other optional peripherals you may eventually consider are a modem, such as the Commodore 1670, for telecommunications, and a memory expander to add speed and storage capacity to your system. Commodore's memory expanders include the 256K-capacity 1764 for the C-64 and the 128K 1700 and 512K 1750 for the C-128.

#### SETTING SAIL

All this hardware is virtually useless without software. To get programs, you can purchase commercial software, type in program listings from *RUN* or other magazines, download them from telecommunications bulletin boards or services, or, once you develop the art of programming, write your own.

If you plan to buy, the sources are many. RUN Works and the RUN Starter Pak include excellent word proc-

#### COMMODORE SEAS

essing, database and spreadsheet software. You can also buy both individual programs and integrated packages (whose programs can swap data with one another without complicated conversion) from software stores and mail order houses. Public domain programs, released by the author for free copying and distribution, are available via modem from local bulletin board systems (BBSs) and the commercial telecommunication services such as QuantumLink, GEnie and American PeopleLink.

Now that you have an idea of where to find software, the next question is which programs should you get, and what can you accomplish with them?

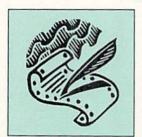

#### **Word Processors**

With a word processor, such as Fontmaster from Xetec, The Write Stuff from Busy Bee and the venerable RUN Script that's available on the RUN Works and RUN

Starter Pak disks, you can write letters home, compose term papers or produce articles for a club newsletter much more easily than on a typewriter. Use the cut-and-paste function

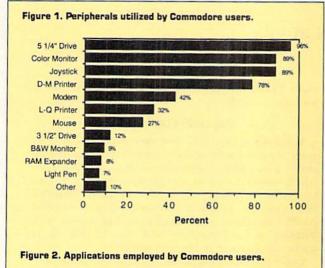

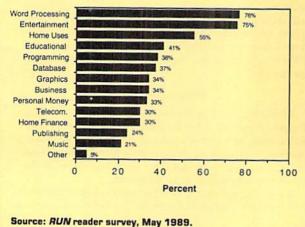

to move sentences and whole paragraphs around, and the search-and-replace function to substitute one word or phrase for another throughout your document. Call on the spelling checker to proof your work, and the WYSIWYG (what you see is what you get) features to make your text bold, italic, underlined, centered or arranged in columns. Make changes and print your document as many times as needed to get it just right—without ever retyping the page!

Record your family history, keep a journal, publish your recipe collection or print out return-address labels or change-of-address cards. Or use a word processor to take the tedium out of menu planning or preparing grocery or chore lists. With an integrated package, such as the Digital Superpak from Digital Solutions or the GEOS line from Berkeley Softworks, you can "merge" data from the database into the word processor to churn out form letters or mailing labels.

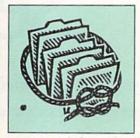

#### **Databases**

Database programs such as Digital Solutions' Pocket Filer, Timeworks' Data Manager, Berkeley's geoFile and Datafile 3.6 from RUN's Productivity Pak II are used

to manage information, letting you store items, then search for and sort them at the press of a key. With a database, you can keep track of addresses and birthdays of friends and acquaintances, maintain health records for your family and pets, or print out phone lists. Use it to track your collection of video movies, stamps or baseball cards; then keep a second file of items that you don't yet have and carry a printout list with you, so that a fantastic opportunity doesn't slip by! Or employ the database's math functions to keep a household inventory for insurance purposes.

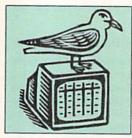

#### **Spreadsheets**

Berkeley Softworks' geoCalc and Timeworks' Swiftcalc are examples of spreadsheets that can help you manage your checkbook, budget and taxes. Think of a spreadsheet

as an electronic page of columnar paper into which you can plug numbers, labels and formulas. With its extensive math capabilities, you can calculate team scores and averages, keep tabs on auto expenses and mileage, track your family's video game scores, manage your paper route, or keep a running average of school grades. With study, spreadsheet software can be used for small-business functions, such as keeping a general ledger and producing invoices.

Specialized financial packages, such as Sylvia Porter's Personal Finance, and Money Manager from RUN Works, make it easy to maintain budget or checkbook records, since the formulas and math functions are already worked out and built into the program. Other specialized financial packages for the Commodore include Abacus's Technical Analysis System for stock portfolio management; Great American Software's Dome Accounting by Computer; and Timeworks' Swiftax, which guides you through income tax preparation.

#### COMMODORE SEAS

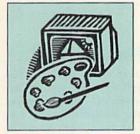

**Graphics** 

Among the top graphics programs for the Commodore are Rainbird's OCP Art Studio, Crystal Rose's Doodle! and the popular RUN Paint from RUN Works. Such

art programs allow you a wide range of creativity, from splashy op-art fingerpainting to finely detailed masterpieces. Select your paint color or fill pattern, adjust your brush size, and create free-hand lines or fixed geometric shapes.

Your original art work can be added to video title displays, printed out on a color or black-and-white printer, transferred to T-shirts or uploaded by modem to a BBS for viewing by others. With specialized graphics software, such as Unison World's PrintMaster, you can create banners, cards, posters and calendars, while Springboard's Certificate Maker and its ilk will help you recognize the achievements of friends, fellow students or officemates.

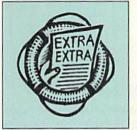

**Desktop Publishing** 

Desktop publishing programs combine text files from a word processor with computer graphics to produce illustrated documents. My favorites are Berkeley's geo-

Publish, Electronic Arts' PaperClip Publisher and Springboard's Newsroom, but any of these specialized tools will let you design and print out newsletters for your club or school, a business presentation, a membership directory for your professional association, and much more.

Use Digital Visions' ComputerEyes hardware with your desktop publisher to digitize photos or original art work to

# Keeping the Wind in Your Sails

LIKE ANYTHING ELSE, the world of computing can get to be humdrum and routine if you let it. How can you keep the spark alive? Here are some suggestions.

 Getting the best return from your investment (the time, energy and money you've spent in building and learning about your system) may involve thinking creatively about using the computer as a tool. Sure, the spreadsheet does a great job tracking your checkbook, but what else might you do with it?

 Mix computing with your other hobbies. Your non-computing activities can be enhanced when you use your computer to track information, publish worksheets or spice up documents with graphics. Always think: "Could this be done better on my Commodore computer?'

• Join and participate in a local user's group. Use your word processing or desktop publishing skills to help with the newsletter, membership lists or publicity notices. Demonstrate your favorite software and hardware at club meetings. Share your knowledge with other members-you'll be amazed by how much you know and how much you can learn!

 No time to attend computer club meetings? Newsletters produced by "through the mail" user's groups let you swap information, sell or trade equipment, and get or give computing assistance.

• Get your group on other clubs' mailing lists and trade newsletters.

• Interact with other users on local BBSs or commercial networks. Telecommunicating is a great way to stimulate your mind and spark your interest on a wide variety of topics.

 Chat with the personnel at your local software/hardware store. Your Commodore retailer can be a source of up-to-date information on the market. Many vendors let you try before you buy, and some offer deals on used software and equipment.

 Attend computer shows held by local user's groups, or, if you're fortunate enough to live close by, check out bigger shows such as World of Commodore.

 Glean information from reference books on programming (try the guide that came bundled with your computer), languages (Jim Butterfield's Machine Language for the Commodore 64, 128 and Other Commodore Computers), GEOS, desktop publishing, computing hints (Lou Sander's Tips and Tricks), gaming (Shay Addams' Quest for Clues) and unusual computer uses (Dan Gutman's I Didn't Know You Could Do That with a Computer!).

 Reviews and articles in Commodore-specific magazines like RUN provide valuable information about software and computer use. Specialized publications like Twin Cities 128, geoWorld and your club's newsletter address particular Commodore-related topics.

 Volunteer! Support your favorite cause by printing mailing labels or by offering your word processing and desktop publishing services. Help children in local schools learn about computers or offer presentations to boys' and girls' clubs. Introduce the computer to handicapped people and expand their horizons. Arrange to take your C-64 to a local nursing home or adult daycare center to share the wonders of technology. Whatever you do, you'll get

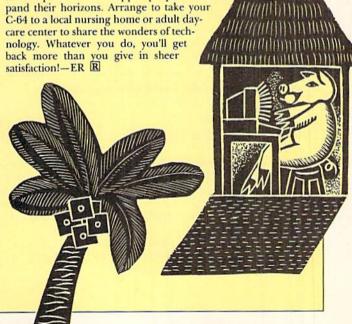

#### COMMODORE SEAS

include in a family reunion newsletter or on greeting cards. Create ads or flyers for the school play or your commerce organization's trade fair. Business cards or graphic labels can be fashioned with a desktop publisher by carefully spacing and repeating a design.

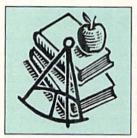

#### Education

The C-64 has been used extensively in education, so there's a wealth of educational software available for it. For example, learn German, French, Russian, Italian

or Spanish with Artworx's Linkwords. Then tour the world with Broderbund's Where in the World Is Carmen Sandiego? Conduct scientific investigations, without any danger or mess, with Simon and Schuster's Chem Lab, or practice to improve your typing skills with The Software Toolworks' Mavis Beacon Teaches Typing.

Spinnaker's Kids on Keys teaches typing to the younger set, and spelling and vocabulary drill are disguised as an adventure game in Timeworks' Cave of the Word Wizard. A favorite of mine, Weekly Reader's StickyBear Series, entertains while coaching math, reading and spelling.

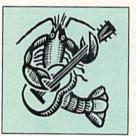

#### Music

On your Commodore computer, you can compose, record and replay music for your own enjoyment or to share with friends. With software such as Electronic Arts' In-

stant Music or Music Construction Set, your computer becomes a keyboard on which to create your own tunes. You can also enjoy other people's digital compositions through software such as Strider's Computer Classics (Free Spirit) or by downloading them from an online service. Addition of a MIDI (musical instrument-digital) interface and accompanying software would let your Commodore communicate with MIDI-compatible musical instruments.

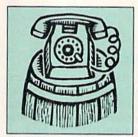

#### **Telecommunications**

With a modem and telecommunications software, you can access commercial online services and public bulletin board systems-gateways to encyclopedic

databases, stock market information, airline reservations, contact with thousands of other Commodore users, and much more. You might find yourself discussing computing or noncomputing topics with experts in real-time forums. Depending on the bulletin board, there may be special sections for posting notices or downloading (receiving) and uploading (sending) public domain software.

Try uploading your own creations-programs, art, music-as long as you realize they'll be freely distributed. To do this, you need a terminal program, and there are excellent ones available, both commercially and in the public domain. Examples include BobsTerm Pro from Progressive Peripherals, RUN Term from RUN Works, geoTerm from RUN's GEOS Power Pak, and the specialized QuantumLink software. Just make sure that the software you get is compatible with your modem.

#### IN SUMMARY

You now have enough information, including product suggestions, to start exploring the Commodore seas. Keep in mind that your friends, computer club members and people you "chat" with over your modem will all have many opinions on what software and hardware is best to get. Proceed with good consumerism in mind, taking a look at the products in action if you can, and reading reviews in your favorite Commodore magazine.

#### CAVEAT

Not all the products mentioned in this article are available from the manufacturer. When they are not, check user's groups, used merchandise ads, software discount houses and mail order companies to find them.

Ellen Rule, one of RUN's contributing editors, is an active user's group member who also operates a home-based business, Home Computer Resource. By profession, she is a psychiatric R.N.

Table 1. A start-up hardware checklist for new hands.

∠ Computer: C-64

Monitor: Commodore 1702, 1802 or 1084S

Disk Drive: Commodore 1541 or compatible; 1581 optional Printer: Commodore MPS 1000 or

MPS 1200, Panasonic KX-P1180, Seikosha SP-1600AI or Okidata Microline 182 Turbo

Modem: Commodore 1670 or thirdparty Commodore-compatible RAM expander: Commodore 1764

Monitor: Commodore 1902, 1902A or 1084S

Disk Drive: Commodore 1571; 1581

optional Printer: same as for C-64

Modem: same as for C-64

RAM expander: Commodore 1700 or 1750

✓ Computer: C-128D

Monitor: same as for C-128 Disk Drive: built-in 1571; 1581 optional as second drive Printer: same as for C-64 Modem: same as for C-64 RAM expander:

same as for C-128

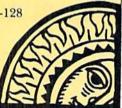

# Accomplish more. . . in less time with the power and versatility of the ReRUN Disk

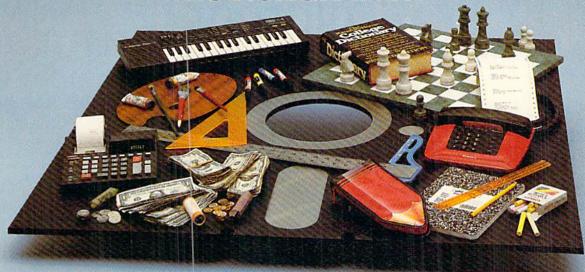

#### **Useful Applications**

- Word Processing
- **Telecommunications**
- Utilities
- Music
- Finance
- Databases
- Graphics
- Entertainment, and more...

All year long, ReRUN disks bring you pre-tested, high quality, ready-to-run programs for your business, home, and educational computing needs.

#### Save Time

No need to spend your time entering lengthy program listings from the magazine. ReRUN disks are ready to load and run. No typing. No trouble.

Each bimonthly ReRUN disk offers popular programs from two issues of RUN magazine. Programs designed specifically for your Commodore 64 or 128.\*

Prices include postage and handling. Foreign Airmail please add US \$3.95 per order.

Master Card - American Express USA

#### **Added Bonus**

Plus you get BONUS programs never before published . . . plus hints and tips from the popular Magic column . . . and a documentation booklet with each disk.

ReRUN saves you money and time by increasing your computing productivity. For example, in previous issues ReRUN has helped our subscribers...

- write more effective letters and reports with our efficient low-cost word processor
- enhance the image of business presentations with eye-catching graphics
- manage your expenses, keep track of accounts, calculate the future effects of your present financial moves

- break the memory barrier. . . create a RAM disk by using the RAM expansion module for your C-128
- create documents with doublesided pages and columns of text
- print banners, signs, and mailing labels
- help your kids with their math and spelling
- and enjoy our challenging, exciting ReRUN games.

You can order ReRUN disks individually at \$16.47 each, but for maximum savings sign up for one year and receive all six ReRUN disks and documentation booklets for only \$69.97. You save almost \$5 per disk!

To place your order immediately, call our Toll-Free number

1-800-343-0728

(in NH, 1-924-9471).

\*Commodore 64 and 128 are registered trademarks of Commodore Business Machines, Inc.

| YES! Help me put my Commodore to reater use. Send me a one year subscription to | RETURN               | Signature               |                         |            |       |
|---------------------------------------------------------------------------------|----------------------|-------------------------|-------------------------|------------|-------|
| teRUN (6 bimonthly disks and documentation sooklets) for \$69.97.               | RUN Programs on Disk | Name                    |                         |            |       |
| Jan/Feb '90 single issue for \$16.47 each back issues for \$16.47 each          | 000                  | Address                 |                         | W 123 4    |       |
| nonth year month year                                                           | 1                    | City                    | State                   | Zip        | RN3   |
| Jones Jens Jens                                                                 |                      | Pack Dept M diele souse | s tup issues of PUN mas | angino Shi | nmont |

Each ReRUN disk covers two issues of RUN magazine. Shipment occurs after the second issue is published. First available back issue is Jan/Feb. '86.

To place your order immediately call our Toll-Free number 1-800-343-0728 (in NH 1-924-9471)

Mail to: ReRUN, 80 Elm Street, Peterborough, N.H. 03458

Card #

☐ Payment Enclosed

May Not Reprint Without Permission

Exp. Date

# Colorout

Fight the battle of the bricks, and the wall comes tumbling down.

# By THOMAS CZARNECKI

ven if your name isn't Joshua, here's a chance to get rid of some frustration by knocking down some walls. Colorout is a fast-paced one-person game for the C-64 that challenges you to knock as many bricks as possible out of a brightly colored, six-course wall.

The missiles you use are ten highspeed balls, kept in play with a movable paddle you control with a joystick in port 2 or the comma and period keys on the keyboard. The wall stretches across the screen, the balls come at it from below, and the paddle moves back and forth along the bottom of the screen.

To serve a ball, press the joystick firebutton or the keyboard space bar. To double the speed of the paddle, hold the firebutton or space bar down. Try putting a little english on the ball or bouncing it off the end of the paddle to send it where you want. If you miss a

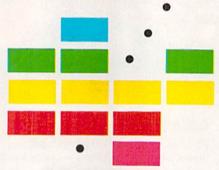

ball, you lose it off the bottom of the screen. Appropriate sound effects add to the fun of the game.

At first, action is slow, but it speeds up with each new screen of bricks. Also, a ball usually takes out only the first brick it hits on the way up, but if you break through the wall and bounce balls off the "ceiling," they take out every brick they pass coming down.

Each brick you knock out adds five

: REM\*20

times the number of its course (layer) to your score. In other words, bricks in the bottom course are worth 5 points, those in the second course 10 points, and so on. Your score so far in the game, your highest score for the session and the number of the current ball are shown at the top of the screen at all times.

A game is over when you've used up all ten balls. To play again, press the restore key.

Colorout is a combination Basic and machine language program. Type in Listing 1, using RUN's Checksum program to catch typing errors, and then save it to disk. After saving it, run it to create Colorout. When you're ready to play, load and run Colorout like any Basic program.

Thomas Czarnecki, a game-playing enthusiast, has been working with computers and programming for some dozen years.

Running Instructions: Type in Listing 1, save it and run it to create Colorout. To play, load and run Colorout like any Basic program.

Listing 1. Colorout creator program. (Available on March-April ReRUN disk. See binder card at page 32.)

| Ø  | REM THIS LISTING CRI<br>SHOULD NOT BE CALLS | EATES (AND  |
|----|---------------------------------------------|-------------|
| 1  | UT                                          | :REM*149    |
| 5  | OPEN 8,8,8,"COLOROUS                        |             |
|    |                                             | :REM*85     |
| 6  | CT=Ø:PRINT" (SHFT CL                        | R}":REM*56  |
| 10 | READ A\$: IF A\$="-1"                       | THEN CLOS   |
|    | E8: PRINT: PRINT"ALL                        |             |
|    | D                                           | :REM*129    |
| 12 | PRINT" (HOME) READING                       | G LINE "+S  |
|    |                                             | :REM*141    |
| 15 | IF LEN(A\$) <62 THEN                        | 55          |
|    |                                             | :REM*254    |
| 20 |                                             | D\$(A\$,22, |
|    | 2Ø)+MID\$(A\$,43,2Ø)                        | :REM*242    |
| 25 |                                             | :REM*181    |
| 30 |                                             |             |
|    | T\$(C\$,1):L\$=RIGHT\$(                     | C\$,1)      |

| 55 | H=VAL(H\$): IF H\$>"9" THEN H=   | 1   |
|----|----------------------------------|-----|
|    | SC(H\$)-55 :REM*8                |     |
| 10 | L=VAL(L\$):IF L\$>"9" THEN L=    |     |
|    | SC(L\$)-55 :REM*13               | 1   |
| 15 | BY=H*16+L:PRINT#8,CHR\$(BY);     |     |
|    | :REM*6                           |     |
| Ø  | NEXT: GOTO 10 . : REM*11         | 1   |
| 55 | IF LEN(A\$) <21 THEN B\$=A\$:GC  | יי  |
|    | O 7Ø :REM*18                     | 3 4 |
| Ø  | IF LEN(A\$) < 42 THEN B\$=LEFT\$ |     |
|    | A\$,20)+RIGHT\$(A\$,(LEN(A\$)-2  |     |
|    | )):GOTO 7Ø :REM*17               |     |
| 55 | B\$=LEFT\$(A\$,2Ø)+MID\$(A\$,22, | -   |
|    | Ø) + RIGHT\$ (A\$, LEN(A\$)-42)  |     |
|    | :REM*14                          | 1   |
| Ø  | FOR I=1 TO LEN(B\$)/2:REM*22     |     |
|    | C\$=MID\$(B\$,(I*2)-1,2):H\$=LE  |     |

| 19 | T\$(C\$,1):L\$=RIGHT\$(C\$,1)      |  |
|----|------------------------------------|--|
| A  | :REM*14Ø                           |  |
| 35 | 8Ø H=VAL(H\$): IF H\$>"9" THEN H=A |  |
| ·A | SC(H\$)-55 :REM*56                 |  |
| 36 | 85 L=VAL(L\$):IF L\$>"9" THEN L=A  |  |
|    | SC(L\$)-55 :REM*84                 |  |
| 7  | 90 BY=H*16+L: PRINT#8, CHR\$(BY);  |  |
| 5  | :REM*148                           |  |
| T  | 95 NEXT:GOTO 10 :REM*160           |  |
| 34 | 100 REM COLOROUT 64 ML :REM*184    |  |
| (  | 101 DATA 01080D080A009E283230*3    |  |
| 21 | 63329ØØØØØØ4C5311FE*C6DEDED        |  |
| 6  | ECØFEØØ7E6666 :REM*197             |  |
| 2  | 102 DATA 7EE6E6E600FCCCCCFEC6*C    |  |
|    | 6FEØØFECECECØCØC6FE*ØØFCE6E        |  |
| Ø  | 6E6E6E6FCØØFE :REM*46              |  |
| 21 | 103 DATA COCOFEFOFOFEOOFEEOEO*F    |  |
|    |                                    |  |

E6Ø6Ø6ØØFECECØCØDE\*C6FEØØC

1Ø4 DATA ØØ181818383838389ØØC\*Ø CØCØECECEFEØØC6CCD8\*FEE6E6E 6ØØ6Ø6Ø6ØEØEØ :REM\*114 1Ø5 DATA EØFEØØC6EEFED6C6C6C6\*Ø ØE6F6DECEE6E6E6ØØFE\*C6C6CEC ECEFEØØFEC6C6 :REM\*129 106 DATA FEEDEDEDDDDFEC6C6C6C6\*F 6FE18FCE6E6FCCECECE\*ØFEC6C ØFEØ6E6FEØØFE :REM\*233 107 DATA 38383838383800C6C6C6\*C ECECEFEØØC6C6C6C6C6\*6C38ØØC 6C6C6D6FEEEC6 :REM\*57 108 DATA 00C6C66C386CC6C600C6\*C 66C38383838ØFECC18\*3Ø6ØC6F EØØ7C6Ø6Ø6Ø6Ø :REM\*229 109 DATA 607C0000C06030180C06\*0 Ø7CØCØCØCØCØC7CØØØØ\*183C66Ø gggggggggggg :REM\*52 110 DATA ØØØØØFEFEØØØØØØØØØ ØØØØØ38383838ØØ3838\*ØØ66666 6ØØØØØØØØØØØ6C :REM\*236 111 DATA FE6C6CFE6CØØØØ3ØFCDØ\*F C2CFC3ØØØ6Ø66ØC183Ø\*66Ø6ØØF 8D8D876DCDCF6 :REM\*133 112 DATA ØØ181818ØØØØØØØØØØØØC\*1 83Ø3Ø3Ø18ØCØØ3Ø18ØC\*ØCØC183 ØØØØØ6C38FE38 :REM\*84 113 DATA 6CØØØØØØ18187E1818ØØ\*Ø ØØØØØØØØØ38381838ØØ\*ØØØØ7E7 :REM\*174 EØØØØØØØØØØØØ 114 DATA ØØ383838ØØØØØØ6ØC183Ø\*6 ØCØØFEC6C6CECECEFE\*ØØ38381 8183C3C3CØØFE :REM\*127 115 DATA Ø6Ø6FECØCØFEØØFCØCØC\*F EØEØEFEØØCØCØC6C6FE\*Ø6Ø6ØØF :REM\*99 ECØCØFEØ6Ø6FE 116 DATA ØØFCCCCØFEC6C6FEØØFE\*C 6ØC18383838ØØ7E6666\*FEE6E6F :REM\*15 EØØFEC6C6FEØE 117 DATA ØEØEØØØØ3838ØØ3838ØØ\*Ø ØØØ3838ØØ38381838ØC\*183Ø6Ø3 Ø18ØCØØØØØØØ7E :REM\*40 118 DATA ØØ7EØØØØØØ6Ø3Ø18ØC18\*3 Ø6ØØFEC61E18ØØ1818\*ØØ381Ø9 :REM\*129 2FE921Ø38ØØØØ 119 DATA ØØFEØ6FEC6FEØØEØEØFE\*C 6C6C6FEØØØØØFEC6CØ\*CØFEØØØ EØEFEC6C6C6FE :REM\*16 12Ø DATA ØØØØØFEC6FECØFEØØ3C\*3 Ø3Ø7C3Ø3Ø3ØØØØØØFE\*CECEFEØ :REM\*200 6FEEØEØFEC6C6 121 DATA C6C6ØØ38ØØ1818383838\*Ø ØØ6ØØØ6Ø6Ø6E6FEØØCØ\*CØC6CCF EC6C6ØØ381818 :REM\*228 122 DATA 1818183CØØØØØØC6EEFE\*D 6C6ØØØØØFEC6C6C6C6\*ØØØØØF :REM\*176 EC6E6E6FEØØØØ 123 DATA ØØFEC6C6FEEØEØØØØØFE\*C 6C6FEØEØEØØØØFEE6EØ\*EØEØØØØ www.commodore.ca :REM\*191

6C6C6FEE6E6E6

:REM\*87

124 DATA ØØ18187E18181818ØØØØ\*Ø ØC6C6CECEFEØØØØØØC6\*C6C66C3 8ØØØØØØC6D6FE :REM\*186 125 DATA EEC6ØØØØØEE7C387CEE\*Ø ØØØØØC6C6C6FEØ6FEØØ\*ØØFE1C3 87ØFEØØ1Ø5438 :REM\*Ø 126 DATA FE38541ØØØ3878CECCCE\*7 838ØØØ4Ø86CFEFE7C7C\*28ØØØØ1 :REM\*194 83Ø3Ø3Ø18ØØØØ 127 DATA ØØ18ØCØCØC18ØØ7F7F7F\*7 F7F7F7FØØFFFFFFFFFFFFFØØF :REM\*71 FFFFFFFFFFFF 128 DATA FF7F7F7F7F7F7F7F7F### FØFØFØFØFØFØFF8F8F8F8F8F8F 8F8ØFEC6CECE :REM\*94 129 DATA CEFEØØØØ381818183C3C\*Ø ØØØFEØ6FECØCØFEØØØØ\*FCØCFEØ EØEFEØØØØCØC6 :REM\*22 13Ø DATA C6FEØ6Ø6ØØØFECØFEØ6\*Ø 6FEØØØFCCCCØFEC6FE\*ØØØFEC E1C383838ØØØØ :REM\*85 131 DATA 7E66FEE6E6FEØØØØFEC6\*F EØEØEØEØFFFØFØFØFØ\*FØFFFF :REM\*67 ØFØFØØØØØF8F8 132 DATA F8FFFØFØFØF1F1FFFFFØ\*F ØFØFØFØFØFØFØ3C3C3C\*3C7C7F7 F7FØØØØØØØØØØØ :REM\*174 133 DATA FØFØFØFFFØFØFØF1F1FF\*F FFØFØFØFØFØFØFØFØFF\*F8F8FFF :REM\*49 1F1F1F1EØFØFØ 134 DATA EØFØFØFØFØFFE1E1E3E3\*E 3FFFFFØFØFØFØFØFØFØ\*FØF8F8F :REM\*154 8F8F8F8FFFF78 135 DATA 7878F8F8F8F8F8FFFFØF\*Ø FØFØFØFØFØFØØØØØØØØ\*ØØØØØØ 1392121213FØ1 :REM\*232 136 DATA FF81999981191919FFØ3\*3 333Ø13939Ø1FFØ13131\*3F3F39Ø :REM\*20 1FFØ319191919 137 DATA 1903FF013F3F010F0F01\*F

FØ11F1FØ19F9F9FFFØ1\*313F3F2

7C7FFF3F3F3F13131Ø1\*FF39332

9393939FF19Ø9213119\*1919FFØ

9393939Ø9Ø1E7Ø31919\*Ø331313

139 DATA 9F9F1F1F1FØ1FF3911Ø1\*2

14Ø DATA FFØ13939Ø11F1F1FFFØ1\*3

139Ø1FF393939

7Ø1191919FF9F

1393931313101

1FFØ1393FØ1F9

993C7FF393939

7CF9F39Ø1FF83

FE7C399FFFFFF

FFFFFFFFFFFC7C7C7\*C7FFC7C 7FF999999FFFF :REM\*189 145 DATA FFFFFF93Ø19393Ø193FF\*F FCFØ32FØ3D3Ø3CFFF9F\*99F3E7C :REM\*112 F99F9FFØ72727 146 DATA 892323Ø9FFE7E7E7FFFF\*F FFFFFF3E7CFCFCFE7F3\*FFCFE7F :REM\*162 3F3F3E7CFFFFF 147 DATA 93C7Ø1C793FFFFFFE7E7\*8 1E7E7FFFFFFFFFFFC7\*C7E7C7F FFFFF8181FFFF :REM\*2 148 DATA FFFFFFFFFC7C7C7FFFF\*F 9F3E7CF9F3FFFØ13939\*313131Ø 1FFC7C7E7E7C3 :REM\*242 149 DATA C3C3FFØ1F9F9Ø13F3FØ1\*F FØ3F3F3Ø1F1F1Ø1FF3F\*3F3939Ø 1F9F9FFØ13F3F 15Ø DATA Ø1F9F9Ø1FFØ3333FØ139\*3 9Ø1FFØ139F3E7C7C7C7\*FF81999 :REM\*68 9Ø11919Ø1FFØ1 151 DATA 3939Ø1F1F1F1FFFFC7C7\*F FC7C7FFFFFFC7C7FFC7\*C7E7C7F 3E7CF9FCFE7F3 :REM\*146 152 DATA FFFFFF81FF81FFFFFF9F\*C FE7F3E7CF9FFFØ139E1\*E7FFE7E 7FFC7EF6DØ16D :REM\*123 153 DATA EFC7FFFFFFØ1F9Ø139Ø1\*F F1F1FØ1393939Ø1FFFF\*FFØ1393 F3FØ1FFF1F1Ø1 :REM\*141 154 DATA 39393901FFFFFF013901\*3 FØ1FFC3CFCF83CFCFCF\*FFFFFFØ 13131Ø1F9Ø11F 155 DATA 1FØ139393939FFC7FFE7\*E 7C7C7C7FFF9FFF9F9F9\*19#1FF3 F3F3933Ø13939 156 DATA FFC7E7E7E7E7E7C3FFFF\*F F3911Ø12939FFFFFFØ1\*3939393 9FFFFFFØ13919 :REM\*88 157 DATA 1901FFFFFF013939011F\*1 FFFFFØ13939Ø1F1F1FF\*FFØ1191 :REM\*178 F1F1FFFFFFF91 158 DATA 3FØ1F9Ø1FFE7E781E7E7\*E 7E7FFFFFF39393131Ø1\*FFFFFF3 138 DATA Ø1191919FFE7E7E7C7C7\*C :REM\*226 9393993C7FFFF 159 DATA FF3929Ø11139FFFFFF11\*8 :REM\*182

:REM\*146

:REM\*84

731333187C7FFFBF793\*Ø1Ø1838 3D7FFFFE7CFCF 161 DATA CFE7FFFFFFF73F3F3E7\*F F8Ø8Ø8Ø8Ø8Ø8Ø8ØFFØØ\*ØØØØØØ ØØØØFFØØØØØØ :REM\*234 162 DATA ØØØØØØØØØØ8Ø8Ø8Ø8Ø8Ø\*8 Ø8Ø8ØFØFØFØFØFØFØFØ\*FØØ7Ø7Ø 70707070707FF 163 DATA Ø139313131Ø1FFFFC7E7\*E 7E7C3C3FFFFØ1F9Ø13F\*3FØ1FFF

160 DATA FFEFABC701C7ABEFFFC7\*8

FFFØ1E3C78FØ1

3C78311FFFFFF393939\*Ø1F9Ø1F

: REM\*206

:REM\*13Ø FØ3F3Ø1F1F1Ø1 164 DATA FFFF3F3939Ø1F9F9FFFF\*Ø 13FØ1F9F9Ø1FFFFØ333\*3FØ139Ø ►

#### COLOROUT

|        | 1FFFFØ131E3C7 :REM*172                                     |
|--------|------------------------------------------------------------|
| 165    |                                                            |
|        | FFFØ139Ø1F1F1F1FFØØ*ØFØFØFØ                                |
| 1000   | FØFØØØØFØFØF :REM*57                                       |
| 166    |                                                            |
|        | EØØØØFØFØFØFØFØFØF*ØFC3C3C                                 |
| 167    | 3C3838Ø8Ø8ØFF :REM*164                                     |
| 167    | DATA FFFFFFFFØFØFØFØØØFØF*Ø<br>FØEØEØØØØØFØFØFØFØF*ØFØFØFØ |
|        | ØØ7Ø7ØØØEØEØE :REM*85                                      |
| 168    |                                                            |
|        | E1E1C1C1CØØØØØFØFØF*ØFØFØ                                  |
|        | FØFØ7Ø7Ø7Ø7Ø7 :REM*116                                     |
| 169    |                                                            |
|        | 70000F0F0F0F0F0F0FFFFFFF                                   |
|        | FFFFF4478ØØØØ :REM*91                                      |
| 17Ø    |                                                            |
|        | 888888888888888888888888888                                |
| 10.100 | ØØØØØØØØØØØØ :REM*194                                      |
| 171    | DATA ØØØØØØØØØØØØØØØØØØ                                    |
|        | 00000000000000000000000000000000000000                     |
| 172    | ØØØØØØØØØØØØ :REM*1<br>DATA 223FFFFC7FFFFFFFFF*F           |
| 1/2    | FFFFFFFFFFFFFFFFFFFFFFFFFFFFFFFFFFFFFF                     |
|        | ØØØØØØØØØØØØ :REM*77                                       |
| 173    |                                                            |
|        | 00000000000000000000000000000000000000                     |
|        | ØØØØØØØØØØØØ :REM*3                                        |
| 174    | DATA ØØØØØØØØ135AØ8DØBDAC*5                                |
|        | AØ8A9ØØ8D5AØ8AA2Ø68*1B4CØ31                                |
|        | ØAC5AØ8A9Ø74C :REM*141                                     |
| 175    | DATA C8152ØD115BØØ34CC415*A                                |
|        | E6908A9038D5608208F*16B0034                                |
|        | CA115A96C85Ø8 :REM*225                                     |
| 176    | DATA A92Ø85Ø9A2ØC4C17ØF29*7                                |
|        | F2CØ98Ø2CØ94Ø2C29BF*2C29DF2<br>CØ92Ø2CØ91Ø2C :REM*149      |
| 177    |                                                            |
|        | 42C29FB8D74Ø82Ø3516*BØØ34CC                                |
|        | B15BD8Ø8C92C :REM*212                                      |
| 178    | DATA FØØ34CCB15E88E6EØ84C*A                                |
|        | D10202E2E2E434F2E53*2031323                                |
|        | Ø3638382F3Ø33 :REM*166                                     |
| 179    | DATA 313638392D2Ø434F4C4F*5                                |
|        | 24F55542Ø2843293139*38392Ø4                                |
|        | 2593A2Ø54484F :REM*91                                      |
| 18ø    | DATA 4D41532Ø4A2Ø435A4152*4                                |
|        | E45434B492E2E2E78D8*A2FE9A2<br>Ø78132ØDA112Ø :REM*5        |
| 181    | 0781320DA1120 :REM*5 DATA 851420E413207817A54E*8           |
| 101    | 54D8DØ4DDA9Ø1855CAD*1EDØAD1                                |
|        | FDØ2ØC6122ØDB :REM*183                                     |
| 182    | DATA 12465C465Ø9ØØFAØ322Ø*E                                |
|        | 418C65D1ØDA2Ø2F134C*53112Ø6                                |
|        | 815A55EDØØ62Ø :REM*188                                     |
| 183    | DATA C11120781746519005A0*1                                |
|        | E2ØE4182ØAB17A9Ø1A2*Ø9AØØØ2                                |
|        | ØC51746569ØC7 :REM*2Ø3                                     |
| 184    |                                                            |
|        | 8E9Ø2C92ØBØØ2A92Ø85*4EA64FC                                |
| 100    | AEØ15BØØ2A215 :REM*148                                     |
| 185    | DATA 864F6ØA9ØØ8D2ØDØ8D21*D                                |
|        | ØA9ØF8D86Ø2A92Ø2ØD1*17A91F2<br>ØA912A21ØAØØ5 :REM*156      |
| 186    | ØA912A21ØAØØ5 :REM*156<br>DATA 2ØØ5182ØE317122Ø2Ø2Ø*1      |
|        | 52020200E00A92F20A9*12A90B8                                |
|        | D86Ø2A2ØDAØØ9 :REM*114                                     |
| 187    | DATA 20051820E31710205220*4                                |
|        | 52Ø532Ø452Ø4E2Ø542Ø*53ØØA91                                |
|        |                                                            |

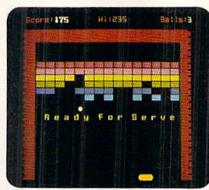

| 61  |            |                   | -             |                        |  |
|-----|------------|-------------------|---------------|------------------------|--|
| The | action sp  | eeds up           | with each     | level.                 |  |
|     | Memore was |                   |               |                        |  |
|     | F2ØA9      | 12AØ28            | 20            | :REM*213               |  |
| 188 | DATA       | E418A9            | Ø18D869       | 82A2Ø9AØ*Ø             |  |
|     | E2ØØ5      | 182ØE3            | 1770712       | 20*7273207             |  |
|     | 47520      | 76772Ø            | 78            | :REM*27                |  |
| 189 | DATA       | 792Ø7A            | 7B2Ø7C        | 7D2Ø7E7F*Ø             |  |
|     |            |                   |               | 86*Ø2A2Ø4A             |  |
| 317 |            | Ø5182Ø            |               | :REM*99                |  |
| 190 | DATA       | 171052            | 4F47524       | 114D4544*2             |  |
|     |            |                   |               | 11*532ØØA2             |  |
|     |            | 5A4152            |               | :REM*227               |  |
| 191 | DATA       | 45434B            | 4900A21       | ØAØ172Ø*Ø              |  |
|     |            |                   |               | 7*6F6E6FØ              |  |
| 100 |            | 2ØA912            |               | :REM*82                |  |
| 192 | DATA       | AZØØAØ            | 11CADØE       | D88DØFA*3              |  |
|     |            |                   |               | F*9006CA8              |  |
| 193 |            | Ø4DD6Ø            |               | :REM*32                |  |
| 193 | DATA       | 25Appp.           | 2005187       | 9ØF8D86*Ø              |  |
|     |            | 8DEB19            |               | Ø*A9ØØ854              |  |
| 194 |            |                   |               | :REM*186<br>2200813*A  |  |
| 134 | DREAS      | ADDED             | e e dande     | 4*13FØFØA              |  |
|     |            | 241820            |               | :REM*24                |  |
| 195 |            |                   |               | 7AØØF2Ø*Ø              |  |
|     | 518201     | E31712            | 2015201       | 1*2044205              |  |
|     | 920200     | 06204F            | 2013201<br>20 | :REM*234               |  |
| 196 |            |                   |               | Ø522Ø56*2              |  |
|     |            |                   |               | 2*ØCAØØF2              |  |
|     |            | 2ØE317            |               | :REM*6Ø                |  |
| 197 | DATA :     | 204120            | 4D2Ø452       | Ø2ØØF2Ø*5              |  |
|     | 620452     | 2052001           | 49Ø42ØA       | 9*12CE86Ø              |  |
|     | 2DØDB2     | AØ282Ø1           | E4            | :REM*63                |  |
| 198 | DATA 1     | 8A99F             | 2ØA9126       | ØA97F8D*Ø              |  |
|     | ØDCAD      | 1DC2D             | ØDC291        | Ø*FØØ2854              |  |
|     |            | 502049            |               | :REM*1Ø8               |  |
| 199 |            |                   |               | 9ØØ855F*8              |  |
|     |            |                   |               | C*A927854              |  |
|     |            | 354FA91           |               | :REM*17                |  |
| 200 |            |                   |               | D18D4Ø9*Ø              |  |
|     |            |                   |               | 8*9DØØ38B              |  |
| 200 |            | DØØ39E            |               | :REM*16                |  |
| 201 | DATA 1     | 20A9D             | Ø3ABD1        | 2ØB9DØØ*3              |  |
|     |            |                   |               | D*9DØØ3DB              |  |
| ada |            | DØØ3EE            |               | :REM*1Ø5               |  |
| 202 | DATA 1     | 20F9D0            | 93FBD1        | 21Ø9DØØ*3              |  |
|     | 117330     | 2760A90<br>3A0002 | 88D86Ø        | 2*A92Ø2ØD              |  |
| 203 | DATE O     | 15100d            | 217121        | :REM*129<br>34F5245*3  |  |
| 203 | AZAZAZ     | odododa           | 001/134       | 34F5245*3<br>Ø*Ø8493A2 |  |
|     |            |                   |               | 0*08493A2              |  |
|     | NAVAUL     |                   | . 41          | - REMT/18              |  |

5AØØØA9ØC2ØC5 : REM\*158 915A9Ø185564C : REM\*43

|     | OCCUROU                                                                               |     |                                                                                                    |
|-----|---------------------------------------------------------------------------------------|-----|----------------------------------------------------------------------------------------------------|
|     | Scorg:175 Wi:235 Balls:3                                                              | 2Ø5 | DATA 17A9198565A9C285642Ø*9<br>118A9Ø9855D2Ø43146Ø*A9Ø38D1<br>5DØ6ØA9ØØ8D15 :REM*3Ø                           |
|     |                                                                                       | 2Ø6 | DATA DØAD18DØ29FØØ9ØE8D18*D<br>ØA9ØØ8D2ØDØ8D21DØA9*CØ8DF8Ø<br>7A9C18DF9Ø7A9 : REM*123                         |
|     |                                                                                       | 207 | DATA ØØ8D17DØ8D1DDØ8D1CDØ*A<br>9Ø78D28DØA9Ø18D27DØ*A9F38DØ                                                    |
|     | Ready for Serve                                                                       | 2Ø8 | 3DØ6Ø78AD15Ø3 :REM*234<br>DATA C914FØ138DE814AD14Ø3*8<br>DE714A214AØDF8C14Ø3*8E15Ø3A<br>215AØA58C18Ø3 :REM*42 |
|     | _                                                                                     | 2Ø9 | DATA 8E19Ø3A97F8DØDDDA982*8<br>DØDDDA9ØB8DØ4DDA9ØØ*8DØ5DDA<br>9Ø18DØ6DD8DØ7 :REM*18                           |
| The | action speeds up with each level.  F2ØA912AØ282Ø :REM*213                             | 210 | DATA DDADØEDD29CØØ9118DØE*D<br>DADØFDD298ØØ9518DØF*DD58ADØ                                                    |
| 188 | DATA E418A9Ø18D86Ø2A2Ø9AØ*Ø<br>E2ØØ5182ØE3177Ø712Ø*72732Ø7<br>4752Ø76772Ø78 :REM*27   | 211 | DATA 2052154C31EAA900854B*A<br>220A97F8D00DCAD01DC*2910F00                                                    |
| 189 | DATA 79207A7B207C7D207E7F*0<br>0A93F20A912A90C8D86*0ZA204A<br>01520051820E3 :REM*99   | 212 | 9ADØØDC291ØFØ :REM*178 DATA Ø2A24Ø8EØ5DCADØØDC29*Ø 4FØ34ADØØDC29Ø8FØ1B*A9DF8DØ                                |
| 19ø | DATA 1710524F4752414D4544*2<br>002593A2014484F4D41*53200A2<br>E20035A41524E :REM*227  | 213 | ## ## ## ## ## ## ## ## ## ## ## ## ##                                                                        |
| 191 | DATA 45434B49ØØA21ØAØ172Ø*Ø<br>5182ØE3175E435F2Ø67*6F6E6FØ<br>ØA97F2ØA9126Ø :REM*82   | 214 | AEEE919EEE919 :REM*29 DATA A9Ø1854B6ØADE919FØØA*C EE919CEE919A9FF854B*6ØADE91 918694Ø8DØ2DØ :REM*157          |
| 192 | DATA A200A011CAD0FD88D0FA*3<br>8E901D0F360A64DE44F*9006CA8<br>64D8E04DD60A2 :REM*32   | 215 | DATA AD10D029FD900209028D*1<br>0D060465C9038ADED19*3004A55                                                    |
| 193 | DATA 25AØØØ2ØØ518A9ØF8D86*Ø<br>2A55D18693Ø2Ø2B186Ø*A9ØØ854<br>CA94F8DEB192Ø :REM*186  | 216 | DATA ØØB16DC96ØFØ112ØE915*2<br>ØØB162ØE915AØØØB16D*C96ØDØ1                                                    |
| 194 | DATA 3F16A9Ø58D86Ø22ØØ813*A<br>D86Ø249Ø88D86Ø22Ø64*13FØFØA<br>92Ø2Ø24182ØØ8 :REM*24   | 217 | 32ØØ116C65E2Ø :REM*49<br>DATA F5152ØDF152ØB912AØØA*2<br>ØE4186ØD848ADØDDD29*Ø2DØØ34<br>C53118A489848 :REM*1ØØ |
|     | DATA 132Ø1B186ØA2Ø7AØØF2Ø*Ø<br>5182ØE317122Ø452Ø41*2Ø442Ø5<br>92Ø2ØØ62Ø4F2Ø :REM*234  | 218 | DATA A55CDØ2ØAD1FDØ29Ø1C9*Ø<br>1DØØE4DEE198DEE19DØ*Ø6A9Ø18<br>55CDØØ92Ø5D16 :REM*1Ø2                          |
| 196 | DATA 522Ø2Ø132Ø452Ø522Ø56*2<br>Ø45ØØ6ØA9ØF8D86Ø2A2*ØCAØØF2<br>ØØ5182ØE317Ø7 :REM*6Ø   | 219 | DATA 20CC16203F1668A868AA*6<br>840A90838E563A820C6*1860A9F<br>F4DEC19186901 :REM*243                          |
|     | DATA 2041204D204520200F20*5<br>62045205200A90420A9*12CE860<br>2D0DBA02820E4 :REM*63   | 220 | DATA 8DEC196ØA9FF4DED1918*6<br>9Ø18DED196ØAØØØA92Ø*916DC89<br>16D6ØAEED19E8 :REM*2Ø2                          |
|     | DATA 18A99F2ØA9126ØA97F8D*Ø<br>ØDCADØ1DC2DØØDC291Ø*FØØ2854<br>C454C6Ø2Ø4914 :REM*1Ø8  |     | DATA BDE319186DEB194A4A4*8<br>563186904A8AEEC19E8*BDE6191<br>86DEA194A4A4A :REM*58                            |
|     | DATA 201B1820A813A900855F*8<br>550855E8556A901855C*A927854<br>EA91D854FA919 :REM*17   |     | DATA 29FE1869Ø579Ø81A856D*A<br>9Ø479EF19856E6ØADEA*1918694<br>Ø8DØØDØAD1ØDØ :REM*32                           |
|     | DATA 8570A9CC856FAD18D409*0<br>F8D18D460A200BD1208*9D0038B<br>D12099D0039BD :REM*16   |     | DATA 29FE9ØØ2Ø9Ø18D1ØDØAD*E<br>B1969528DØ1DØ6ØAD1E*DØ49Ø3D<br>Ø4FADED193Ø4A :REM*84                           |
|     | DATA 12ØA9DØØ3ABD12ØB9DØØ*3<br>BBD12ØC9DØØ3CBD12ØD*9DØØ3DB<br>D12ØE9DØØ3EBD : REM*1Ø5 |     | DATA A200ADE919186909CDEA*1<br>99002A2068A186DEA19*38EDE91<br>91002A900C918 :REM*72                           |
|     | DATA 120F9D003FBD12109D00*3<br>0E8D0C760A9088D8602*A92020D<br>117A203A00020 :REM*129  |     | DATA 9002A9174AA64BF00318*6<br>90CAABDB416F0038DEC*19A9018<br>55120F515A900 :REM*102                          |
|     | DATA Ø5182ØE31713434F5245*3<br>A2Ø2Ø2Ø2Ø2Ø2Ø2Ø2Ø*Ø8493A2<br>Ø2Ø2Ø2Ø2Ø2Ø2Ø : REM*218   |     | DATA 855FA54DC919B0061869*1<br>94A854D60FFFF000000*0000000<br>0000101FFFFFFF : REM*177                        |
| 204 | DATA 20202002414C4C533A39*0<br>0201717A9198565A9C7*8564A21                            | 227 | DATA FFFFØØØØØ1Ø1Ø1Ø1Ø1AD*E<br>C193Ø12186DEA19C9EB*9Ø1Ø2ØE                                                    |

#### COLOROUT

| 228 | DATA EC16186DEA1990F08DEA*1                           |
|-----|-------------------------------------------------------|
|     | 9ADED193Ø16186DEB19*C9AB9Ø1                           |
|     | AA9018550855C : REM*54<br>DATA 60A90185564CF515186D*E |
| 229 | DATA 60A90185564CF515186D*E                           |
|     | B19BØØ6A9Ø1855F9ØED*8DEB196                           |
|     | ØA9Ø98D86Ø2AØ :REM*6Ø                                 |
| 230 | DATA Ø22Ø3517AØØ32Ø3517AØ*Ø                           |
|     | 4846A2Ø4C17A46AC8CØ*19DØF46                           |
|     | ØA2Ø22ØØ518A9 :REM*164                                |
| 231 | DATA 642Ø2B18A2222Ø7317CA*D                           |
|     | ØFAA9654C2B18A2Ø22Ø*Ø518A96                           |
|     | 42Ø2B182Ø7317 :REM*62                                 |
| 232 |                                                       |
|     | ADØF8A9632Ø2B182Ø73*17A9654                           |
|     | C2B18A9624C2B : REM*89                                |
| 233 |                                                       |
|     | ØØ7846AB9B1192Ø9317*A46AC8C                           |
|     | ØØDDØF16Ø8D86 :REM*95                                 |
| 234 | DATA Ø2A2Ø52ØØ518A2ØFA96Ø*2                           |
|     | Ø2B18A9612Ø2B18CADØ*F36ØA91                           |
|     | 98567A9C78566 :REM*243                                |
| 235 |                                                       |
|     | 215AØØØ2ØC5176Ø8D86*Ø22ØØ51                           |
|     | 82043184CAC18 :REM*70                                 |
| 236 |                                                       |
|     | 699F8Ø6C8DØF16Ø6885*6Ø68856                           |
|     | 12ØFC17A56148 :REM*226                                |
| 237 | DATA A5604860A000B160F00B*2                           |
|     | Ø2B18E66ØDØF3E661DØ*EF6Ø8A1                           |
|     |                                                       |

**COLOR RIBBONS** 

|     | 879Ø81A856885 :REM*232                                |
|-----|-------------------------------------------------------|
| 238 | DATA 6BA9#479EF1985691869*D                           |
|     | 4856C6ØA9FF8552A9ØØ*85536Ø8                           |
|     | 553A9ØØ85526Ø :REM*142                                |
| 239 | 553A9ØØ85526Ø :REM*142<br>DATA AØØØ2552Ø5539168AD86*Ø |
|     | 2916BE66BE668DØØ4E6*6CE6696                           |
|     | ØAØØØ984AA8B1 :REM*171                                |
| 240 | DATA 644898ØAA868484A4A4A*4                           |
|     | A2Ø63186829ØF2Ø6318*CØØ79ØE                           |
|     | 4A9CF493Ø916F :REM*2Ø                                 |
| 241 | DATA C86ØAØØ3B164916688DØ*F                           |
|     | 960A000A204B164D166*D004C8C                           |
|     | ADØF66ØF818AØ :REM*1Ø1                                |
| 242 | DATA Ø3B16471669164881ØF7*D                           |
|     | 860A004A90091648810*FB60A00                           |
|     | 4B164FØØAA9ØØ :REM*2Ø1                                |
| 243 | DATA 91642Ø43182ØAC186ØAØ*Ø                           |
|     | ØB16F3Ø13C8C93ØFØF7*84712Ø2                           |
|     | B18A471B16F3Ø :REM*227                                |
| 244 | DATA Ø3C8DØF26ØB9D5198DC1*1                           |
|     | 9B9DC198DCØ19A91985*67A9BE8                           |
|     | 5662Ø8218A98Ø :REM*51                                 |
| 245 |                                                       |
|     | 29004A2008654BD7919*8555AAA                           |
|     | 9ØØ9DØ4D49DØ6 :REM*245                                |
| 246 |                                                       |
|     | 97D198557B97C198558*B983198                           |
|     | 559B97E199DØ5 :REM*75                                 |
| 247 | DATA D4B97F199DØ6D4A98Ø9D*Ø                           |

|     | ØD49DØ2D4B98Ø19855                  | A*9DØ1D4B  |
|-----|-------------------------------------|------------|
|     | 981199DØ3D4B9                       | :REM*21    |
| 248 | 981199DØ3D4B9<br>DATA 84199DØ4D4B98 | 219A21Ø*C  |
|     | ADØFD38E9Ø1DØF6A65                  | 7*A558855  |
|     | 7865818655A85                       | :REM*61    |
| 249 | DATA 5AA6559DØ1D40                  |            |
|     | 98519FØØA855BB9841                  | 9*29FE855  |
|     | A6ØB9841929FE                       | :REM*21Ø   |
| 25Ø | DATA 9DØ4D46ØØØØ7Ø                  | EØØØØFØ*1  |
|     | 12400010111000000F                  |            |
|     | 1Ø111ØØØ7EØ1F                       |            |
| 251 | DATA 5754001350810                  | SØØØØØF2*1 |
|     | 31700010111000000E                  | 2*3AØ7ØØØ  |
|     | 1Ø181ØØØØØØFØ                       | :REM*39    |
| 252 | DATA Ø8Ø5ØØØ1Ø121Ø                  | ØØ2ØAØD*Ø  |
|     | 5Ø6ØEØØØØØØØØØØØØØ                  | sø*øøøøøø  |
|     | øøøøøøø3ø3ø3ø                       | :REM*58    |
| 253 |                                     | 5191529*2  |
|     | 53ØØ1ØØØØØØØØØØØØØ                  | Ø*FFØØØ5F  |
|     | FØØØ61Ø3Ø88Ø1                       |            |
| 254 | DATA Ø1ØØØØØØØØØØ                   | søøøøøø1*ø |
|     | 10101010102020202020                |            |
|     | 3Ø3Ø3Ø3ØØ285Ø                       | :REM*215   |
| 255 |                                     |            |
|     | 83Ø588ØA8DØF82Ø487                  | 7Ø*98CØØØØ |
|     |                                     |            |
| 256 | ØØØØØ<br>DATA -1                    | :REM*114   |
|     |                                     |            |

#### **COLOR RIBBONS & PAPER**

COLOR PAPER

| RED, BL      | UE, GREEN, BRO | BRIGHT PACK - |       |                  |                                                       |
|--------------|----------------|---------------|-------|------------------|-------------------------------------------------------|
| Ribbons      | Price Each     | Black         | Color | Heat<br>Transfer | 200 Sheets/50 ea. color:<br>Red, Blue, Green, Yellow. |
| Brother M1   | 109            | 4.95          | 5.95  | 7.00             | 9 1/2 × 11 — \$11.90/pk.                              |
| C. Itoh Prov | writer Jr.     | 7.00          | 9.00  | -                | PASTEL PACK -                                         |
| Citizen 120  | D/180D         | 5.00          | 6.00  | 7.95             | 200 Sheets/50 ea. color:                              |
| Commordor    | e MPS 801      | 4.50          | 5.25  | 5.75             | Pink, Yellow, Blue, Ivory.                            |
| - MPS        | 802/1526       | 6.25          | 7.25  | -                | 9 1/2 × 11 - \$11.90/pk                               |
| - MPS        | 803            | 4.95          | 5.95  | 7.00             |                                                       |
| - MPS        | 1000           | 3.95          | 4.95  | 6.75             | COLOR BANNER,                                         |
| - MPS        | 1200/1250      | 5.00          | 6.00  | 7.95             | PARTY BANNER,                                         |
| - 1525       |                | 6.50          | 8.00  | _                | CHRISTMAS BANNER,                                     |
| Epson MX8    | 0/LX800        | 3.75          | 4.25  | 6.75             | HAPPY B-DAY BANNER,                                   |
| Okidata 82   | /92            | 1.75          | 2.25  | 4.50             | CONGRAT'S BANNER —<br>45'/Roll — \$9.95/Ea. Rol       |
| Okidata 18:  | 2/192          | 6.50          | 7.50  | 6.00             | 45 /HOII — \$9.95/Ea. HOI                             |
| Panasonic I  | C-XP 1080      | 6.75          | 7.75  | -                | COLOR CERTIFICATE                                     |
| Seikosha S   | P 800/1000     | 5.25          | 6.50  | 7.95             | PAPER -                                               |
| Star SG10    |                | 1.75          | 2.25  | 4.50             | 100 Shts./Pk. — \$9.95/Pk                             |
| Star NX10/   | NL10           | 5.00          | 6.00  | 7.95             | GREETING CARDS -                                      |
| Star NX100   | 0 -            | 4.50          | 5.50  | 6.75             | 50 Cards & 40 Env./Pk                                 |
| Star NX100   | OC - 4-Color   | -             | 8.75  | -                | \$11.95/Pk                                            |
|              |                |               |       |                  |                                                       |

T-SHIRT RIBBONS (Heat Transfer) — Call For Price & Avail. COLORS: Red, Blue, Green, Brown, Purple, Yellow, Black

#### **COLOR DISKETTES**

5 1/4" DS/DD Rainbow Pack. 10/pack - \$12.50

For ribbons & paper not listed above, call for price, Price & spec. subject to change w/o notice, Min. order \$25.00. S & H \$3.50 minimum. Visa, M.C., C.O.D.

#### RAMCO COMPUTER SUPPLIES

P.O. Box 475, Manteno, IL 60950 U.S.A. (U.S.A.) 800-522-6922 • (Canada) 800-621-5444 815-468-8081

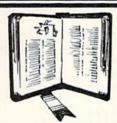

GET MORE
PLEASURE
FROM THE
BIBLE WITH
LANDMARK

#### The Computer Reference Bible

Here's what LANDMARK will enable you to do:

- ✓ SEARCH THE BIBLE—Find Phrases, words or sentences.
- DEVELOP TOPICAL FILES—Copy from The Bible text and search results then add your own comments and notes.
- ✓ COMPILE YOUR PERSONAL BIBLE—Outline texts in color. Add notes, comments, and references. Make your Bible Study organized and on permament record!
- ✓ CREATE FILES— Then convert them for use with wordprocessors like Paperclip and GEOS.
- ✓ MAKE SUPPLEMENTARY STUDY FILES—For specific study and develop translation variations.

K JV or NIV (\$10.00 royalty charge for NIV)

\$119.95 plus \$4.00 shipping in cont. U.S.A. \$7.50 Canada

BOTH versions for \$189.95 plus \$10.00 NIV royalty plus shipping v1.2 for C64 and v2.0 for C128

CALL OR WRITE TODAY FOR A FREE BROCHURE P.A.V.Y. Software P.O. Box 1584

Ballwin, MO 63022 (314) 527-4505

Circle 221 on Reader Service card.

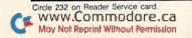

# Speedy Viewer

Call on this quick and easy utility to check the contents of files on a disk.

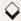

#### By HOWARD I. GOLDMAN

ike most Commodore users, you probably have several disks filled with text files that you need to view from time to time. Of course, it's easy to access sequential files from Basic with that quick-and-dirty one-liner:

10 OPEN 5,8,5,"0:filename":FOR J = 0 TO 1:GET#5,A\$:PRINT A\$;;J=ST: NEXT:CLOSE 5

But Basic is slow and doesn't wordwrap at the end of lines.

SpeedViewer is a small machine language utility that overcomes these limitations and allows you to examine both sequential and program text files quickly and with the convenience of word-wrap. It's menu-driven and can be loaded and saved like a Basic program.

Type in Listing 1, using RUN's Checksum program to catch any typing errors, and save it to disk with the name SPEEDVIEWER.GEN. Then run it to generate the actual SpeedViewer program on your disk. Finally, to use SpeedViewer, just load and run it.

SpeedViewer's menu provides five options, the first two of which let you

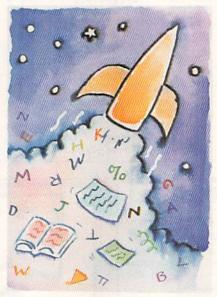

choose program or sequential file format, respectively. All word processors save text files in one of these formats. After pressing 1 or 2, enter the name of the file you want, and it will start scrolling on the screen. If you decide not to view a file, press the return key at the filename prompt, and the menu will reappear.

SpeedViewer scrolls files too fast to read, but you can press the space bar to pause the display, then press it again to continue. You can also abort the display and return to the menu by pressing the run-stop key.

Note that some word processors achieve their word-wrapping by padding out lines with extra spaces. If these spaces have been saved to disk with the file, they won't confuse SpeedViewer, but they may result in a strange-looking display.

Option 3 displays a disk directory. As in the viewer modes, pressing the space bar toggles the pause feature, while pressing run-stop brings back the menu.

Option 4 lets you delete a file from the disk. Just enter the filename at the prompt, or, to abort the operation, press return without entering a filename.

Use option 5 to exit SpeedViewer and return to Basic.

Howard Goldman has been programming on the C-64 for five years, having taught himself both Basic and assembly language.

Running Instructions: Type in Listing 1 and save it to disk with the filename "SPEEDVIEWER.GEN". Run it to create the SpeedViewer program on disk. Then load and run SpeedViewer.

#### Listing 1. SpeedViewer.Gen program. (Available on March-April ReRUN disk. See binder card at page 32.)

- ## REM THIS PROGRAM CREATES (AND SHOULD NOT BE CALLED) SPEEDV IEWER :REM\*35

  5 OPEN 8,8,8,"SPEEDVIEWER,P,W" :REM\*4#

  1 CT=#:PRINT"{SHFT CLR}" :REM\*52

  15 READ A\$:IF A\$="-1" THEN CLOS E8:PRINT:PRINT"ALL DONE!":EN D :REM\*132

  2 PRINT"{HOME}READING LINE "+S TR\$(CT):CT=CT+1 :REM\*149
- 25 IF LEN(A\$)<62 THEN 65 :REM\*227 3Ø B\$=MID\$(A\$,1,2Ø)+MID\$(A\$,22, 2Ø)+MID\$(A\$,43,2Ø) :REM\*252 35 FOR I=1 TO 3Ø :REM\*2Ø7 4Ø C\$=MID\$(B\$,(I\*2)-1,2):H\$=LEF T\$(C\$,1):L\$=RIGHT\$(C\$,1)
- :REM\*171
  45 H=VAL(H\$):IF H\$>"9" THEN H=A
  SC(H\$)-55 :REM\*91
  50 L=VAL(L\$):IF L\$>"9" THEN L=A

:REM\*113

SC(L\$)-55

55 BY=H\*16+L:PRINT#8, CHR\$(BY);
:REM\*185
6Ø NEXT:GOTO 15 :REM\*158
65 IF LEN(A\$)<21 THEN B\$=A\$:GOT
O 8Ø :REM\*164
7Ø IF LEN(A\$)<42 THEN B\$=LEFT\$(
A\$,2Ø)+RIGHT\$(A\$,(LEN(A\$)-21
)):GOTO 8Ø :REM\*239
75 B\$=LEFT\$(A\$,2Ø)+MID\$(A\$,22,2
Ø)+RIGHT\$(A\$,LEN(A\$)-42)
:REM\*182
8Ø FOR I=1 TO LEN(B\$)/2:REM\*2Ø3 >

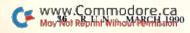

### ONT GOMERY GRAN

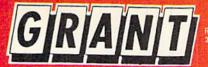

OUTSIDE USA & CANADA..CALL (718)692-0790

FOR CUSTOMER SERVICE Call:Mon-Thurs. 9:00-6, Fri. 9am-4:30pm (718)692-1148

Retail Outlet: Penn Station, Main Concourse (Beneath Madison Square Garden) NYC, NY 10001 Store Hours: Mon-Thurs 9-7:30/Fri 8:30-3:00/Sat-Closed/Sun 9:30-7 FOR ORDERS & INFORMATION IN USA & CANADA

Montgomery Grant; Mail Order Dept. P.O. Box 58 Brooklyn, NY 11230

FAX NO. 7186923372 TELEX 422132 MGRANT

Order Hours: Mon-Thurs, 9:00am-7pm / Fri, 9:00am-3:30pm / Sat-Closed / Sun, 9:30am-6:00pm(ET) DISCOUNTS FOR QUANTITY ORDERS / RUSH SERVICE AVAILABLE / TOLL FREE TECHNICAL SUPPORT

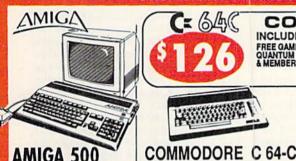

#### AMIGA 500

 Amiga 500 w/512K
 Built-In 3.5° Disk Drive · Mouse · System Software

#### AMIGA 500 RGB COLOR PACKAGE

\*Amiga 500 w/512K \* Built-in 3.5\* Disk Drive · Mouse · RGB Color Monitor -System Software

AMIGA 500 With 1084..... \$789 **AMIGA 500 With 1084** & 1010 3.5" Drive......\$949

COMMODORE

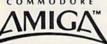

#### **AMIGA 2000**

- A-2000 Computer w/Keyboard
   1MB Expandable to 9MB
   Built-in 3.5\* Disk Drive Mouse
   System Software

269

AMIGA 2000 W/RGB COLORMONITOR.... .\$1469 AMIGA 2000 w/1084

AMIGA 2000 W/SEAGATE \$1759

AMIGA 2000 H.D.

**AMIGA 2500** 

AMIGA 2500/30 (25MHz)

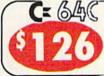

STARTER PACKAGE

Disk Drive . Two Games Softwares

Quantum Link Software & Membership

COMMODORE C 64-C

**TEST PILOT PACKAGE** 

Commodore C-64/C Computer

Commodore 1541-II Disk Drive

COMMODORE C 64-C

Quantum Link Software & Membership

COMMODORE C 64-C

Commodore C-64/C Computer Commodore 1541-C Disk Drive Commodore Color Printer

Quantum Link Software & Membership

AMIGA

AMIGA 500/2000 ..... IN STOCK

A-2088D Bridge Card.....\$499

AMIGA 1010 Disk Drive.5

20, 30, 40, 60, 80MB

Hard Drives for

VISA

COMPLETE PACKAGE Commodore C-64/C Computer Commodore 1541-C Disk Drive

Commodore Color Printer

COLOR PACKAGE

Color Monitor

C/64-C with FS D-2

· Ace Joystick

SSOFTWARE PACKAGES INCLUDE:

Advance Tactical Fighter Infiltrator II • Harrier Crazy Cars • Tomohawk

#### commodore

1571 Disk Drive

1581 Disk Drive

1541II Disk Drive

Includes Free Game

(a \$19.95 Value)

1750 RAM

Expansion

1084 Monitor

1802 Monitor

5095

INCLUDES: FREE GAME (\$19.95 VALUE) QUANTUM LINK SOFTWARE & MEMBERSHIP C-128D with Built-In Disk Drive

INCLUDES:

2 FREE GAMES (A \$39.95 VALUE)

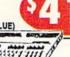

#### COMMODORE 128D **COMPLETE PACKAGE**

Commodore C/128-D Computer with Built-in Disk Drive

· Commodore Color Printer • 12" Monitor

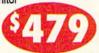

#### COMMODORE 128D **DELUXE PACKAGE**

Commodore C/128-D Computer with Built-in Disk Drive Magnavox RGB Color Monitor

Commodore Color Printer

C/128-D Complete w/1084 Monitor 00 95

| 11/00 HAM Expansion                  | \$99.90  |
|--------------------------------------|----------|
| #1764 Expansion Module               | \$114.95 |
| XETEC S. Graphix Jr. Interface       | \$29.95  |
| XETECS. Graphix Sr. Interface        | \$49.95  |
| XETEC Supergraphix Gold              | \$74.95  |
| CARDCO G-WIZ Interface               | \$49.95  |
| C-64/C -64C Power Supply             |          |
| C-1660 Modem                         |          |
| C-1670 Modem                         |          |
| COMMODORE 1350 Mouse                 |          |
| COMMODORE 1351 Mouse                 | CALL     |
| XETEC Lt. Kernal 20MB Hard Drives to | or:      |
| C-64C                                | \$799    |
| C-128 & 128D                         | \$849    |

WE CAN RECONFIGURE ANY OF OUR COMPUTER PACKAGES TO YOUR SPECIFICATIONS.

Magnavox 13" RGB Color C-128 & 128D. Monitor XETEC 40MB Hard Drive for:

C-64/128 &128D.....

Magnavox 13" Color Composite Monitor

\$149

AT Bridge Board......\$1079

**PERIPHERALS** 

A-501 Memory

A-2286D

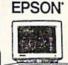

#### CALL FOR INFORMATION. **EQUITY II+** IBM AT COMPATIBLE

Keyboard - 640K RAM - 80286 Microprocessor - 1.2MB Floppy Drive - MS DOS 3.3 & GW Basic Wordprocessing, Database & Spreadsheet Software

\$949

SAME WITH SEAGATE 20MB HARD DRIVE...\$1189 | SAME W/SEAGATE 20MB. SAME WITH SEAGATE 40MB HARD DRIVE..\$1289 | 30,40MB PACKAGES......

#### COMMODORE COLT

COMMODORE COLT Computer • 640K 4.77-7.16MHz • 2360K Floopy Disk Drives MS DOS & GW Basic

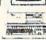

w/1 Floppy & 20MB

COMMODORE

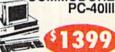

IBM AT COMPATIBLE • 80286/12MHz •1MBRAM•40MB Hard Drive•1,2MB Floppy Video Graphics Card • MS DOS 3.3 • GW Basic

#### PRINTERS

PACKARD

\$569.95 \$669.95 HP Deskiet Plus.

**EPSON** 

LX-810....\$179.95 LQ-510...\$317.95 FX-850. \$329.95 Signi

| NX-1000C\$164.9          | 15 |
|--------------------------|----|
| NX-1000II\$164.9         | 5  |
| NX-1000 Rainbow\$207.9   | 15 |
| NX-1000C Rainbow\$207.9  | Ł  |
| NX-2400\$269.9           | 5  |
| NX-2410\$287.9           | 5  |
| XR-1000\$319 XR-1500\$40 | )( |
| XB-2410\$40              | 19 |

NEC

P2200XE. P5200....

OKIDATA OKIMATE \$324.95 \$349.95 \$449.95 \$449.95 \$139.95 320 20.....\$ OKIDATA \$189.95 390 321 OKIDATA 321... 180.....\$219.95 OKIDATA 182 TURBO... \$219.95

#### Panasonic

KXP-1180..\$164 KXP-1124...\$279 KXP-1191..\$219 KXP-1624...\$399 commodore MPS-1250

\$219

CITIZEN GSX-140....COLOR OPTION KIT. \$314.95 ....CALL

Panasonic FX-1650

IBM XT COMPATIBLE

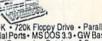

•640K • 720k Floppy Drive • ParalleV Serial Ports • MS DOS 3.3 • GW Basic • Word Processing, Database & Spread-

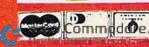

Visa. Amox. Optima. Dinor's Club. Carle Blanche. C. O. D. 's accor is. Non-certified checks must wait 4 sweeks for clearance. N Ye ce. Not responsible for typographical errors. Return of defective med. IBM X1 AT are registered trademarks of international Business are discounted to 3s shipping a handling. Canadian orders in It APO FPO are shipped tirst class priority air All orders can be

#### SPEEDY VIEWER

|          | C\$=MID\$(B\$,(I*2)-1,2):H\$=LEF<br>C\$(C\$,1):L\$=RIGHT\$(C\$,1)<br>:REM*134        | 107 | DATA 204449534B2044495245*4<br>3544F52598D342920D3*4352415<br>443482046494C :REM*250 | 117 | DATA FØ292Ø85Ø92Ø6AØ9482Ø*6<br>AØ9A868AA982ØCDBDA9*2Ø2ØD2F<br>F2Ø6AØ9FØØ62Ø :REM*163 |
|----------|--------------------------------------------------------------------------------------|-----|--------------------------------------------------------------------------------------|-----|--------------------------------------------------------------------------------------|
| 5        | H=VAL(H\$):IF H\$>"9" THEN H=A<br>GC(H\$)-55 :REM*46                                 | 1Ø8 | DATA 458D35292ØC55849542Ø*5<br>44F2ØC2C1D3C9C38D8D*C54E544                           | 118 | DATA D2FF4CF7Ø9A98D2ØD2FF*4<br>CD9Ø92Ø62Ø9A9FFAØØ8*2Ø1EAB4                           |
|          | L=VAL(L\$):IF L\$>"9" THEN L=A<br>SC(L\$)-55 :REM*78                                 | 109 | 552204F505449 :REM*6<br>DATA 4F4E204E554D4245523A*1                                  | 119 | CDBØA2Ø62Ø94C :REM*35<br>DATA 2EØ8A915AØØ92Ø1EABA2*5                                 |
|          | BY=H*16+L:PRINT#8,CHR\$(BY);<br>:REM*142                                             |     | 22Ø92ØØ243Ø8D2Ø2Ø2Ø*2Ø2ØD<br>Ø524553532Ø12 :REM*2Ø9                                  |     | FAØØ32Ø3CØ9FØ13A6BE*E8E8E88<br>6BEA96FA25CAØ : REM*126                               |
|          | NEXT:GOTO 15 :REM*196                                                                | 110 | DATA D2C5D4D5D2CE92ØØ938D*8                                                          | 120 | DATA Ø32Ø5ØØ92Ø62Ø94C2EØ8*A                                                          |
| 100      | REM MACHINE LANGUAGE FOR SP<br>EEDVIEWER :REM*87                                     |     | DC6494C452Ø544F2Ø53*4352415<br>443483A2ØØØ93 :REM*82                                 |     | 92AAØØ92Ø1EABA23EAØ*Ø32Ø3CØ<br>9A965A23EAØØ3 :REM*67                                 |
| 191      | DATA Ø1Ø8FFFF64ØØ9E323Ø36*3<br>1ØØØØØØ2Ø84FFA94Ø8D*8AØ2A95                           | 111 | DATA 8D8DC6494C452Ø544F2Ø*5<br>64945573A2ØØØ869E84*9FAØØØ2                           | 121 | DATA 205009B0BBA99320D2FF*A<br>20220C6FFA53CF00620*6A09206                           |
| 102      | 38D5CØ3A93Ø8D :REM*98<br>DATA 5DØ3A93A8D5EØ3A9ØØ8D*2                                 | 112 | ØCFFF919EC8C9 : REM*246<br>DATA ØDDØF68884BE6Ø48A5BE*2                               | 122 | AØ9AØØØ2Ø6AØ9 :REM*2Ø<br>DATA 997AØ3C848A59Ø294ØDØ*1                                 |
| O-Both(8 | 1DØ8D2ØDØ85C6A964AØ*Ø82Ø1EA<br>B2Ø7FØ9C931FØ :REM*22                                 |     | ØBDFF68A8A9Ø2A2Ø82Ø*BAFF4CC<br>ØFF2ØCCFFA9Ø2 :REM*236                                |     | 368C92ØDØEDCØ27BØØ4*84B59ØE<br>52ØA3ØA4C72ØA :REM*32                                 |
| 1Ø3      | DATA 18C932FØ17C933FØ1AC9*3<br>4FØ19C935DØE9A9ØØ8D*8AØ24C8                           | 113 | DATA 4CC3FF2ØCFFF48A59Ø29*B<br>FFØØ96868682Ø62Ø94C*2EØ8686                           | 123 | DATA 68CØ279ØØ32ØA3ØA84B5*2<br>ØA3ØA4CØAØA84B4AØØØ*B97AØ3A                           |
| 101      | AØ2A9Ø12CA9ØØ :REM*86<br>DATA 853C4C43ØA4CB5Ø94C1D*Ø                                 | 114 | Ø2ØE4FFFØFB6Ø :REM*12<br>DATA 2ØCCFF2ØE4FFC92ØDØØ3*2                                 | 124 | 63CFØØ32ØA4Ø9 :REM*2Ø2                                                               |
| 194      | A939BØEØ88D8DD35Ø45*4544D64<br>9455745522Ø2Ø :REM*43                                 | 114 | Ø7FØ92ØE1FFDØØ86868*2Ø62Ø94<br>C2EØ8A2Ø24CC6 :REM*221                                | 124 | DATA 2ØD2FFC8C4B5DØEEA98D*2<br>ØD2FFA2FF88C8E8B97A*Ø39D7AØ<br>3C4B4DØF438A5 :REM*46  |
| 105      | DATA 56312E3Ø328D8D8D8D31*2                                                          | 115 | DATA FF85BF293FØ6BF24BF1Ø*Ø                                                          | 125 | DATA B4E5B585B52Ø85Ø9A4B5*6                                                          |
|          | 92ØD64945572ØDØD2C7*2Ø54455<br>8542Ø46494C45 :REM*1Ø6                                |     | 2Ø98Ø7ØØ2Ø94Ø6ØA993*2ØD2FFA<br>98D2ØD2FFA9Ø2 :REM*252                                |     | ØØØ2Ø7FØ9C9ØDDØF94C*2EØ8<br>:REM*8Ø                                                  |
| 1Ø6      | DATA 8D32292ØD64945572ØD3*C<br>5D12Ø544558542Ø4649*4C458D3<br>3292ØD6494557 : REM*85 | 116 | DATA 85BEA96ØA2FDAØØ82Ø5Ø*Ø<br>9BØ49A2Ø22ØC6FF2Ø6A*Ø92Ø6AØ<br>92Ø6AØ92Ø6AØ9 :REM*116 | 126 | :REM*80<br>DATA -1 :REM*239                                                          |

#### **BIG BLUE READER 128/64** MS-DOS File Transfer Utility New Version III

Big Blue Reader transfers word processing, text and ASCII files between Commodore and IBM MS-DOS disks. 1571 or 1581 Disk Drive is required. Does not work with 1541 drive.

Fast and easy to use. Transfers MS-DOS files on 160K-360K 5.25" & 720K 3.5" disks; Including MS-DOS Sub-directories.

Big Blue Reader 128 supports: C-128 CP/M files, 17xx REU, 40 & 80 column modes, and much more.

(Big Blue Reader 64 available separately only \$29.95)

#### BIG BLUE READER 128/64 only \$44.95

Order by check, money order, or COD. Free shipping and handling. No credit card orders. BBR 128/64 available as an upgrade to current users for \$18 plus original BBR disk. Foreign orders add \$4 CALL or WRITE for more information.

Complete New Testament text and Concordance with very fast word search and verse display capabilities. Word(s) in text can be found and displayed in seconds. Includes both C64 and C128 mode programs. Please specify 1541, 1571 or 1581 formatted disk. (Makes an excellent gift.)

King James Version NT only \$25

New International Version NT only \$30

To order Call or write: SOGWAP Software 115 Bellmont Road; Decatur, IN 46733 Ph (219) 724-3900

#### VIDEO BYTE II the only FULL COLOR! video digitizer for the C-64, C-128

Introducing the world's first FULL COLOR! video digitizer for the Commodore C-64, 64-C, C-128, & 128-D computer. VIDEO BYTE can give you digitized video from your V.C.R., LASER DISK, B/W or COLOR CAMERA or OFF THE AIR or CABLE VIDEO (thanks to a fast! 2.2 sec. scan time). New version 3.0 software features full RE-DISPLAY with MULTI CAPTURE MODE, BUILTIN PRINTING MODE, EXPANDED COLORIZING MODE, FREEZE COLOR feature and much, much more!

FULL COLORIZING! Is possible, due to a unique SELECT and INSERT color process, where you can select one of 15 COLORS and insert that color into one of 4 GRAY SCALES. This process will give you over 32,000 different color combinations to use in your video pictures. SAVES as KOALAS! Video Byte II allows you to save all your pictures to disk as FULL COLOR KOALA'S. After which (using Koala or suitable program) you can go in and redraw or color your V.B. pic's

LOAD, DISPLAY & PRINT Video Byte II allows you to load, display & print all VIDEO BYTE or KOALA pictures from Video Byte's menu.

MENU DRIVEN! Video Byte II comes with easy to use menu driven UTILITY DISK with V3.0 video digitizer program. (64 MODE ONLY).

COMPACT! Video Byte II is compact! In fact no bigger than most cartridges! VB II (plugs into MODEM PORT) comes with 3' cable.

INTEGRATED! Video Byte II is designed to be used with or without EXPLODE! V5.0 color cartridge. Explode! V5.0's menu will return you to VIDEO BYTE II's menu. EXPLODE! V5 is the PERFECT COMPANION! AT ONLY \$44.95 or W/DISABLE SWITCH \$49.95.

FREE! Video Byte II users are automatically sent FREE SOFTWARE updates along with new documentation, when it becomes available.

PRINT! Video Byte II will printout VB or KOALA pictures in 4 GRAY SCALE to most printers. However when used with Explode! V5.0 your printout's can be done in FULL COLOR 8 by 11's SIDEWAYS on the RAINBOW NX - 1000, RAINBOW NX - 1000 C, JX - 80, Seikosha 3000 Al. (OKIDATA 10/20's (print larger 6" by 9")

USER SLIDE SHOW program w/auto or manual display is standard with VIDEO BYTE program. And can be backed up! Why DRAW a car, airplane, person or for that matter . ... anything when you can BYTE it. . . VIDEO BYTE it instead!

All units come w/90 day WARRANTY. All orders add \$3 for UPS BLUE LABEL S/H. UPS BLUE available only in 48 states. FOREIGN ORDERS are US FUNDS +\$635 S/H. ORDER BOTH EXPLODE! V5 & VIDEO BYTE II together and receive FREE!! UPS S/H. \*\*\*Note all SALES are FINAL, 90 DAY WARRANTY covers PARTS & LABOR ONLY. All SOFT GROUP UTILITY DISKS COME w/built-in CATALOG of PRODUCTS.

\*IN 64 MODE ONLY TO ORDER CALL 1-708-851-6567 IL RESIDENTS ADD 6% SALES TAX PLUS \$3.00 S/H. NO C.O.D.'S. FOREIGN ORDERS U.S. FUNDS ONLY \$6.35 S/H. Personal Checks 10 Days to Clear

THE SOFT GROUP, P.O. BOX 111, MONTGOMERY, IL 60538

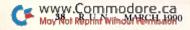

#### Print a Month!

Get yourself organized in 1990 with monthly calendar printouts filled with your own important reminders.

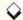

#### By JARED REYNOLDS

f your family or organization plans activities well in advance, you can save time and frustration in scheduling by using Print-a-Month, a C-64 program that prints out monthly calendars filled in with your own reminders. I wrote the program to help my soccer coach keep track of two teams he was coaching at one time, and now my Scout troop is using it to schedule outings and other events.

Print-a-Month provides space for six entries for every date in the month. By saving your calendars to disk, you can use them as planning guides for the

following year's activities.

Type in the program from Listing 1, using RUN's Checksum program to catch any typing errors. You also need to customize line 1360 to work with your printer. Variables CPI17\$, FFEED\$ and RESET\$ in that line specify Condensed mode (17 characters per inch), form feed and printer reset (initialize), respectively. Place the appropriate numbers from your printer manual into these variables using CHR\$

In addition, you may need to precede some commands with the escape code CHR\$(27) and place your printer interface in Transparent mode. When you've finished customizing Print-a-Month, save it to disk.

#### CREATING AND EDITING

Print-a-Month works through the menu shown in Table 1. When you select Option 1 to start a new calendar, the program displays a message telling you that if you continue, all of the notes in memory will be erased. If you wish to proceed anyway, enter Y at the prompt; otherwise, enter N, which will return you to the menu.

Assuming that you proceed, the program asks you to enter a month and year separated by a comma, such as 1,1990. The calendar display that appears is headed by the month and year, so you can make sure you entered the

numbers correctly. If everything's okay, enter Y to return to the menu.

Option 2 lets you add and edit up to six notes for individual days. Enter the

| SUN                       |      | HON                                     | TUE | WED                                   | THU | FRI                  | SAT                                 |     |
|---------------------------|------|-----------------------------------------|-----|---------------------------------------|-----|----------------------|-------------------------------------|-----|
|                           |      | *************************************** |     |                                       |     |                      |                                     |     |
|                           |      | :                                       |     |                                       |     | 01                   | 02                                  |     |
|                           |      | ;                                       |     |                                       |     |                      |                                     | :   |
|                           |      | :                                       |     |                                       |     |                      | :                                   | :   |
|                           |      | i                                       |     |                                       |     |                      |                                     | 1   |
|                           | 3 :  | 04:                                     |     | 06                                    | 67  | 1 08                 |                                     |     |
|                           | 13   | • ;                                     |     |                                       |     |                      |                                     |     |
|                           |      |                                         |     | :7PM SCOUTS :<br>:SAFETY MERIT BADGE: |     |                      | :                                   | :   |
|                           | 1    |                                         |     |                                       |     |                      |                                     | :   |
|                           |      |                                         |     |                                       |     |                      |                                     | 1   |
|                           | -    |                                         |     |                                       |     |                      |                                     | -   |
|                           | 0 :  | " ;                                     |     | 13                                    |     | 1 15                 |                                     |     |
|                           | 1    | 1                                       |     | :7PM SCOUTS<br>:SAFTEY M8 CONT'D      |     | TAM FIRST DAY        | :6000 TURN FOOD<br>:COLLECTION 10AM | :   |
|                           |      |                                         |     |                                       |     |                      |                                     | 1   |
|                           | i    |                                         |     |                                       |     | ;                    | :                                   | :   |
|                           |      | 1                                       |     |                                       |     |                      | !                                   |     |
|                           | 7 1  |                                         | 19  | 20                                    | 21  | 1 22                 | : 2                                 | : 1 |
|                           |      |                                         |     | :<br>:6PM SCOUTS<br>:IMAS CAPOLLING   |     | :                    |                                     | :   |
|                           |      |                                         |     | I CHIOCCING                           |     |                      |                                     | i   |
|                           | 1    |                                         |     |                                       |     | ;                    | :                                   | ;   |
|                           |      | ' '                                     |     | !                                     | 1   | !                    | 1                                   |     |
|                           | 24   | 25 1                                    | 26  | 1 27                                  | 28  | 1 29                 | 1 3                                 | 0 1 |
| LAST DAY OF<br>TREE SALES |      | CHRISTMAS DAY! :                        |     |                                       |     | : 4PM MEET AT CHURCH | HINTER CAMPOUT                      |     |
| THEE SALES                | 1000 |                                         |     |                                       |     | I INTRIEX CARPOUT    |                                     | ,   |
|                           | 12/8 | :                                       |     |                                       | :   | !                    | !                                   | :   |
|                           |      | 1                                       |     | 1                                     | 1   | 1                    | 1                                   |     |
|                           | 31   |                                         |     | !                                     | !   | !                    |                                     |     |
| WINTER CAMPOUT            |      | •                                       |     | :                                     | i   |                      | ;                                   | -   |
| É                         |      | ' '                                     |     | :                                     | 1   | 1                    | :                                   | 1   |
|                           |      | !                                       |     | :                                     | :   | :                    | :                                   | -   |
|                           |      |                                         |     | :                                     |     |                      | :                                   |     |

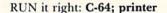

#### PRINT A MONTH!

day you want, then enter up to 18 characters into the first note line for the date, omitting colons, commas and quotes. After you're done, press the return key to move to the next line. Pressing return at the sixth line brings you back to the calendar to choose another date. Pressing return at the calendar without entering a new date brings you back to the menu.

To view your notes without editing them, select Option 3 and press the cursor-right and -left keys to scroll from date to date.

To print out your calendar, select Option 4. The program then checks to make sure you want to continue, and, if you press Y, it proceeds to send the calendar to your printer.

Option 5 lets you load a previously saved calendar so you can update or print it.

#### Table 1. The Print-a-Month menu.

Start a New Calendar
Add/Edit Notes on Calendar
View Notes on Calendar
Print Calendar
Load Calendar
Save Calendar
Quit

Save your calendar to disk with Option 6. The notes currently in memory will be saved in a format that Print-a-Month recognizes, so you can load the calendar by merely entering the month

and year. You should be aware that saving a calendar will replace one that may have been previously saved for the same month; so if you want to save a second calendar for any month, you must use a second disk.

Print-a-Month is written completely in Basic, so you can see how it works. Lines 1460–1480 calculate the day of the week on which the selected month begins.

Lines 840–860 and 1210–1230 set up the notes in memory in a format the program can use for printing and saving. The Save and Load options both check the drive for any errors that may occur during data transfer.

Jared Reynolds is currently a junior in high school, where he's involved in a course that teaches C and Pascal. He began to teach himself Basic on a C-64 in 1982.

#### Running Instructions: Type in Listing 1, using RUN's Checksum, and save a copy to disk before running it.

#### Listing 1. Print-a-Month program. (Available on March-April ReRUN disk. See binder card at page 32.)

| 10                                                                                                    | REM PRINT-A-MONTH BY JARED R    |     |
|----------------------------------------------------------------------------------------------------|---------------------------------|-----|
|                                                                                                    | EYNOLDS :REM*133                |     |
| 20                                                                                                    | POKE5328Ø,9:POKE53281,Ø         |     |
|                                                                                                    | :REM*14Ø                        | 1   |
| 30                                                                                                    | GOSUB135Ø:GOSUB145Ø :REM*15     |     |
| 40                                                                                                    | REM TITLE SCREEN :REM*35        |     |
| 5Ø                                                                                                    | PRINT" (SHFT CLR) (CRSR DN) (CT |     |
|                                                                                                    | RL 2}"; SPC(13); "PRINT-A-MONT  |     |
|                                                                                                    | H" : REM*166                    | -   |
| 6Ø                                                                                                    | PRINTSPC(13);"*********         |     |
|                                                                                                    | :REM*1ØØ                        | -8  |
|                                                                                                    | PRINT"{CRSR DN}{COMD 5}";SPC    | 7   |
|                                                                                                    | (11); "BY JARED REYNOLDS"       | 1   |
|                                                                                                    | :REM*77                         | 1   |
| 80                                                                                                    | PRINT"{2 CRSR DNs}{CTRL 4}{5    |     |
|                                                                                                    | SPACES 1 - START A NEW CALE     |     |
|                                                                                                    | NDAR" :REM*195                  |     |
| 9ø                                                                                                    | PRINT"{CRSR DN}{5 SPACES}2 -    | 200 |
|                                                                                                    | ADD/EDIT NOTES ON CALENDAR"     |     |
| THE STATE OF THE STATE OF THE S | :REM*227                        |     |
| 100                                                                                                    | PRINT" (CRSR DN) (5 SPACES) 3   |     |
|                                                                                                    | - VIEW NOTES ON CALENDAR"       |     |
|                                                                                                    | :REM*167                        |     |
| 110                                                                                                    | PRINT"{CRSR DN}{5 SPACES}4      |     |
|                                                                                                    | - PRINT CALENDAR" : REM*127     |     |
| 120                                                                                                    |                                 |     |
|                                                                                                    | - LOAD CALENDAR" :REM*224       |     |
| 130                                                                                                    |                                 |     |
| 400                                                                                                    | - SAVE CALENDAR" :REM*244       |     |
| 140                                                                                                    |                                 |     |
| 100011000                                                                                                    | - QUIT" :REM*166                |     |
| 150                                                                                                    | GETZZ\$:IFZZ\$=""THEN15Ø        |     |
| 1 3 3                                                                                                    | :REM*148                        |     |
| 160                                                                                                    |                                 |     |
|                                                                                                    | N150 :REM*44                    |     |
| 17¢                                                                                                    |                                 |     |
| 400                                                                                                    | Ø,115Ø,129Ø :REM*39             |     |
| 180                                                                                                    |                                 |     |
|                                                                                                    | DAR *":PRINT"(CRSR DN)(2 SP     |     |
| ww                                                                                                    | Commodore.ca                    |     |

|     | ACEs YOU WILL {CTRL 9}LOSE{            |
|-----|----------------------------------------|
|     | CTRL Ø) ALL CURRENT NOTES O            |
|     | F" :REM*2Ø9                            |
| 190 | PRINT" (CRSR DN) {2 SPACES } CU        |
|     | RRENT CALENDAR!! {2 SPACES}D           |
|     | O YOU WANT TO": PRINT" (CRSR           |
|     | DN) {2 SPACES} PROCEED [Y/N]?          |
|     | ":REM*16                               |
| 200 | GETZZ\$:IFZZ\$=""THEN2ØØ               |
|     | :REM*155                               |
| 21Ø | IFZZ\$="Y"THEN24Ø :REM*212             |
| 22Ø | IFZZ\$="N"THEN4Ø :REM*61               |
| 230 | GOTO2ØØ :REM*32                        |
| 240 | CLR: GOSUB1350: INPUT" {2 CRSR         |
|     | DNs ENTER MONTH AND YEAR (             |
|     | MM, YYYY)"; MO, YR: GOSUB145Ø          |
|     | :REM*32                                |
| 25Ø |                                        |
|     | NT" {SHFT CLR } {CTRL 2}":CN=(         |
|     | 4Ø-(LEN(MO\$(MO))+5))/2                |
|     | :REM*58                                |
| 260 |                                        |
|     | RSR DN}":PRINT"(COMD 5) ";D            |
|     | S\$;"{CRSR DN}{CTRL 4}"                |
|     | :REM*84                                |
| 27Ø |                                        |
|     | <pre>}";:FORV1=1TO7:NS=NS+1:IFNS</pre> |
|     | >STHENCK=1 :REM*219                    |
| 280 | IFDY>ND(MO)THENCK=Ø:REM*142            |
| 290 | IFCK=ØTHEN31Ø :REM*92                  |
| 300 | PRINTRIGHT\$(DY\$,2);"(3 SPAC          |
|     | Es}";:DY=DY+1:DY\$="Ø"+MID\$(          |
|     | STR\$(DY),2):GOTO320 :REM*37           |
| 31Ø | PRINT" (5 SPACES)"; :REM*94            |
| 32Ø | NEXTV1:PRINT"{CRSR DN}":NEX            |
|     | TCL :REM*222                           |
| 33Ø | PRINT" (CRSR DN) (4 SPACES) IS         |
|     | EVERYTHING OK [Y/N]?"                  |
|     | :REM*88                                |
|     |                                        |

| 340                                                                                                    |                                                                                                    |
|----------------------------------------------------------------------------------------------------|----------------------------------------------------------------------------------------------------|
|                                                                                                    | :REM*162                                                                                                    |
| 35Ø                                                                                                    | IFZZ\$="Y"THEN4Ø :REM*226                                                                                                    |
| 360                                                                                                    | IFZZ\$="N"THEN24Ø :REM*2Ø                                                                                                    |
| 370                                                                                                    | GOTO34Ø :REM*19Ø                                                                                                    |
| 38Ø                                                                                                    | REM ADD/EDIT :REM*4                                                                                                    |
| 390                                                                                                    | NS=Ø:CK=Ø:DY\$="Ø1":DY=1:PRI                                                                                                    |
|                                                                                                    | NT" (SHFT CLR) (CTRL 2)";:CN=                                                                                                    |
|                                                                                                    | $(4\emptyset - (LEN(MO\$(MO)) + 5))/2$                                                                                                    |
|                                                                                                    | :REM*2Ø5                                                                                                    |
| 400                                                                                                    | PRINTSPC(CN); MO\$(MO); YR; "{C                                                                                                    |
|                                                                                                    | RSR DN ] ": PRINT" { COMD 5 } "; D                                                                                                    |
|                                                                                                    | S\$;"{CRSR DN}{CTRL 4}"                                                                                                    |
|                                                                                                    | :REM*199                                                                                                    |
| 410                                                                                                    | FORCL=1TONW:PRINT"{4 SPACES                                                                                                    |
|                                                                                                    | }";:FORV1=1TO7:NS=NS+1:IFNS                                                                                                    |
|                                                                                                    | >STHENCK=1 :REM*7Ø                                                                                                    |
| 420                                                                                                    | IFDY>ND(MO)THENCK=0 :REM*29                                                                                                    |
| 430                                                                                                    | IFCK=ØTHEN45Ø :REM*22                                                                                                    |
| 440                                                                                                    | PRINTRIGHT\$(DY\$,2);"(3 SPAC                                                                                                    |
|                                                                                                    | Es}";:DY=DY+1:DY\$="Ø"+MID\$(                                                                                                    |
|                                                                                                    | STR\$(DY),2):GOTO460                                                                                                    |
|                                                                                                    | :REM*176                                                                                                    |
| 450                                                                                                    | PRINT" (5 SPACES)"; :REM*234                                                                                                    |
| 460                                                                                                    | NEXTV1: PRINT" { CRSR DN } ": NEX                                                                                                    |
|                                                                                                    | TCL :REM*67                                                                                                    |
| 470                                                                                                    | DT\$="":INPUT" (COMD 5) (4 SPA                                                                                                    |
|                                                                                                    | CES DATE TO EDIT ({CTRL 6}R                                                                                                    |
|                                                                                                    | ET{COMD 5} TO EXIT)";DT\$:DT                                                                                                    |
|                                                                                                    | =VAL(DT\$) :REM*135                                                                                                    |
| 480                                                                                                    | =VAL(DT\$) :REM*135<br>IFDT=ØTHEN4Ø :REM*115                                                                                                    |
| 490                                                                                                    | IFDT < ØORDT > ND (MO) THENPRINT"                                                                                                    |
|                                                                                                    | {CRSR UP}";:GOTO47Ø:REM*223                                                                                                    |
| 500                                                                                                    | QQ=Ø:DT=DT+S:PRINT:FORV2=1T                                                                                                    |
| Section.                                                                                                    | 06:V3=V2+2:N=LEN(NO\$(DT,V3)                                                                                                    |
|                                                                                                    | ) :REM*16                                                                                                    |
| 510                                                                                                    | PRINT" {4 SPACES } NOTE" ; V2; " {                                                                                                    |
| The state of the state of the s | CRSR LF): "; NO\$(DT, V3);"(CT                                                                                                    |
|                                                                                                    | RL 9)>{CTRL Ø}{CRSR LF}";                                                                                                    |
|                                                                                                    | MINISTER OF MANAGEMENT OF THE STREET OF THE STREET OF THE |

#### PRINT A MONTH!

| cod               | annest these Ullmum                                                                                                    | :REM*24                                                                                                    | 880                                     | PRINT"{CRSR DN}PRI                         | NTING"<br>:REM*99                                                                                                    | 1224          | V2)=" "                                    | :REM*132                                                                                                    |
|-------------------|----------------------------------------------------------------------------------------------------|----------------------------------------------------------------------------------------------------|-----------------------------------------|--------------------------------------------|----------------------------------------------------------------------------------------------------|---------------|--------------------------------------------|----------------------------------------------------------------------------------------------------|
| 520               | GETZZ\$:IFZZ\$=""THEN                                                                                                    | :REM*17                                                                                                    | 89Ø                                     | QQ=1:NC=Ø:NS=Ø:CK=                         |                                                                                                    | 1230          | NEXTV2: PRINT".";:<br>INT: PRINT" { CRSR D |                                                                                                    |
|                   | ZZ=ASC(ZZ\$)                                                                                                    | :REM*41                                                                                                    |                                         | ":DY=1:V1=Ø:CN=(8Ø                         |                                                                                                    |               | "                                          | :REM*115                                                                                                    |
| 540               | IFZZ=13THENPRINT: NE                                                                                                    |                                                                                                    |                                         | )/2:OPEN4,4,Ø                              | :REM*5                                                                                                    | 1240          | OPEN15,8,15:OPEN2                          |                                                                                                    |
| ced               | 039Ø                                                                                                    | :REM*5Ø<br>:REM*124                                                                                                    |                                         | PRINT#4,RE\$;SPC(CN<br>NT#4,CP\$:PRINT#4,D | AND ADDRESS OF A SECOND STREET, STREET, STREET |               | CAL."+STR\$(MO)+"/<br>)+",S,W"             | :REM*148                                                                                                    |
|                   | IFZZ=2ØTHEN59Ø<br>IFZZ<32ORZZ=34ORZZ=                                                                                                    |                                                                                                    |                                         | 4,T\$                                      | :REM*145                                                                                                    | 1250          | GOSUB1130: IFER (>0                        |                                                                                                    |
| J0p               |                                                                                                    | :REM*133                                                                                                    |                                         | FORCL=1TONW: PRINT#                        |                                                                                                    |               | dobob, ropitalities p                      | :REM*196                                                                                                    |
| 57Ø               |                                                                                                    | :REM*255                                                                                                    |                                         | RV1=1T07:NS=NS+1:I                         |                                                                                                    | 1260          | FORV1 = 1 TOND (MO) : D                    | T=V1+S:F0                                                                                                    |
| 58Ø               | N=N+1:PRINTZZ\$;"{CT                                                                                                    |                                                                                                    |                                         | CK=1                                       | :REM*174                                                                                                    |               | RV2=3TO8:PRINT#2,                          |                                                                                                    |
|                   | TRL Ø } { CRSR LF } "; : N                                                                                                    |                                                                                                    | 110100000000000000000000000000000000000 | IFDY > ND (MO) THENCK=                     |                                                                                                    | 1274          | ):NEXTV2:NEXTV1<br>GOSUB1130               | 7.77                                                                                                    |
|                   | )=NO\$(DT,V3)+ZZ\$:GC                                                                                                    | :REM*34                                                                                                    |                                         | IFCK=ØTHEN96Ø<br>PRINT#4,LEFT\$(S\$,1      | :REM*55                                                                                                    |               | GOSUB1130<br>CLOSE15:CLOSE2:GO             | THE CONTRACTOR SECTION AND ADDRESS OF THE PARTY OF THE PARTY OF THE PA |
| 590               | IFN=ØTHEN52Ø                                                                                                    | :REM*167                                                                                                    |                                         | (DY\$,2);" ";:DY=DY                        |                                                                                                    | 1200          | Chophi J. Chophe. Go                       | :REM*114                                                                                                    |
|                   | N=N-1:NO\$(DT, V3)=LE                                                                                                    |                                                                                                    |                                         | "+MID\$(STR\$(DY),2)                       |                                                                                                    | 1290          | PRINT" {SHFT CLR}*                         |                                                                                                    |
|                   | DT, V3), N): PRINT" {2                                                                                                    | CRSR LF                                                                                                    |                                         | GOTO97Ø                                    | :REM*16                                                                                                    |               | PRINT" (CRSR DN) DO                        |                                                                                                    |
|                   | s){CTRL 9}>{CTRL Ø}                                                                                                    |                                                                                                    |                                         | PRINT#4,S\$;                               |                                                                                                    |               | TO QUIT NOW [Y/N                           |                                                                                                    |
| cad               |                                                                                                    | :REM*48                                                                                                    |                                         | NEXTV1:PRINT#4,":"<br>08:PRINT#4," ";:FO   |                                                                                                    | 1344          | GETZZ\$:IFZZ\$=""TH                        | :REM*105                                                                                                    |
| -                 | REM VIEW<br>V1=1                                                                                                    | :REM*251                                                                                                    |                                         | NC=NC+1                                    | :REM*1Ø4                                                                                                    | עשנו          | GETZZ\$: IFZZ\$= TH                        | :REM*124                                                                                                    |
|                   | PRINT" (SHFT CLR) (CT                                                                                                    |                                                                                                    |                                         | PRINT#4,NT\$(NC,V2)                        |                                                                                                    | 1310          | IFZZ\$="Y"THEN134Ø                         |                                                                                                    |
| -                 | IEW *": PRINT" {CRSR                                                                                                    | DN } {CTRL                                                                                                    |                                         | PRINT#4,":":NC=NC-                         |                                                                                                    |               | IFZZ\$="N"THEN4Ø                           |                                                                                                    |
|                   | 2}{4 SPACES}";V1;M                                                                                                    |                                                                                                    |                                         | PRINT#4, T\$: NC=NC+7                      |                                                                                                    |               | GOTO13ØØ                                   | :REM*110                                                                                                    |
|                   | R;"[2 CRSR DNs]{CTF                                                                                                    | CONTRACTOR OF THE PARTY OF THE PARTY OF THE |                                         | NEXTCL: PRINT#4, FF\$                      |                                                                                                    | 1340          | POKE53281,6:POKE5                          |                                                                                                    |
| CAR               | =V1+S<br>FORV2=1TO6:V3=V2+2:                                                                                                    | :REM*156                                                                                                    |                                         | OTO4Ø<br>REM **LOAD**                      | :REM*89<br>:REM*62                                                                                                    |               | RINT" {SHFT CLR} {C<br>SPACES} PRINT-A-MO  |                                                                                                    |
| 049               | SPACEs}"; V2;"- "; N                                                                                                    |                                                                                                    |                                         | PRINT" (SHFT CLR)*                         |                                                                                                    |               | IN MEMORY.": END                           |                                                                                                    |
|                   | );"{CRSR DN}":NEXTV                                                                                                    |                                                                                                    |                                         | ENDAR *": PRINT" (C                        |                                                                                                    | 1350          | REM INITIALIZE VA                          |                                                                                                    |
|                   |                                                                                                    | :REM*207                                                                                                    |                                         | AD NEW CALENDAR [                          | Y/N]?"                                                                                                    | 117/2         |                                            | :REM*61                                                                                                    |
| 65Ø               | PRINT"{2 CRSR DNs}{                                                                                                    |                                                                                                    | 100000                                  |                                            | :REM*206                                                                                                    | 1360          | CPI17\$=CHR\$(20):F                        |                                                                                                    |
|                   | 2 SPACEs \ <= CRSR=> {                                                                                                    |                                                                                                    | 1020                                    | GETZZ\$:IFZZ\$=""TH                        |                                                                                                    |               | \$(12):RESET\$=CHR\$                       |                                                                                                    |
|                   | O VIEW DATES ({CTRL<br>OMD 5} TO EXIT)"                                                                                                    | 6}RET{C:REM*249                                                                                                    | 1020                                    | IFZZ\$="Y"THEN1Ø6Ø                         | :REM*24                                                                                                    | 1374          | (64)<br>DIMND(12),MO\$(12)                 | :REM*25                                                                                                    |
| 660               | GETZZ\$: IFZZ\$=""THEN                                                                                                    |                                                                                                    |                                         | IFZZ\$="N"THEN4Ø                           |                                                                                                    | 1379          | ),NO\$(43,8):RESTO                         |                                                                                                    |
| OOP               | OBIBBUTIES THERE                                                                                                    | :REM*6Ø                                                                                                    |                                         |                                            | :REM*74                                                                                                    | 1380          | FORD=1TO12:READMO                          |                                                                                                    |
| 67Ø               | ZZ=ASC(ZZ\$)                                                                                                    | :REM*213                                                                                                    | 1060                                    | INPUT" (CRSR DN)EN                         | TER MONTH                                                                                                    |               | ):NEXTD:D1\$="{10                          |                                                                                                    |
|                   | IFZZ=157THEN72Ø                                                                                                    | :REM*138                                                                                                    |                                         | AND YEAR (MM, YYY                          | Contract Charles                                                                                                    | TO MANAGEMENT |                                            | :REM*98                                                                                                    |
|                   | IFZZ=29THEN74Ø                                                                                                    | :REM*Ø                                                                                                    | 1 4 7 4                                 | :GOSUB145Ø                                 | :REM*225                                                                                                    | 1390          | FORD=1TO7: READDN\$                        |                                                                                                    |
|                   | The second section is a second second | :REM*2ØØ<br>:REM*24                                                                                                    | 10/0                                    | PRINT"{CRSR DN}LO                          | REM*96                                                                                                    |               | "{2 SPACEs}"+DN\$:<br>N\$+"{16 SPACEs}":   |                                                                                                    |
|                   | V1=V1-1:IFV1=ØTHENV                                                                                                    |                                                                                                    | 1080                                    | OPEN15,8,15:OPEN2                          | STORY OF THE STORY                                                                                                    |               | NOT (10 DEACES) .                          | :REM*16                                                                                                    |
|                   |                                                                                                    | :REM*233                                                                                                    |                                         | AL."+STR\$(MO)+"/"                         |                                                                                                    | 1400          | MO=1:YR=2000:SP\$=                         |                                                                                                    |
|                   | GOTO63Ø                                                                                                    | :REM*45                                                                                                    |                                         | +",S,R"                                    | :REM*199                                                                                                    |               | Es}":S\$=":{18 SPA                         | CEs}"                                                                                                    |
| 740               | V1=V1+1: IFV1=ND(MO)                                                                                                    |                                                                                                    | 1090                                    | GOSUB113Ø:IFER<>Ø                          |                                                                                                    |               |                                            | :REM*242                                                                                                    |
| 754               | =1<br>GOTO63Ø                                                                                                    | :REM*76                                                                                                    | 1144                                    | DODUS SECULOS - D                          | :REM*21Ø                                                                                                    | 1410          | T\$=" ":FORD=1TO13<br>-":NEXTD:RETURN      | The state of the state of the state of                                                                                                    |
|                   |                                                                                                    | :REM*182                                                                                                    | עעוו                                    | FORV1=1TOND(MO):DO<br>RV2=3TO8:INPUT#2,    |                                                                                                    | 1420          | DATAJANUARY, 31, FE                        |                                                                                                    |
|                   | PRINT" (SHFT CLR) * P                                                                                                    |                                                                                                    |                                         | ):NEXTV2:NEXTV1                            | :REM*1Ø5                                                                                                    |               | ,MARCH, 31, APRIL, 3                       | Ø, MAY, 31,                                                                                                    |
|                   | ENDAR *":PRINT" {CRS                                                                                                    | STATE OF STREET                                                                                                    | 1110                                    | GOSUB113Ø                                  | :REM*147                                                                                                    |               | JUNE, 30, JULY, 31                         | :REM*147                                                                                                    |
|                   | NT CURRENT CALENDAR                                                                                                    |                                                                                                    | 1120                                    | CLOSE2: CLOSE15: GO                        |                                                                                                    | 1430          | DATAAUGUST, 31, SEP                        |                                                                                                    |
| nod.              |                                                                                                    | :REM*17Ø                                                                                                    | 4424                                    |                                            | :REM*67                                                                                                    |               | ,OCTOBER, 31, NOVEM                        |                                                                                                    |
| 780               | GETZZ\$:IFZZ\$=""THEN                                                                                                    | :REM*152                                                                                                    | 1139                                    | INPUT#15, ER, ER\$, T                      |                                                                                                    | 1444          | CEMBER, 31<br>DATASUN, MON, TUE, W         | :REM*234                                                                                                    |
| 790               | IFZZ\$="Y"THEN82Ø                                                                                                    | :REM*55                                                                                                    |                                         | ;ER\$;TR;SE:FORX=1                         |                                                                                                    | 1449          | I,SAT                                      | :REM*218                                                                                                    |
|                   |                                                                                                    | :REM*123                                                                                                    |                                         | XTX                                        | :REM*161                                                                                                    | 1450          | REM CALENDAR INIT                          |                                                                                                    |
|                   |                                                                                                    | :REM*14Ø                                                                                                    |                                         | RETURN                                     | :REM*7                                                                                                    |               | N                                          | :REM*56                                                                                                    |
| The second second |                                                                                                    | :REM*226                                                                                                    |                                         | REM SAVE                                   | :REM*46                                                                                                    | 1460          | X=YR+(MO<3):S=INT                          |                                                                                                    |
| 830               | PRINT"{CRSR DN}WORK                                                                                                    | PROBLEM OF THE PROPERTY OF THE PARTY OF THE PARTY OF THE | 1160                                    | PRINT"{SHFT CLR}* PRINT"{CRSR DN}SA        |                                                                                                    |               | )-INT((7*X+7)/4)+                          |                                                                                                    |
| 844               | FORV1=1TOND(MO)+12:                                                                                                    | :REM*221                                                                                                    |                                         | T CALENDAR [Y/N]?                          |                                                                                                    |               | INT((INT(X/100)+1                          | )*3/4)<br>:REM*229                                                                                                    |
| O-I p             |                                                                                                    | :REM*142                                                                                                    | 1170                                    | GETZZ\$: IFZZ\$=""TH                       |                                                                                                    | 1470          | S=S-4-7*INT((S-4)                          |                                                                                                    |
| 850               | NT\$(V1,V2)=LEFT\$(":                                                                                                    |                                                                                                    |                                         |                                            | :REM*44                                                                                                    |               | X1 = (ND(MO) + S) / 7 : N                  |                                                                                                    |
|                   | ,V2)+SP\$,19)                                                                                                    | :REM*175                                                                                                    |                                         | IFZZ\$="Y"THEN121Ø                         | :REM*244                                                                                                    |               | :IFX1>NWTHENNW=NW                          | +1                                                                                                    |
| 86Ø               | NEXTV2:PRINT".";:NE                                                                                                    |                                                                                                    | 11 10 13 10 10 10 10                    | IFZZ\$="N"THEN4Ø                           | :REM*234                                                                                                    |               |                                            | :REM*129                                                                                                    |
| 074               |                                                                                                    | : REM*144                                                                                                    |                                         | GOTO117Ø                                   | :REM*253                                                                                                    | 1480          | IF(YR/4)-INT(YR/4                          |                                                                                                    |
| 8/9               | YR\$=STR\$(YR):X\$=MO\$<br>:FORI=1TOLEN(X\$):XX                                                                                                    |                                                                                                    | 1210                                    | PRINT" (CRSR DN) WOI<br>;:FORV1=1TOND(MO)  |                                                                                                    | 1490          | 2THENND(2)=29<br>RETURN                    | :REM*119<br>:REM*102                                                                                                    |
|                   | D\$(X\$,I,1)+" ":NEXT                                                                                                    |                                                                                                    |                                         | FORV2=2TO8                                 | :REM*132                                                                                                    | 1 4 2 1       | ALL LOIM                                   | · KLM · I DZ                                                                                                    |
|                   |                                                                                                    | :REM*225                                                                                                    | 1220                                    | IFNO\$(DT, V2)=""TH                        |                                                                                                    |               |                                            |                                                                                                    |

### Color Me Quick

With this ingenious little program in memory, you can make screen-color changes by tapping one key.

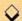

#### By STEVEN GREGG

friend of mine, who programs strictly in Basic, once asked me to write a routine that would give him instantaneous control over the screen, border and text colors of his monitor display. The program had to use only three keys, be totally compatible with Basic and not slow down a running program. As if that weren't enough, it needed to be a short routine. Seems like a pretty tall order? Not really—not for machine language, anyway. That's exactly the type of job machine language does best.

Sixty times per second the C-64 interrupts a running program to check for keypresses, update the system clock, and do other "housekeeping" chores. Screen Color Interrupt (SCI, for short) works by diverting the interrupt routine slightly. If, during the interrupt, the computer detects that F3, F5 or F7 has been pressed, it changes the background, border or text color, respectively, to the next color on the C-64 palette. Press the key

Ø REM SCREEN COLOR INTERRUPT 64 8

again, and the color changes again with nary a hint of hesitation in the program that's running.

The program in Listing 1 is actually a Basic loader that pokes the machine language SCI into memory beginning at 49152 (\$C000). The program then remains active until the computer is turned off. It will deactivate if you press run-stop/restore, but can be reactivated with SYS 49152. The machine language is a scant 131 bytes long, leaving ample room for other programs.

SCI can run as a stand-alone program, but it's really meant to be incorporated into other programs. To use SCI with your own program, include a Gosub to SCI's first line in your code. Then, to return execution to your program, replace the END in SCI's third line with RETURN. The Gosub call to SCI should be located at the beginning of your program, where it will be run only once.

If you need the F3, F5 and F7 keys for

other functions in your program, you can alter SCI by pressing another key in conjunction with a function key. Just replace the last 0 in line 60 with the value you want from Table 1 in SCI's REM statements. For example, if you replaced the 0 with 2, the screen would change color when you pressed F3, F5 or F7 along with the Commodore logo key.

The values in the second REM statement table assign the function keys to SCI use. A value is given for F1, in case you'd like to use F1, F3 and F5 instead of F3, F5 and F7. By all means, leave the REM statements in the program.

When you type in Screen Color Interrupt, be sure to use *RUN's* Checksum program to detect any typing errors. Once it's on disk, you can slip it into your own programs for the screen colors you want—when you want them! R

Steven Gregg's primary interest in programming on the C-64 is "unraveling the mysteries of machine language."

Running Instructions: Type in Listing 1, using RUN's Checksum, save it to disk and run it to activate Screen Color Interrupt.

Listing 1. Screen Color Interrupt program. (Available on March-April ReRUN disk. See binder card at page 32.)

|     | :REM*241                                                                |                                          |
|-----|-------------------------------------------------------------------------|------------------------------------------|
| 1 8 | FOR I=49152 TO 49283: READ A :REM*130                                   | 9Ø DATA 2Ø8,6,32,55,                     |
| 28  | POKE I,A: NEXT: SYS 49152                                               | 100 DATA 192,201,6:                      |
| 30  | :REM*176<br>END :REM REMOVE END AND REPL<br>ACE WITH RETURN IF USING AS | 11Ø DATA 2Ø8,6,32,67                     |
| 40  | A SUBROUTINE :REM*25 DATA 169,13,162,192,120,141,                       | 120 DATA 32,121,192,<br>TEXT KEY         |
|     | 2Ø :REM*122<br>DATA 3,142,21,3,88,96,173,14                             |                                          |
|     | 1 :REM*134                                                              | Ø8,32,1Ø9,192                            |
| 69  | DATA 2,201,0:REM CHANGE HERE<br>FOR COMBINATIONS FROM TABLE             | 140 DATA 142,33,208,<br>174,32,208,32,10 |
|     | 1 BELOW :REM*92                                                         | 2,208,152,96                             |
| 70  | DATA 208,32,165,203,201                                                 | 15Ø DATA 168,174,134                     |
|     | :REM*245                                                                | 92,142,134,2,138                         |

| Ø  | DATA 5: REM SCREEN KEY      |     | Ø,216,157,Ø :REM*212        |
|----|-----------------------------|-----|-----------------------------|
|    | :REM*45                     | 160 | DATA 217,157,0,218,157,0,21 |
| 10 | DATA 208,6,32,55,192,32,121 |     | 9,232,208,241,152,96,138,41 |
|    | :REM*174                    |     | ,15,17Ø,232 :REM*92         |
| 00 | DATA 192,201,6: REM BORDER  | 170 | DATA 224,16,208,2,162,0,96, |
|    | KEY :REM*138                |     | 160,0,162,0,202,208,253,136 |
| 10 | DATA 208,6,32,67,192        |     | ,208,248,96 :REM*233        |
|    | :REM*1Ø5                    | 180 | REM TABLE 1 :REM*47         |
| 20 | DATA 32,121,192,201,3: REM  | 190 | REM 1=SHIFT :2=LOGO :3=SHIF |
|    | TEXT KEY :REM*247           |     | T/LOGO :REM*219             |
| 30 | DATA 208,6,32,79,192,32,121 | 200 | REM 4=CTRL :5=SHIFT/CTRL    |
|    | ,192,76,49,234,168,174,33,2 |     | :REM*215                    |
|    | Ø8,32,1Ø9,192 :REM*28       |     | REM 6=CTRL/LOGO :7=SHIFT/CT |
| 40 | DATA 142,33,208,152,96,168, |     | RL/LOGO : REM*1             |
|    | 174,32,208,32,109,192,142,3 | 220 | REM TABLE 2 :REM*9          |
|    | 2,208,152,96 :REM*4         |     | REM F1=4 :F3=5: F5=6: F7=3  |
| 50 | DATA 168,174,134,2,32,109,1 |     | :REM*1                      |
|    | 92,142,134,2,138,162,0,157, |     |                             |

NOW! Your IBM
Tandy
TRS-80
Apple
Commodore
or
Compatible is . . .

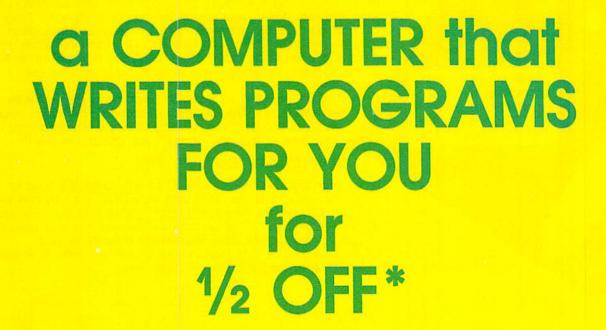

\* Save ½ or More on this Special Limited Offer Limited Offer Good for 30 Days

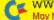

# SAVE! Over 1/2 OFF an AUTOMATIC PRO

for your IBM or Compatible, Tandy,

To Computer Users,

QUIKPRO+ II comes

complete in its own

vinyl storage binder,

with 80 page manual

and disk ready to use.

Now you can tell your computer what you want and your computer can write your programs for you in minutes to your custom design—easily and without requiring any programming background from you...with QUIKPRO+II.

#### A Breakthrough In Micro Computer Technology

You know your computer is fantastically fast...once it knows what to do. Programs and software are what makes it happen. Every task your computer performs for you requires some kind of program. Until now, you could only get programs in just one of two ways: buy a canned package that many times doesn't meet your needs or hand over hundreds or thousands of dollars for a custom programming job. Now, you have a better choice...

#### **Programs Without Programming**

Automatic programming is what it's all about. And, with QUIKPRO+II the Automatic Program Writer, your computer can actually write programs for you. You can quickly generate a new individual application program when you want it with QUIKPRO+II. Each program you create is a completely stand alone program that will run in the standard BASIC language you already have on your own computer.

Best of all, you do not have to become a programmer to use QUIKPRO+II. The QUIKPRO+II software becomes your personal programmer, waiting to do your work for you any time of the day or night you choose to use it.

#### How To Get Over 1/2 Off

Like all successful software QUIKPRO+II was originally sold for well over \$100 per copy, and we have sold thousands. So why are we willing to let you buy at less than half price?... because our tests prove that at \$29.50 we sell over ten times as many. Obviously this cuts our costs because of the huge volume, so we pass all savings directly to you.

So, ORDER Now. Call Toll-Free 24 Hours or Mail in your Order. This offer is limited to those computer types listed on the Special Discount Order Form.

#### APPLICATION CHECKLIST

Here are a few of the thousands of possible applications you can do with QUIKPRO+II...And most can be created in a few minutes.

#### **BUSINESS USES**

natic Program Generator

Customer Filing
Master Files for
General Ledgers
Accts. Receiv,
Accts. Payable
Telephone Logs
Telephone Lists
Hotel/Travel/Data
Reservations
Property Control
Library Catalogues
Inventories
Key Employee Data

#### **EDUCATIONAL USES**

Student Records
Grade Records
Teacher Lists
School Lists
Program Design
Course Design
Tuition Data
Enrollment Data
Property/Equipment
Athletic Schedules
Player Statistics
Test Scores
Menus

#### **HOME & HOBBY USES**

Personal Records
Check Lists
Club Rosters
Telephone Directories
Recipe Files
Medical Information
Insurance Records
Tax Records
Christmas Giff Lists
Deposit Files
Due Dates
Mortgage Data
Trayel Records

Not to mention the unlimited number of general filing, and crossfiling, technical and scientific uses.

### d get QUIKPRO + II GRAM WRITER

TRS-80 or Apple Computers.

#### The All-In-One Program

The custom programs you can generate from the new QUIKPRO+II will let you perform Personal Filing, Fast Data Retrieval, including Changes, Deletions and Searches. You can selectively Print Custom Letters, all kinds of forms (if you have a printer). This new feature is called Free Form Reporting. You can even include calculations in the programs you create. QUIKPRO+11 is perfect for creating inventory programs. You can use QUIKPRO+II to prepare letters and selectively address the letters to only certain people. And of course you can **SORT** your reports so that they print out information in the order that you want it, or print out only certain information. In fact, you can actually use QUIKPRO+II to create an easy to use Data management program or a simple spread sheet. You can do all of this and more with this All in One Program...and the best part is that you need no BASIC programming experience.

#### How Does It Work?

You can do it simply by answering easy questions that appear on your screen. You won't have to learn any Computer commands or special Programming Lanuages. Instantly the QUIKPRO+II software instructs the computer to write efficient error free, BASIC Programs and puts the Programs right onto your own disk, ready for you to use.

The resulting custom program is truly a separate BASIC program. You can list it. You can modify it. You can customize it to you own liking. You can actually see what makes it tick.

#### What People Say About QP Software

From a GENERAL CONTRACTOR/CONSTRUCTION COMPANY owner:

"The program seems to be good and I must compliment you on the documentation. It is the **best** of its kind that I have seen."

From an INSURANCE AGENCY MANAGER:
"I would like to compliment you on...an

excellent...program."

From a HOBBYIST USER out in Oklahoma:
"I thought I would drop a quick note about QUIKPRO. I have it running and it will do what I bought it for. I am very pleased with it..."

This from a Vice-President of a Federal Savings &

This from a Vice-President of a Federal Savings & Loan:

"In the past several weeks, I have used QUIKPRO software on four different programs. I am pleased with the results achieved so far. With your help over the telephone, I have created an IISI file for a large data file that was already in existence, and the data file now works with an input program created by QUIKPRO."

#### Proven and Widely Used

Businesses, Schools, Hobbyists and Government are among our thousands of users...

Johns Hopkins U.S. Department of Agriculture Proctor & Gamble Federal Express American Express Monsanto NASA Blue Cross Blue Shield Ford Motor Company **Duracell International** Westinghouse General Electric Random House U.S. Navy Tandy Corporation NCR **DuPont** RCA Satellite Broadcasting

New York University

Brooklyn High School Blue Ridge School District Public Schools of Grand Rapids University of Alabama Exxon AT&T Texas Tech Clemson University U.S. Dept. of Energy U.S. EPA University of Maryland Mobil Chemical University of Arkansas University of Tennessee Speed Queen Co. Rhode Island Hospital University of Oklahoma University of Hartford Many, many more...

Special Discount Offer ORDER NOW

NOW! Your IBM, Tandy, TRS-80, Apple, Commodore, or Compatible is . . .

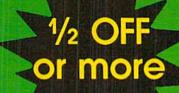

# a COMPUTER that WRITES PROGRAMS FOR YOU for 1/2 OFF\*

### ORDER NOW—Take Advantage of this SPECIAL OVER 1/2 OFF DISCOUNT OFFER

YOU

PAY

\$2950

for any

computer

type

Limited

Offer

Good

For

30

Days

Yes, send me QUIKPRO + II for my . . .

Check your computer type:

Rea Item No. Price ☐ (1015) IBM PC, XT, AT \$149 ☐ (1015) IBM Compatible 149 ☐ (1015) TANDY 1000, 1200 149 ☐ (1015) TANDY 3000 149 ☐ (1017) Apple IIc, IIe or Compatible 149 ☐ (1016) Commodore 64 with Disk 149 ☐ (1014) TRS-80 Model 4 149 ☐ (1022) COLOR COMPUTER II or III (Radio Shack) 149 ☐ (1013) TRS-80 Model 3 149 ☐ (1011) TRS-80 Model 1 149 ☐ (1012) TRS-80 Model 2, 12, or 16 149 ☐ (1018) OSBORNE 1 149 ☐ (1020) KAYPRO 2 ☐ (1023) KAYPRO 4 149

SHIPPING & HANDLING TOTAL ORDER

CALL TOLL FREE 24 HOURS
1-800-221-3333, Operator K965

| Payment By: | □ VISA/MasterCard □ Check or Money Order BIII My Company (must be D&B rated & have Company P.O.) |
|-------------|--------------------------------------------------------------------------------------------------|
|             | Exp. Date                                                                                        |
| ,           | ame                                                                                              |
|             | ity State Zip                                                                                    |
| Send To:    |                                                                                                  |
|             | ICR Future Soft<br>PO Box 1446-KL<br>Orange Park, FL 32073                                       |
|             |                                                                                                  |
|             |                                                                                                  |
|             |                                                                                                  |

#### 128 MODE

The C-128 is no longer in production, but the king of Commodore computing lives on.

By MARK JORDAN

COMMODORE'S DECISION TO stop making the C-128 has certainly seemed like bad news for us 128 users. After all, over the past decade most computers that have been discontinued have slipped out of the limelight. I'm thinking of the diminutive Timex Sinclair, the Bill Cosby-promoted TI/99-4A, the hacker-friendly Atari 400/800 series, the techie crowd's TRS-80, and even great IBM's colossal mistake, the PC jr. If you were watching, shortly after manufacture stopped on those machines, they lost coverage in the computing press, software manufacturers fled from them, and eventually they started appearing at porch sales, alongside Nehru jackets and old Gary Lewis and the Playboys albums.

That's bad! And if I were the worrying type, I'd be worried now. But I'm not the worrying type, at least when it comes to the C-128, and neither should you be. The C-128 is not ready for porch sales, and I guarantee it—for several reasons.

First, the C-128 is two computers, not one. Never forget that inside your 128's housing lives a C-64, and Commodore is not stopping production on the C-64. That means at least half (and some would say far more) of the machine you own is still active in the marketplace. That's not just good—it's excellent!

Just consider, more than seven million C-64s have been sold, a good percentage of those are still in daily use, and software companies continue to make C-64 programs. Rare is the game that doesn't appear in a 64 version, and many games are released *first* for the 64. Also, magazines devoted to the C-64 (and C-128) are still alive and kicking.

I can hear the wails already: "But we want C-128 programs!" So do I. But it's important for C-128 owners to remember the primary reason for choosing a 128 over a 64 in the first place: to run 80-column productivity programs while retaining compatibility with the wealth of software available for the 64. Those 80-column spreadsheets, databases and word processors arrived almost immediately after the 128 came

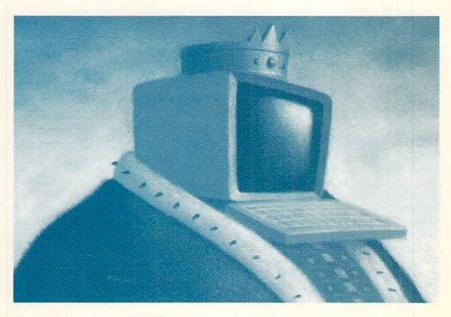

out, and they're good. Meanwhile, entertainment and education programs have continued to flourish for 64 mode. Even if not a single new title is released for 128 mode, the C-128 is still a hard deal to beat, because it does everything it's supposed to.

The second reason not to worry is a happy parallel in the computer industry: the Apple II family. Although certain members of that family are no longer being made, the fact that the IIgs and IIc are still coming off the line keeps the Apple II family intact. Believe me, as a schoolteacher I know that many of those early, primitive Apples are still burning up electrons. Shouldn't the C-128, which is more, rather than less, powerful than its still-being-made brother, follow suit? You bet!

Want a third reason? How about the fact that over four million C-128's have been sold, and to active users. C-128 owners are the cream of the Commodore computing crop. They've written hundreds of public domain programs, and, by sheer nagging force, they got Berkeley Softworks to put out a C-128 version of GEOS. They also support a grassroots 128-specific magazine, *Twin Cities 128*, a 128-specific disk magazine,

LoadStar 128, and RUN's own 128 programs, both in the magazine and on the ReRUN disks. This is not a dying crowd of people

Finally, the C-128 is simply a marvelous machine. It has Basic 7.0, a tinkerer's-as well as a pro's-delight. It has a built-in machine language monitor for tweaking at an even more advanced level. It can run CP/M, something I still haven't had time to play with. It has a video display chip with still-untapped potential. The keyboard is excellent, the operating system works like a charm, and the hardware is very reliable. In fact, one of the main reasons Commodore elected to stop production on the C-128 instead of the C-64 is that the 128 is more expensive to make; it's a loaded piece of equipment.

Someday the C-128 will meet its Celestial Maker, but that day hasn't come. Until the advent of the next quantum leap in computer technology (I'm talking laser-everything), your venerable, friendly, all-purpose C-128 will serve you well. Long live the king!

Mark Jordan, a high school English teacher by profession, has been programming Commodore computers since 1983.

#### GOLD MINE

Here are the keys to unlock the secrets in your games.

By LOUIS F. SANDER

**4 × 4 OFF ROAD RACING:** On the four courses where you must concern yourself with fuel, it's best to carry seven extra cans of gas. You won't run out of fuel while you're still on the course.

-VICTOR R. HEREDIA EL PASO, TX

ARCADE GAME CONSTRUCTION KIT: I like to keep a little scrapbook of sprites taped to paper. I get the sprites from magazines and various programs, and with them I can make sequels to the game they originated in.

Also, I like to combine one game's scenery blocks and environment with another game's sprites. Once I made "Gerg's Quest" by combining Labyrinth Master and Gerg's game.

– JEFF LUNGER LANSDALE, PA

ARKANOID II: Are you a frustrated "Arkaholic"? Well, here's a way to get an infinite number of paddles to juggle balls with. First, load and play a game. When it ends, enter DEBBIE S into the high score table. (Don't forget the space before the S). The border will turn blue, and you will have your infinitude of paddles.

-RANDY MURPHY BRONX, NY

THE BARD'S TALE III: To beat Lucencia, gather one of each kind of rose located outside the city, then go to Violet Mountain and kill the rainbow dragon. Get the crystal key and gather some of the dragon's blood in a wineskin.

Next, go to Cyanis's Tower and get the magic triangle from Cyanis. Go to the bush that doesn't have any roses, and dump the dragon's blood on the bush. Get the rainbow rose from this bush.

Go to Alliria's Tomb. Find your way to 16 North and 7 East, and ring the triangle to crumble the wall. On the second level, give each of the guardians the rose that she wants. After all the roses have been given out, including

the rainbow rose, seek out Alliria, the Belt of Alliria, and the Crown of Truth.

 BRIAN STEPHENS MOGADORE, OH

**BUBBLE BOBBLE**: On level 13, use the water to wipe out the sharks in the heart. You'll get a very good score.

—ALVIN MAH MAPLE RIDGE, B.C., CANADA

CARD SHARKS: When you have read a question and have to guess how many people gave the same answer to that question, the instructions tell you to use the up-and-down cursor key to change the numbers by one. You can also use the left-and-right cursor key to change the numbers by ten.

-DAVID M. JORDAN BUDINGEN, WEST GERMANY

CONTRA: When you get to the waterfall, bend down and start shooting. There's a machine gun nest on the other side of it. Blow it up, then flip up the waterfall's cliffs two times. Wait until the man on the bridge passes, then flip three times and wait for the next man to pass. Flip some more and fire your weapon to destroy the gun nest above.

In the Alien's Lair, destroy the two side guns, then destroy the huge gun by firing at its corner. The next level's easy, so you'll soon be on the last one.

Defeat all the men and the guns, but watch out for electric shocks. Get the Barrier and run as fast as you can. When you get to the heart, fire straight up to destroy it and win the game.

> —JON BELOF POMPTON PLAINS, NJ

THE GAMES: SUMMER EDITION: To get the maximum score in Diving takes three different maneuvers, each perfectly executed. Five 10s are possible if you do it right. It's important to move the diving wheel as close to the diver (far right) as possible.

To get the most points in Springboard Diving, do as many back somersaults as you can before entering the water. My best score is 294.

When competing against the computer in Velodrome Cycling, draft behind the computer cyclist. Use as little energy as possible in the early stages of the race. Begin your sprint after the final corner before the bell lap. If you follow this method and have fast hands, you might beat my record of 7.25 seconds.

-RICK HUBERT TELL CITY, IN

INDIANA JONES AND THE LAST CRUSADE: When you are on the last level, memorize the first set of letters you jump across. When you get to the next set of letters, jump onto those letters you memorized from the first set. Otherwise, you'll fall off.

—CLAY MCNICHOLS METROPOLIS, IL

JORDAN VS. BIRD: Before the computer makes his move on offense, get directly in front of him. If he charges straight into you, pull back on your joystick. He'll be called for a charging foul, and you'll get the ball.

When the computer has scored and the screen is changing to give you the ball, push your joystick to the right. After you start to run and get to the curve in the three-point line, push diagonally up to the right. When you're almost to the end of the three-point line, drive on the computer. You will beat him to the basket and get an easy slam.

In the three-point contest, you can shoot from anywhere on the court, as long as it's behind the three-point line. After you shoot, keep pressing your button while the ball is in the air. As soon as it hits or misses, you can shoot again.

Finally, to see a demonstration game, just put both men on Computer mode and the computer will play itself.

-BILLY FRASER DAMARISCOTTA, ME NEUROMANCER: You can get your UXB for free by going to Shin's Pawn Shop and telling him that you have no money. Shin really doesn't want the deck lying around, so he will give it to you for free, without even taking your pawn ticket.

At Asano Computing, you can get Asano to lower his prices by as much as \$8000. Ask him why Crazy Edo calls him a pig, then insult Crazy Edo.

To get into Freeside's Bank of Gemeinschaft, use the security code BG1066. The only thing in there is a cyberspace jack that will jack you into sector 5.

To get Comlink 6.0, enter Toxoku Imports with 5.0, link code YAKUZA and password YAK. You can then upload 6.0 to Hosaka for \$7500.

Here's how to open an account with the Bank of Zurich: Link up with 6.0 using BOZOBANK as the link code. Use the sequencer to gain access to level one. Open an account and deposit the minimum amount. Write down your account number, since you'll need it later.

You can avoid paying high jail fines by depositing all your money in the PAX machine. The next time you're arrested, tell the lawyer to "Put a sock on it." When the judge asks how you plea, ask "Does it matter?" He will sentence you to death, and you'll be resurrected at the Body Shop. Since resurrection costs whatever cash you have on hand, which is none at this point, your resurrection will be free.

To obtain CyberEyes, break into Maas Biolabs in cyberspace and defeat Sangfroid, its AI. From inside the database, turn off the Lawbot security system and unlock the door. Next, jack out of cyberspace and go to Julius Deane. Ask him what he knows about hardware. He'll sell you a gas mask. Put it on by operating it, then go into Maas Biolabs. The gas mask will protect you from the virus security system. The security camera will mistake you for the doctor, and will ask if you would like to test CyberEyes. Say yes and tell the camera that you will test it on yourself. CyberEyes and its 32 program storage capacity is now yours.

After defeating the World Chess AI, download BattleChess 4.0. When you get to sector 7, you can use this program to get into Phantom. After breaking the ICE, use BattleChess 4.0 on the Phantom instead of battling him. He will give you instant access. You'll get the software to beat Musabori's AI, which in turn will give you the software to help beat Neuromancer and the game.

-CONTRIBUTOR UNKNOWN

OPERATION WOLF: When you are close to being killed, hold down the trigger or firebutton and stay on full auto. If a helicopter or gunboat appears, use any remaining grenades. This is an effective way to kill enemy soldiers and stay alive longer.

Often, near the end of a stage, I will be one or two blocks away from death. I use this method to remain alive until the end of the stage.

If you are worrying about losing all your ammo, don't. Ammo will do you -

#### WE WON'T PAY YOUR TAXES!

But TAX MASTER will help you compute them more QUICKLY and EASILY. Be the Master of your Income Taxes with TAX MASTER, now available for your 1989 Federal Income Taxes for the C-64/C-128 with single, twin or dual disk drive and optional printer.

- NEW Tax laws are covered.
  FORMS 1040, 4562, & Schedules A, B, C, D, E & F.
- PERFORMS all arithmetic CORRECTLY.
- EASY CHANGE of any entry with automatic RECALCULATION of the entire form. TRANSFERS numbers between forms.
- CALCULATES your taxes and REFUND. Tax tables are included.
- SAVES all your data to disk for future changes. . PRINTS the data from each form.
- · CALCULATOR function is built-in.
- DISCOUNT coupon toward the purchase of next year's updated program is included

TAX MASTER.....(ON DISK)..... ONLY \$32.00

#### TIRED OF SWITCHING CABLES?

VIDEO MASTER 128 provides continuous 80 column color (RGBI), 80 column monochrome and audio out. Switch between 80 column monochrome and 40 column color for composite monitor. Use up to 4 monitors at once! Includes composite cable

#### VIDEO MASTER 128 . . . . for Commodore 128 . . . . \$39.95

#### GET HELP WITH BASIC PROGRAMMING

HELP MASTER 64 provides instant On-Line Help screens for all 69 BASIC commands when you need them. Takes no BASIC RAM. No interference with loading, saving, editing or running BASIC programs. Works with YOUR BASIC programs.

HELP MASTER 64 . . . . . for Commodore 64, 64C . . . . . \$19.95 With 368-page BASIC reference, add. . . . . . . \$5.00

#### OTHER MASTER SOFTWARE ITEMS

| RESET MASTER C-64 (not 64C) reset switch w/2 serial ports         | \$ 24.95 |
|-------------------------------------------------------------------|----------|
| CHIP SAVER KIT protects computer's chips from static electricity  | 5.95     |
| MODEM MASTER user port extender \$29.95; MODEM MASTER PLUS w/rese | t 34.95  |
| Y-NOT? 6-foot serial Y cable, 1 male, 2 female connectors         | 15.00    |
| Y-YES! 6-foot serial Y cable, 3 male connectors                   | 15.00    |
| C-128 80 col. monochrome cable for non-RGB monitor                | 9.00     |
| Disk Notcher-lets you use both sides of disk                      | 6.00     |
| 64-TRAN The only Fortran compiler for C-64/64C                    | 50.00    |

#### Send for Free Catalog

#### MAQTER DFTWARE

6 Hillery Ct. Randallstown, MD 21133 (301) 922-2962

ADD \$2.00 per order shipping & handling US and Canada, \$7.00 foreign. All prices in US Dollars, Canadian orders use Canadian POSTAL money order. Maryland residents add 5% tax. Dealer inquiries welcome!

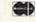

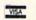

#### WIN BIG MONEY!

The COMPLETE Lottery TRACKER and WHEELERTM

Use Your Computer to help YOU pick the WINNING NUMBERS!

- ★ Record hundreds of past winning lottery numbers and dates! ★ Track as many State and International lottery games as you want . NOTIMIT
- \* Produce EXPERT trend charts to identify those HOT and DUE numbers!
- ★ Data Base Print . . . Now store up to 300 Drawings (50% increase in storage area)! ★ Automatic FIFO (first in . . . . first out) Data Base Feature!
- \* BACK-UP and RESTORE of data base now automatic from menu! \* Check your bets for winning cominations . . . Record ALL systems played including BONUS NUMBERS where applicable! \* Print charts, Statistics, Recorded Numbers, and WHEELING SYSTEMS! \* NEW Skip and Hit

#### Choose From The Worlds Most Popular Wheeling Systems

How Have Our Customers Reacted? . . . A.B., from Ozark, AL writes, "Our lottery group, using your (software), has produced 48 winning tickets for a total of \$10,485.00 . . . E.M.D. from New York, NY, "It is a POWER-HOUSE with all the critical search programs that help one to select numbers to play." ... and G.L.S. from Champaign, IL writes, "I have had the Tracker and Wheeler program for about 6 months and have won about \$4,000.00 so far ... THEY'RE GREAT!" ... And from COMPUTER SHOWCASE in Albany, GA, "The lottery products we order from Entertainment-On-Line are the fastest selling line of software we carry." The Miami Herald says, "... excellent analysis charts."

No other lottery software package has all of these features. When we say complete, WE MEAN COMPLETE! Easy to use MENU DRIVEN SCREENS! Limited use ONLY without printer. All wheeling systems and program features now take only seconds to complete! Why pay up to \$150.00 for less?

DON'T HESITATE . . . ORDER NOW! Only \$39.95 plus \$2.00 S&H

ENTERTAINMENT-ON-LINE®, Inc. P.O. Box 553, Dept RM Westboro, MA 01581

Visa/MC Call TOLL FREE 1-800-824-7888 Ext. 283 In Canada 1-800-544-2600

@1990 Entertainment-On-Line\*, Inc. All Rights Reserved.

#### GOLD MINE

no good if you're dead, and you will usually have an enormous supply.

-MICHAEL MAZZONI BOCA RATON, FL

**PLATOON:** In the jungle, look for trip wires just behind bushes that go across the trail. Shoot just before you jump them, and you won't have to worry about enemies on the other side.

In the village, you'll find what you need at the last three huts.

Try not to use flares in the bunker. If you watch the darkness, you'll see the VC shadows covering the blue. Don't take too many shots, or they'll zero in on your muzzle flash.

-MIKE LANCASTER ADDRESS UNKNOWN

**POOL OF RADIANCE**: Before entering the Kobald's cave, be sure to have at least two fireballs.

Before entering Mantor's library, have some magical weapons with you, or you'll never make it out.

> —ADAM CROSBY WEST SPRINGFIELD, MA

SPORTING NEWS BASEBALL: Here's a way to improve your chances of striking out the computer at bat. When he hits the ball to the outfield, resist the temptation to throw the ball to the base the computer is running for. Instead, pick up the ball and start running for the base he's coming up on. That puts

you closer to the base, where you can throw him out much faster.

Try it; it works for us.

-Bart Ward & Tony Hardey Versailles, MO

STAR WARS: If you're still trying to destroy Darth Vader's ship, forget it. When Vader appears, shoot him repeatedly until his ship turns white. This makes it impossible for the ship to shoot back until he leaves.

The best way to get through the corridors with the catwalks is to go to the extreme upper left- or right-hand corner. Most fireballs won't shoot there, and, when a catwalk comes, you can just go under it.

To destroy the Death Star, go to the bottom of the corridor, near the middle, and continually fire down.

> —DAVE BOYLE SEVERNA PARK, MD

**TECHNOCOP:** Having trouble killing the third-level wastedump violator? Try this: Move slowly toward him. When he appears, back him up until he is on the edge of the screen. Wait for the waste barrel to come at you, and jump over it just as it is about to hit you. You should land right in front of the violator, where, if you're very fast, you can shoot him.

If you don't back him up to the edge of the screen, you'll probably land right on top of him. If that happens, he'll waste you and escape as well. Don't get depressed if this method doesn't work right the first few times you try it. It has to be flawlessly performed to work.

-CONTRIBUTOR UNKNOWN

THE THREE STOOGES: In the Boxing Match, the pattern of obstacles is always the same. Here it is: Trash, Hydrant, Light Pole, Dog, Package, Door, Box, Ladder, Trash, Hydrant, Box, Package, Dog, Box, Light Pole, Trash, Dog, Package, Door, Light Pole, Box, Hydrant, Package, Box, Dog, Light Pole, Trash, Box, Package, Hydrant, Trash, Ladder, Box, Door, Light Pole, Box, Box, Hydrant, Trash, Ladder, Door, Trash, Hodges Radio.

Because they come so close together, it's easier to dodge rather than jump over objects that don't take up the whole sidewalk, such as hydrants, packages and boxes. Larry jumps best at higher speeds.

—JOHN SHULL FAYETTEVILLE, NC ■

To submit your own C-64 or C-128 game tips for consideration, send them to Gold Mine, PO Box 101011, Pittsburgh, PA 15237. Put your name and address on every piece of paper you send, and be sure to state which Commodore computer your tip is for, or we cannot publish it. Neatness and clarity will be very much appreciated, too. RUN will pay \$5 per submission upon publication, provided you also include your social security number.

# TAX GOMMAND.

#### REVIEW SAYS

"... contains more forms and schedules than the other programs. It's generally a more professional program, combining completeness and speed."

"The program switches quickly between forms and schedules doesn't force you to save data and makes subtotal and tax calculations automatically."

March RUN, 1989

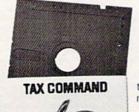

Since 1982

Time Saving • Easy-To-Use • Powerful • Affordable • Guaranteed

RUN says, "This program is suited to the (Depreciation), 6251 (alternative minimum tax) and the professional tax program for completing most specific to the professional tax program for completing most specific to the professional tax program for completing most specific to the professional tax program for completing most specific to the professional tax program for completing most specific to the professional tax program for completing most specific to the professional tax program for completing most specific to the professional tax program is suited to the professional tax program for completing most specific to the professional tax program is suited to the professional tax program is suited to the professional tax program is suited to the professional tax program is suited to the professional tax program is suited to the professional tax program is suited to the professional tax program is suited to the professional tax program is suited to the professional tax program is suited to the professional tax program is suited to the professional tax program is suited to the professional tax program is suited to the professional tax program is program in the professional tax program is program in the professional tax program in the professional tax program is program in the professional tax program in the professional tax program is program in the professional tax program in the professional tax program in the professional tax program in the professional tax program in the professional tax program is program in the professional tax program in the professional tax program in the professional tax program in the professional tax program in the professional tax program in the professional tax program in the professional tax program in the professional tax program in the professional tax program in the professional tax program in the professional tax program in the professional tax program in the professional tax professional tax professional tax profession

professional tax preparer for completing most returns and quickly checking previously prepared returns." Tax Command is all menu operated. Anything you put in can be easily changed with the help of the built-in calculator. Tabulations are made automatically and schedule totals fed to the proper line on other schedules. You can save data, print for record-keeping or directly on IRS forms. Forms covered include: 1040, Schedules A thru

F (incl. new DI), R, SE, Forms 2106, 2119, 2441, 3903, 8615 and estimated tax worksheets. New for 1989 are forms 4562

Users get ½ price annual updates, even if they switch to a PC.

(Depreciation), 6251 (alternative minimum tax) and the ability to use a 1764 RAM cartridge. Yet despite Tax Command's power and completeness, 90% of users recently surveyed listed EASE OF USE as the primary reason for using Tax Command year after year.

OUR GUARANTEE: Return for a refund if not satisfied. **Tax Command 1989 — \$59.95** Shipping/Handling (US - \$2. Foreign air - \$3.95) Specify Commodore 64 or 128. Wisconsin residents add 5% sales tax.

Send Check or Credit Card information to: Practical Programs Inc., PO Box 93104, Milwaukee, Wisconsin 53203. Phone orders, CALL:

1-800-776-7047

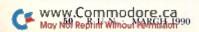

#### COMMODORE CLINIC

Answers to your questions about RAM expansion, hard disk drives, and Datafile, RUN's own database.

By ELLEN RULE

I'd like to exchange my library of GEOS 1.2 geoPaint files with my friend's library of GEOS 2.0 geoPaint files, but it seems these versions of GEOS aren't compatible. Is there any way to translate or exchange such files?

—ROWLAND MEDLER GAINESVILLE, FL

According to GEOS experts Peter and Paul Hughes (GEOLIB PH and SYSOP PH on QuantumLink), you shouldn't be experiencing any data transfer problems with geoPaint. They recommend two programs to resolve other compatibility problems: Wrong Is Write, for converting geoWrite documents, and Album Reverter, which strips page names from Version 2.1 photo albums for use with earlier versions of GEOS. You can get these two programs by sending a disk with return postage to the author, Joe Buckley, 464 Beale St., West Quincy, MA 02169.

GEOS 2.0 is a major upgrade to the GEOS operating system. It not only has fixed bugs in earlier versions of GEOS, but it also features color and a RAM drive on the deskTop, batch operations and recognition of two disk drives. If you use GEOS extensively, as it seems you do, I urge you to update your operating system in order to take advantage of the many new features of GEOS 2.0.

Your interview with the folks at Berkeley Softworks ("geoFolks," RUN, September 1989) mentions that Commodore has sold the rights to the 1750 REU to another company, which plans to market it. How and where can I get one of these units?

—BUTCH HOOVER KOKOMO, IN

In the November 1987 issue of RUN (see "The Tale of the RAM and the Mouse"), author Barbara Mintz states that it is possible to use a 512K 1750 RAM expansion unit with the C-64, if you clip out resistor R-4. She also states that you must have a "beefed up" power supply. How do I know if my new power supply qualifies as "beefed up"? Its output is 5 volts dc (8.5)

volt-amps) and 9 volts ac (9.0 volt-amps). I would also like to know if the resulting "souped-up" REU would work correctly with GEOS 2.0.

—ADAM KROPELIN JEFFERSONVILLE, VT

Is it possible to modify the 1700 REU to create a 1750? I obtained a 1700 before local support of the 128/64 died, but now I need a 1750 for programs such as Spectrum 128. There are no REUs to be found in this country, and the cost of importing them is prohibitive.

-LEONARD SMITH MEREDALE, SOUTH AFRICA

There are several options for Commodore owners looking for 512K RAM expansion. Berkeley Softworks recently announced geoRAM, which plugs into the cartridge port on either the C-64 or C-128 and provides 512K of RAM exclusively for use with GEOS. The standard C-64 power supply is adequate to power this unit, since the device uses low-power-demand chips. Order from Berkeley Softworks by calling 1-800-888-0848, extension 1741.

For those seeking a more fully compatible 512K, a qualified technician can upgrade the 1764 REU to 512K, or modify the 1750 REU for use with the C-64, with no loss of compatibility. The 1750 Clone is a 1764-to-1750 RAM upgrade offered by Software Support International (2700 NE Andresen Rd., Vancouver, WA 98661; phone 1-800-356-1179) for either customer-supplied 1764s or for those provided by SSI itself. This upgrade requires the use of the Commodore heavy-duty power supply, also available from SSI. This power supply is identical in output to that of the C-128: 4.3 amps at 5 volts dc and 1.1 amps at 9 volts ac. Since volt-amps equals volts times amps, Adam Kropelin's 8.5 volt-amp power supply is only equal to 1.7 amps at 5 volts and is not sufficient power to meet this standard.

I understand that the later 1700 REUs contain the same RAM controller chip as the 1750 and 1764, and that the 64K RAM chips in these 1700 REUs can

be replaced with two banks of socketed 256-by-1 RAM chips for a total of 512K. (Unfortunately, this means desoldering and resoldering almost 300 connections.) In addition, a minor modification to the circuit board must be made. One last caveat: I know of no way to determine whether a 1700 REU has the right controller chip without opening it-a process that can damage the hardware inside if not done properly. One Commodore-authorized repair service that will perform the upgrade on qualifying 1700 REUs is D-5 Associates, 100 Ashburton Ave., Woburn, MA 01801; phone 617-937-8086.

As many REU owners have discovered, not all software recognizes the presence of added RAM. To resolve this, Creative Micro Designs (PO Box 646, East Longmeadow, MA 01028) is currently developing RAMLink, a device that will allow commercial software to access the 1700, 1764 or 1750 REU as a RAM disk. This unit, slated for release this spring, will be priced at under \$100.

Is it possible to merge two files created with Datafile? My only alternative would be to retype several hundred records. Perish the thought! Can you help me?

-JIM TIMBERLAKE FORT MYERS, FL

Your word processor can be used to merge data files created by any database (including Datafile) that saves data as ASCII text files. Load the first ASCII datafile into your word processor, then append the second file to the first. After making sure that the data within the combined files is consistent—that is, that the same number of fields exist in each imported segment and that they are of compatible size and type—save the file as ASCII text. A database program like Datafile, with the proper fields configured, can then import the merged files.

Send your questions to Commodore Clinic, RUN Magazine, 80 Elm St., Peterborough, NH 03458.

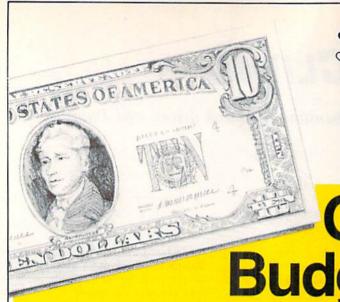

#### Roses are SD of A has a

#### We have what

On a **Budget?** 

#### See Our Under \$10 Bargain Base

| ~~~~                                                                                                    |
|----------------------------------------------------------------------------------------------------|
| ACCOLADE                                                                                                    |
| Ace of Aces \$9.88                                                                                                    |
| Apollo 18 \$9.88                                                                                                    |
| Bubble Ghost \$9.88                                                                                                    |
| Bubble Ghost \$9.88<br>4th & Inches Football \$9.88                                                                                                    |
| 4th & Inches Team                                                                                                    |
| Const\$6.88                                                                                                    |
| Hardball \$9.88                                                                                                    |
| Test Drive 1 \$9.88                                                                                                    |
| ACTIVISION                                                                                                    |
| Aliens \$9.88                                                                                                    |
| Apache Strike \$9.88                                                                                                    |
| Last Ninja #1 \$9.88                                                                                                    |
| Predator \$9.88                                                                                                    |
| ADVANTAGE                                                                                                    |
| Frightmare \$9.88                                                                                                    |
| Harrier 7 \$9.88                                                                                                    |
| Mental Blocks \$9.88                                                                                                    |
| Shoot'em Up Const. Set. \$9.88                                                                                                    |
|                                                                                                    |
|                                                                                                    |
| AEC FUN LEARNING                                                                                                    |
| AEC FUN LEARNING<br>Life Science                                                                                                    |
| AEC FUN LEARNING<br>Life Science \$5.88<br>U.S. Geography \$5.88                                                                                                    |
| AEC FUN LEARNING Life Science \$5.88 U.S. Geography \$5.88 U.S. Government \$5.88                                                                                                    |
| AEC FUN LEARNING<br>Life Science \$5.88<br>U.S. Geography \$5.88                                                                                                    |
| AEC FUN LEARNING           Life Science         \$5.88           U.S. Geography         \$5.88           U.S. Government         \$5.88           U.S. History 1 or 2         \$5.88 Ea.                                                                                                    |
| AEC FUN LEARNING Life Science \$5.88 U.S. Geography \$5.88 U.S. Government \$5.88 U.S. History 1 or 2 \$5.88 Ea. Vocabulary Builder \$5.88 BOX OFFICE                                                                                                    |
| AEC FUN LEARNING           Life Science         \$5.88           U.S. Geography         \$5.88           U.S. Government         \$5.88           U.S. History 1 or 2         \$5.88 Ea.           Vocabulary Builder         \$5.88                                                                                                    |
| AEC FUN LEARNING Life Science . \$5.88 U.S. Geography . \$5.88 U.S. Government . \$5.88 U.S. History 1 or 2 . \$5.88 Ea. Vocabulary Builder . \$5.88 BOX OFFICE Alf . \$9.88                                                                                                    |
| AEC FUN LEARNING         \$5.88           Life Science         \$5.88           U.S. Geography         \$5.88           U.S. Government         \$5.88           U.S. History 1 or 2         \$5.88           U.S. History 1 or 2         \$5.88           BOX OFFICE         Alf           Aligh Rollers &         \$100,000 Pyramid           \$9.88                                                                                                    |
| AEC FUN LEARNING Life Science                                                                                                    |
| AEC FUN LEARNING           Life Science         \$5.88           U.S. Geography         \$5.88           U.S. Government         \$5.88           U.S. History 1 or 2         \$5.88           BOX OFFICE         \$5.88           AII         \$9.88           High Rollers &         \$100.000 Pyramid         \$9.88           BRODERBUND         Choplitter/Davids                                                                                                    |
| AEC FUN LEARNING Life Science . \$5.88 U.S Geography \$5.88 U.S Government \$5.88 U.S History 1 or 2 . \$5.88 Ea. Vocabulary Builder \$5.88 BOX OFFICE All . \$9.88 High Rollers & \$100.000 Pyramid \$9.88 BRODERBUND Choplither/Davids Midnight Magic \$6.88                                                                                                    |
| AEC FUN LEARNING           Life Science         \$5.88           U.S. Geography         \$5.88           U.S. Government         \$5.88           U.S. History 1 or 2         \$5.88           BOX OFFICE         \$5.88           AII         \$9.88           High Rollers &         \$100.000 Pyramid         \$9.88           BRODERBUND         Choplitter/Davids                                                                                                    |
| AEC FUN LEARNING         Life Science         \$5.88           Life Science         \$5.88         U.S. Geography         \$5.88           U.S. Government         \$5.88         U.S. History 1 or 2 \$5.88         EA           Vocabulary Builder         \$5.88         BOX OFFICE           Alf         \$9.88         High Rollers & \$100.000 Pyramid         \$9.88           BRODERBUND         Choplither/Davids Midnight Magic         \$6.88           Magnetron         \$9.88           Superbike Challenge         \$6.88 |
| AEC FUN LEARNING Life Science . \$5.88 U.S. Geography . \$5.88 U.S. Government . \$5.88 U.S. History 1 or 2 . \$5.88 Ea. Vocabulary Builder . \$5.88 BOX OFFICE Alf . \$9.88 High Rollers & \$100.000 Pyramid . \$9.88 BRODERBUND Choplither/Davids Midnight Magic . \$6.88 Magnetron . \$9.88 Superbike Challenge . \$6.88 CINEMAWARE CLASSICS                                                                                                    |
| AEC FUN LEARNING         Life Science         \$5.88           Life Science         \$5.88         U.S. Geography         \$5.88           U.S. Government         \$5.88         U.S. History 1 or 2 \$5.88         EA           Vocabulary Builder         \$5.88         BOX OFFICE           Alf         \$9.88         High Rollers & \$100.000 Pyramid         \$9.88           BRODERBUND         Choplither/Davids Midnight Magic         \$6.88           Magnetron         \$9.88           Superbike Challenge         \$6.88 |

| A THE R. P. LEWIS CO., LANSING MICH. | 44.44  |
|--------------------------------------|--------|
| Swift Music                          | \$6.88 |
| Swift Paint                          | \$6.88 |
| Swift Spreadsheet                    | \$6.88 |
| Swift Word Processor                 | \$6.88 |
|                                      | 40.00  |
| DATA EAST                            |        |
| Ikari Warrior                        |        |
| Platoon                              | \$9.88 |
| EASY WORKING/                        |        |
| SPINNAKER                            |        |
| Filer                                | \$6.88 |
| Planner                              |        |
| Writer                               |        |
| ELECTRONIC ARTS                      | 40.00  |
|                                      | ***    |
| Demon Stalkers                       |        |
| Financial Cookbook                   |        |
| Legacy of Ancients                   |        |
| Marble Madness                       |        |
| Modern Wars                          |        |
| Music Const. Set                     |        |
| Pegasus                              | \$9.88 |
| Powerplay Hockey                     | \$9.88 |
| Realm of Impossibility .             | \$7.88 |
| Skyfox 2                             | \$9.88 |
| Skate or Die                         | \$9.88 |
| Strike Fleet                         | \$9.88 |
| Wasteland                            | \$9.88 |
| World Tour Golf                      |        |
| EPYX                                 | 40.00  |
|                                      |        |
| Boulderdash Construction             |        |
| Kit                                  | \$9.88 |
| Jet Combat Simulator                 |        |
| Space Station Oblivion.              | \$9.88 |
| Spy vs. Spy 3                        | \$9.88 |
| Temple Apshai Trilogy.               | \$9.88 |
| Winter Games                         | \$9.88 |
| Winter Games<br>World Karate Champ   | \$6.88 |
| GAMESTAR                             |        |
| Champ. Baseball                      | \$0.88 |
|                                      |        |

| Candy Land                   | \$9.88 |
|------------------------------|--------|
| Chutes & Ladders             | \$9.88 |
| Double Dare                  | \$9.88 |
| Chutes & Ladders Double Dare | \$9.88 |
| Hollywood Squares            | \$9.88 |
| Press Your Luck              | \$9.88 |
| Super Password               | \$9.88 |
| HI-TECH EXPRESSION           | S      |
| Fun House                    |        |
| Looney Tunes Print Kit.      | \$9.88 |
| Muppet Adventure             | \$9.88 |
| Print Power                  | \$9.88 |
| Print Power                  | \$8.88 |
| Win Lose or Draw             | \$8.88 |
| Win, Lose or Draw 2          | \$8.88 |
| Win, Lose or Draw Jr         | \$8.88 |
| HI-TECH EXPRESSION           | S      |
| Sesame Street Series:        |        |
| Astro Grover                 | \$6.88 |
| Astro Grover                 |        |
| Delivery                     | \$6.88 |
| Ernie's Big Splash           | \$6.88 |
| Ernie's Magic Shapes         | \$6.88 |
| Grover's Animal Adv.         |        |
| Pals Around Town             | \$6.88 |
| Sesame St. Print Kit .       | \$9.88 |
| INFOCOM                      |        |
| Hitchhikers Guide            | \$9.88 |
| Leather Goddesses            |        |
| Zork 1                       |        |
| INTRACORP                    |        |
| Business Card Maker          | 99.02  |
|                              |        |
| KONAMI/ACTION CITY           |        |
| Hyper Sports/Ping Pong       | \$9.88 |
| MASTERONIC                   |        |
| Double Dragon 1              |        |
| Last V-8                     |        |
| Ninia                        | \$4 RR |

| Slam Dunk                                                    | \$6.8            |
|--------------------------------------------------------------|------------------|
| Slam Dunk                                                    | \$4.8            |
| MELBOURNE HOUSE                                              |                  |
| John Flway's O-Back                                          | \$9.8            |
| John Elway's Q-Back Magic Johnson's B-Ball                   | \$9.8            |
| SHARE DATA                                                   | 90.0             |
| All Now Earnily Found                                        | ea a             |
| All New Family Feud<br>Avoid The Noid<br>Concentration       | \$0.00           |
| Concentration                                                | \$0.0            |
| Concentration 2                                              | \$0.00<br>\$0.00 |
| Concentration 2 BLOW OUT SALE C                              | ANI.O            |
| JEOPARDY AND WH                                              | EEL              |
| FORTUNE TITLES                                               |                  |
| CALL FOR PRICES                                              |                  |
| Wine Out                                                     | eg g             |
| Wipe Out                                                     | 39.0             |
| SPECTRUM HOLOBYT                                             |                  |
| Gato                                                         | \$9.8            |
| SPINNAKER                                                    |                  |
| Learn the Alphabet                                           | \$4.8            |
| Learn to Spell                                               | \$4.8            |
| Learn to Spell<br>Learn to Add                               | \$4.8            |
| SPRINGBOARD                                                  |                  |
| Certificate Maker                                            | \$9.8            |
| C.M. Library Vol. 1                                          | \$9.8            |
| Newsroom                                                     | \$9.8            |
| C.M. Library Vol. 1<br>Newsroom<br>N.R. Art #1, 2, or 3 \$9. | 88 Ea            |
| TAITO                                                        |                  |
| Alcon                                                        | \$9.8            |
| Alcon                                                        | \$9.8            |
| Ruhhle Bohhle                                                | \$9.8            |
| Renegade                                                     | \$9.8            |
| THUNDER MOUNTAIN                                             |                  |
|                                                              |                  |
| Galaxian                                                     | \$9.8            |
| Super Pac Man                                                |                  |
|                                                              | 29,00            |
| VALUE WARE                                                   |                  |
| Artist                                                       | \$4.8            |
| Educator                                                     | \$4.8            |
| Entertainer                                                  | \$4.8            |
| Home Banker                                                  | \$4.8            |
|                                                              | 72 Par           |
| TD 2 Cald Casasas                                            | CO 00            |

| mont                                                        | F   |
|-------------------------------------------------------------|-----|
| ement.                                                      | Г   |
| er & Jackpot \$4.88                                         |     |
| y's Q-Back \$9.88<br>nson's B-Ball . \$9.88                 | t   |
| mily Feud \$8.88<br>Noid \$9.88                             | t   |
| tion \$9.88<br>tion 2 \$9.88<br>OUT SALE ON<br>DY AND WHEEL | (   |
| UNE TITLES -                                                | L   |
| \$9.88                                                      | E   |
| :\$9.88                                                     | É   |
| Alphabet \$4.88 pell \$4.88 dd \$4.88  DARD                 | E   |
| DARD<br>Maker \$9.88                                        | 0   |
| Maker \$9.88<br>by Vol. 1 \$9.88<br>\$9.88<br>\$9.88 Ea.    | Ç   |
| \$9.88<br>\$9.88<br>bble \$9.88                             |     |
| \$9.88<br>bble \$9.88<br>\$9.88                             |     |
| \$8.88<br>t Blood Part 2.\$9.88<br>Man \$9.88               | 1   |
| \$4.88<br>\$4.88<br>\$4.88<br>\$4.88<br>ker \$4.88          | 1 8 |
| ker \$4.88                                                  | -   |

| perclip 3 \$33                                                                         | Defender of the Crown \$23                                                                                                    |
|----------------------------------------------------------------------------------------|----------------------------------------------------------------------------------------------------|
| Perclip Publisher \$33                                                                 | Copy 2                                                                                                    |
| ALON HILL  A Basketball  S25 per Sunday  S21 S Gen. Mgr. Disk S19 S 1987 Team Disk S14 | Gunsmoke         \$19           Last Duel         \$19           Pocket Rockets         \$19           Street Fighter         \$19           CENTRAL POINT |
| P. Data Male #2                                                                        | CAPCOM Bionic Commando \$19 Forgotten Worlds \$19 Ghosts & Gobblins \$19                                                                                   |
| cle Knight                                                                             | P.S. Graphics Library Holiday Edition                                                                                                    |

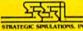

**Suide a party of characters** hru a web of intrigue & combat in this 1st. epic of he Dragonlance series. Improved game system.

KRYNN

CHAMPIONS OF List \$39.95

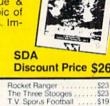

| UDVILLE                  | Rocket Ranger   |
|--------------------------|-----------------|
| ard Maker Libraries Call | The Three Sto   |
| ard Maker Plus \$25      | T.V. Sports For |
| zing Paddles \$23        | Warp Speed (    |
| eo Vegas \$19            | CMS             |
| RKELEY SOFTWORKS         | General Acct. 6 |
| os 128 2.0\$44           | Inventory 128   |
| o-Calc 128\$44           |                 |
| o-File 128 \$44          | COSMI           |
| os 64 (2.0) \$39         | Chomp!          |
| sk Pack Plus\$19         | Home Office .   |
| int Pak Plus \$19        | Navy Seal       |
| eo-Chart                 | Presumed Gui    |
| o-Calc\$33               | Super Huey 2    |
| no-File                  | DATA EAST       |
|                          |                 |
| eo-Programmer \$44       | ABC Monday      |
| eo-Publish \$33          | Football        |
| equires Geos 64!         | Bad Dudes       |
| UE LION ON SALE!         | Batman          |
| ket to Hollywood \$16.88 | Batman The N    |
| ket to London \$16.88    | Breakthru       |
| ket to Paris \$16.88     | Commando        |
| ket to Spain \$16.88     | Guerilla War.   |
|                          |                 |

| Ticket to Hi | ollywood . | . \$16.88 |
|--------------|------------|-----------|
| Ticket to Lo | ondon      | . \$16.88 |
| Ticket to Pa | aris       | . \$16.88 |
| Ticket to Si | pain       | . \$16.88 |
| Ticket to W  | ash. D.C.  | . \$19.88 |
| BRITANNI     | CA         |           |
| Eye of Hon   |            | \$25      |
| Lye of Fiore | 03         |           |

| Orea                                                                                                    |
|----------------------------------------------------------------------------------------------------|
| General Acct. 64or128\$119 Ea.<br>Inventory 128                                                                                                    |
| COSMI         \$16           Chomp!         \$16           Home Office         \$25           Navy Seal         \$19           Presumed Guilty!         \$16           Super Huey 2         \$14 |
| DATA EAST<br>ABC Monday Nite                                                                                                    |
| Football\$25<br>Bad Dudes\$19                                                                                                    |
| Batman\$16                                                                                                    |
| Batman The Movie\$19                                                                                                    |
| Breakthru\$19                                                                                                    |
| Commando \$14                                                                                                    |
| Guerilla War \$19                                                                                                    |
| Heavy Barrel\$19                                                                                                    |
| RoboCop \$23                                                                                                    |
| Speed Buggy\$19                                                                                                    |

| Financial Cookbook . \$6.66 SEGA-Congo Bongo . \$SPINKR-Read.1 age 7-12\$9.99 E.A. Amer. Cup Sailing \$6.00 Unicorn-Jumble Jet . \$1.01 Unicorn-Jumble Jet . \$1.01 Unicorn-Jumble Jet . \$1.0 | III SDA CL                                                                                                    | OSEOUTS !!!                                                                                                    |
|----------------------------------------------------------------------------------------------------|----------------------------------------------------------------------------------------------------|----------------------------------------------------------------------------------------------------|
| CBS Timebound \$3.33 Electronic Address Book \$4 Silman's Chess Opening\$15.15 "Quantities Limited                                                                                                    | Treasure Island \$6.66 Financial Cookbook \$6.66 Financial Cookbook \$6.66 SPINKR-Read.1 age 7-1289.99 Worlds Greatest Baseball \$6.66 Jet Boys \$6.66 Phantom of the Asteroids \$2.22 Heart of Africa \$3.33 Alien Destruction Set \$7.77 CBS Math Mileage \$3.33 Boston Computor Diet \$8.88 Roagun-Mastertronic \$4.44 Realm of Impossibility \$7.77 Great Chefs Recipes \$8.88 CBS Timebound \$3.33 | Bus-Calc 3 Spreadsheet \$7.75 SEGA-Congo Bongo \$3.66 Linicorn-Jumble Jet \$11.1 Mastertronic-Feed \$4.4 EPYX 200XJ Joystick \$8.66 Mastertronic-Ten Speed \$4.4 CBS Grover's Adv \$3.3 Master of Magic \$3.3 Pro Golf \$4.4 Sea Speller \$2.2 Mastertype Cart \$8.86 CBS Argos Expedition \$3.3 Linicolated \$3.3 Sea Speller \$2.2 Sea Speller \$2.2 Sea Speller \$3.3 Sea Speller \$3.3 S |

| ABACUS BOOKS Anatomy of the 1541 . \$14 Anatomy of the C64 . \$14 GEOS Inside & Out . \$13 GEOS Tricks & Tips . \$13 ABACUS SOFTWARE Assembler Monitor . \$25 | Cad Pak . \$25<br>Cad Pak 128 . \$39<br>Chart Pack . 64 or 128 . \$25 Ea.<br>Cobol 64 or 128 . \$25 Ea.<br>Fortran . \$25<br>PPM . \$25 |
|----------------------------------------------------------------------------------------------------|----------------------------------------------------------------------------------------------------|
| Basic         \$25           Basic 128         \$39           *Becker Basic         \$33                                                                      | PPM 128\$39<br>Speed Term 64/128\$25<br>Super C64 or 128\$39 Ea.                                                                        |
|                                                                                                    |                                                                                                    |

| Super Pascal                  |    |
|-------------------------------|----|
| 64 or 128 \$39 Ea             | 1  |
| TAS 128\$3                    |    |
| *Requires GEOS!               | -  |
|                               |    |
| ACCESS                        |    |
| Echelon w/Lip Stik \$2        |    |
| Heavy Metal \$2               | 5  |
| Mean Streets\$2               |    |
| Tenth Frame\$2                | 5  |
| World Class L. B. Golf \$2    |    |
| World Class L B. Golf Fam.    | 30 |
| Course 1, 2 or 3 \$14. Ea     | 9  |
| ACCOLADE                      |    |
|                               |    |
| Blue Angels Flight Sim \$1    |    |
| Bubble Ghost\$1               |    |
| Fast Break\$1                 | 9  |
| Grand Prix Circuit \$1        | 9  |
| Heat Wave Boat Racing \$1     | 9  |
| Jack Nicklaus Golf\$1         | 9  |
| J.N. Gif. Chmp. Courses \$9.8 |    |
| J.N. Gif. Int'l Courses \$9.8 |    |
| Mini Putt\$1                  |    |
| Rack 'Em\$1                   |    |
|                               |    |
| Serve & Volley \$1            |    |
| Steel Thunder \$1             |    |
| Test Drive 2: The Duel \$1    | 9  |
|                               |    |

T.D. 2: Europe Scenery \$9.88 T.D. 2: Muscle Cars ... \$9.88

| T.D. 2: Calif. Scenery \$9.8 | ε |
|------------------------------|---|
| T.D. 2: Super Cars \$9.8     | 8 |
| T.K.O                        | 9 |
| ACTIVICION                   |   |
| Battlechess\$2               | 5 |
| Beyond Dark Castle\$1        | 9 |
| Crossbow\$1                  |   |
| Dragon Wars \$2              |   |
| F14 Tomcat \$2               |   |
| F18 Hornet \$2               | 3 |
| Ghostbusters 2\$1            |   |
| Grave Yardage Ca             |   |
| Last Ninja 2 \$2             | Ġ |
| Neuromancer\$2               | 5 |
| Power Drift Ca               | d |
| Rampage\$2                   | 3 |
| AMERICAN EDUCATIONAL         | į |
| Biology                      | 2 |
| Learn to Read (Gr. 1-4) \$2  | 5 |
| Science: Grades 3/4 \$1      |   |
| Science: Grades 5/6 \$1      |   |
|                              |   |

| Last Ninja 2 \$23            |
|------------------------------|
| Neuromancer\$25              |
| Power Drift Call             |
| Rampage \$23                 |
| AMERICAN EDUCATIONAL         |
| Biology \$12                 |
| Learn to Read (Gr. 1-4) \$25 |
| Science: Grades 3/4 \$12     |
| Science: Grades 5/6\$12      |
| Science: Grades 7/8\$12      |
| US Geography\$12             |
| US History                   |
| World Geography\$12          |
| World History\$12            |
| ARTWORX                      |
| Bridge 5.0                   |
|                              |

#### **ELECTRONIC ARTS**

Boldly go where no game has gone before...into the most far reaching outer space adventure ever. 270 Star Systems, 800 planets w/unique ecosystems & alien races.

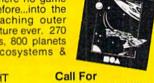

STARFLIGHT ist \$39.95

| BRODERBUND               |  |
|--------------------------|--|
| Bank St. Writer\$33      |  |
| Carmen S.D Europe \$25   |  |
| Carmen S.D U.S.A \$25    |  |
| Carmen S.D World\$23     |  |
| Downhill Challenge \$14  |  |
| License to Kill\$14      |  |
| Omni-Play Basketball\$23 |  |
| Print Shop \$26          |  |
| P.S. Companion\$23       |  |
| P.S. Graphics Library    |  |
| #1 2 or 2 \$10 Co        |  |

| Frice & Availability                                                                                                    |  |  |  |
|----------------------------------------------------------------------------------------------------|--|--|--|
| Super Hang-on         \$19           Tag Team Wrestling         \$14           Victory Road         \$19           Vigilante         \$16 |  |  |  |
| DATA SOFT                                                                                                    |  |  |  |

Alternate Reality The City ..... The Dungeon Bismarck Global Cor

Please Read The Following Ordering Terms & Conditions Carefully Before Placing Your Order: Orders with cashiers check or money order shipped immediately on in-stock items! Personal & Company checks, allow 3 weeks clearance. No C.O.D.'st Shipping: Continental U.S.A.-Orders under \$100 add \$3; free shipping on orders over \$100. AK, HI, FPO, APO-add \$5 on all orders. Canada & Puerto Rico add \$7.50 on all orders. Sorry, no other international orders accepted! PA residents add 6% sales tax on the total amount of order including shipping charges. CUSTOMER SERVICE HOURS: Mon.-Fri. 9 AM-530 PM Eastern Time. REASONS FOR CALLING CUSTOMER SERVICE—412-361-5291 (1) Status of order or Shipping charges. COSTOMER SERVICE HOURS: Mon.-Fri. 9 AM-5:30 PM Eastern Time. REASONS FOR CALLING CUSTOMER SERVICE—412-361-5291 (1) Status of order or back order (2) if any merchandise purchased within 60 days from SD of A is defective, please call for a return authorization number. We will not process a return without a return auth. #1
Defective merchandise will be replaced with the same merchandise return only. Other returns subject to a 20% restocking charge! After 60 days from your purchase date, please refer to the warranty included with the product purchased & return directly to the manufacturer. Customer service will not accept collect calls or calls on SD of A's. 800 # order lines! Prices &

WWW...COMPRIDE COMPANY COMPANY C

#### red. Violets are blue great selection and discounts too!

you're looking for!

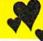

Spend this Valentines Day With Us.

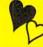

#### ACTIVISION.

Hit the streets in your ectomobile & clear the streets of ghouls. Action, adventure, strategy & laughs.

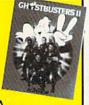

| HOSTBUSTERS 2 | SDA                 |
|---------------|---------------------|
| ist \$29.95   | Discount Price \$19 |

| DAVIDSON                                          | EPYX                               |
|---------------------------------------------------|------------------------------------|
| Algeblaster                                       | Devon Aire \$19.88                 |
| Math Blaster\$19                                  | Fast Load Cart\$24                 |
| Spell It\$19                                      | Metrocross \$12.88                 |
| Word Attack                                       | Mind-Roll \$14.88                  |
| DESIGNWARE                                        | Revenge of Defender \$9.88         |
| Body Transparent \$19                             | Snow Strike \$14.88                |
| Designasaurus \$19                                | Sports-A-Roni \$17.88              |
| DIGITEK                                           | GAMESTAR                           |
| Hole in One Min. Golf\$19                         | Face Off Hockey \$19               |
| Hollywood Poker\$19                               | HI-TECH EXPRESSIONS                |
| Western Games \$19                                | Win, Lose or Draw Deluxe \$16      |
| ELECTRONIC ARTS                                   | INFOCOM                            |
| Altered Beast \$23                                | Battletech\$25                     |
| Bards Hints 1, 2 or 5 \$9 Ed.                     |                                    |
| Bard's Tale 2 \$17                                | INKWELL SYSTEMS                    |
| Bard's Tale 3 \$26                                | #170C Deluxe L.P\$60               |
| Beyond the Black Hole \$21                        | #184C Light Pen\$4                 |
| Caveman Ugh-Lympics \$21                          | Flexidraw 5.5 \$2                  |
| Chessmaster 2100 \$26                             | Graphics Galleria #1 \$1           |
| Chuck Yeagers AFT\$23                             | Graphics Galleria #2 \$1           |
| Double Dragon \$23                                | Graphics Integrator 2 \$1          |
| Dragon's Lair\$19                                 | INTRACORP                          |
| Empire                                            | Bumper Sticker Maker \$3           |
| Fire King\$21                                     | Button & Badge Maker \$3           |
| Indiana Jones Last Crusade                        | Search For The Titanic \$1         |
| Arcade Version \$21                               | Security Alert Ca                  |
| Jordan vs. Bird\$17                               | Superman\$1                        |
| Kings Beach Volleyball\$21<br>Madden Football\$26 | Ultimate Casino Gambling \$2       |
|                                                   | KONAMI/ULTRA                       |
| Magic Candle \$26<br>Maniac Mansion \$23          | Teenage Mutant Ninja<br>Turtles\$1 |
| Mavis Beacon Tyrng \$26                           | Turtles                            |
| Might & Magic 1\$17                               | LEARNING COMPANY                   |
| Might & Magic 2\$26                               | Moptown Parade \$2                 |
| Panyor Rattles \$23                               | Reader Rabbit\$2                   |

\$21

\$21 523

#### MICROPLAY

Panzer Battles . Pipe Dream . . . Pro Tennis Tour

Project Firestart Sentinel Worlds Skate Wars....

Zak McKracken

Race over 200MPH on a narrow track 100's of feet high w/all the twists & turns a rollercoaster. Complete w/4 divisions, 8 tra & 11 drivers!

STUNT TRACK List \$29.95

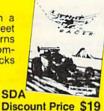

your Salesperson

what's on sale

| icks |            | - and |
|------|------------|-------|
|      |            |       |
| SDA  | 11.2       |       |
| SUA  | Turner San |       |

LEISURE GENIUS

LOGICAL DESIGN Club Backgammon . Vegas Craps . . . . .

Monopoly Risk ....

Scrabble Scrupples MEDALIST/MICROPLAY

| 3-D Pool                | 519    |
|-------------------------|--------|
| Destroyer Escort        | \$25   |
| Dr. Doom's Revenge      |        |
| Eliminator              |        |
| Netherworld             |        |
| Pro Soccer              |        |
| Pure Stat Baseball      |        |
|                         |        |
| Pure Stat College B-Bal |        |
| Pure Stat Football      |        |
| Savage                  | \$19   |
| Stunt Track Racer       | \$19   |
| MELBOURNE HOUSE         |        |
| Barbarian               |        |
| Hershiser's Strike Zone | \$19   |
| Magic Johnson B-Ball    |        |
| Obliterator             |        |
| War in Middle Earth     | \$25   |
| World Trophy Soccer .   |        |
| MICROILLUSIONS          |        |
|                         | enc    |
| Blackjack Academy       |        |
| Faery Tale Adventure .  |        |
| Sky Travel              | \$32   |
| MICROLEAGUE             |        |
| Baseball w/GM + Box S   | St\$25 |

|   | Bob's Term Pro 128 \$39     |
|---|-----------------------------|
|   | Doodle \$25                 |
|   | Final Cartridge 3 \$47      |
|   | Font Master 128 \$29        |
|   | Mayerick Utilities V.3 \$23 |
|   | Superbase 64 \$25           |
|   | Superbase 128 \$33          |
|   | Superscript 64 \$23         |
|   | Superscript 128 \$25        |
|   | Super Snapshot (V.5) \$47   |
|   | ORIGIN                      |
| 2 | Autoduel\$25                |
|   | Knights of Legend \$33      |
| , | Moebius\$25                 |
|   | Omega \$33                  |
| 9 | Quest For Clues             |
| 9 | Book 2\$19                  |
| 9 | Space Rogue \$33            |
| 1 | Tangled Tales\$19           |
| 5 | Times of Lore\$25           |
| 3 | Ultima 4 or 5 \$39 Ea.      |
|   | Ultima 5 Hint Book \$9      |
| 5 | Ultima Trilogy \$39         |
| 9 | Mendualker \$25             |
| 2 | Windwalker \$25             |
|   | POLARWARE                   |
| 5 | All Dogs go to Heaven\$19   |
|   | PROFESSIONAL                |
|   |                             |

#### DATA

Team Disk WWF Wrestling

The movie of the decade is now the game of the year. An all new action adventure unfolds as you save Gotham City from certain doom.

\$14 Ea.

\$19

Fleet System

#### BATMAN THE MOVIE SDA List \$29.95 Discount Price \$19 MICROPROSE

| MICHOPHOSE                      |   |
|---------------------------------|---|
| Airborne Ranger \$25            | , |
| F-15 Strike Eagle \$14          | 1 |
| F-19 Stealth Fighter \$29       | } |
| Gunship \$25                    | , |
| Pliates                         | 3 |
| Project Stealth Fighter \$29    | , |
| Red Storm Rising\$29            | 9 |
| Silent Service \$14             |   |
| MINDSCAPE                       |   |
| Action Fighter\$19              | 3 |
| Afterburner\$23                 |   |
| Alien Syndrome\$23              | 3 |
| Arcade Mega Hits \$25           | 5 |
| Aussie Games \$19               | 9 |
| Clubhouse Sports \$19           | 3 |
| Crossword Magic\$19             |   |
| De Ja Vu\$23                    | 3 |
| Gauntlet 2                      | 3 |
| Hostage\$19                     | 3 |
| Indoor Sports\$19               | 3 |
| Int'l. Team Sports\$19          | 9 |
| Out Run\$23                     | 3 |
| Sgt. Slaughters Mat Wars . \$19 | 3 |
| Shinobi \$19                    | 3 |
| Sports Mega Hits\$25            | 5 |
| Super Star Ice Hockey \$23      | 3 |
| Super Star Soccer \$23          | 3 |
| Thunder Blade\$23               | 3 |
| Uninvited\$23                   | 3 |
| MISC UTILITIES                  |   |
| D T D                           |   |

|                               | Discount Frice \$15                                                |
|-------------------------------|--------------------------------------------------------------------|
| \$25                          | PSYGNOSIS Ballistix \$19 Captain Fizz \$19                         |
| er\$29<br>\$25<br>\$29        | SHARE DATA<br>Nightmare on Elm Street , \$19                       |
| hter\$29<br>\$29<br>\$14      | SIMON & SCHUSTER Star Trek: Rebel \$23 Typing Tutor 4 \$25         |
| \$19<br>\$23<br>\$23          | SIR TECH Heart of Maelstrom\$25 Wizardry Trilogy\$25 SOFT-BYTE     |
| \$25<br>\$19<br>\$19          | Lotto Program\$19 SPECTRUM HOLOBYTE                                |
| \$19                          | Tetris\$16                                                         |
| \$19<br>\$19<br>\$19          | Dark Side                                                          |
| \$19<br>\$23<br>at Wars .\$19 | Total Eclipse \$21<br>SSI<br>'Hintbooks Available Call             |
| \$19                          | Battles of Napoleon\$32<br>Champions of Krynn\$26                  |
| ckey \$23<br>\$23<br>\$23     | Curse of Azure Bonds\$26<br>D. M. Mast. Asst.<br>1 or 2 \$21 Ea.   |
| \$23                          | Demon's Winter\$21<br>Eternal Dagger\$26<br>First Over Germany\$32 |

#### SIRTECH

The wizardry legacy continues w/more story and game depth than ever before. New mazes, abilities, spells, combat systems & monsters.

HEART OF MAELSTROM List \$39.95

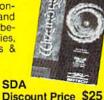

Gettysburg . . . . Overrun \$32 Pool of Radiance . . . . Storm Across Europe 

|   | SPINNAKER Complete SAT\$25 EZ Working Tri-Pack\$14 BW Turbo Load & Save \$16                                                                                                    |
|---|----------------------------------------------------------------------------------------------------|
| 1 | SUBLOGIC           Flight Simulator 2         \$32           F.S. Scenery Disks         Call           Hawaii Scenery         \$19           Jet         \$26           Stealth Mission         \$32           Thunder Chopper         \$19           Up Periscope         \$19 |
|   | TAITO Arkanoid 2: Revenge\$19 Chase H.O                                                                                                    |

| Qix                   |   |    |   |  |   |   |    | .\$19 |
|-----------------------|---|----|---|--|---|---|----|-------|
| Rambo 3               |   | į. |   |  |   |   |    | .\$19 |
| Rastan                |   |    |   |  |   |   | V  | .\$19 |
| Sky Shark             |   |    | * |  | 7 | * | s  | .\$19 |
| THUNDER<br>Action Pac |   |    |   |  |   |   | 1. | 4 Ea. |
| THREE SIX             | r |    |   |  |   |   |    | .\$23 |
| Thud Ridg             | * |    |   |  |   |   |    |       |
| Warlock               |   |    |   |  |   |   |    | .\$19 |
|                       |   |    |   |  |   |   |    |       |

| ACTION LOW FOR LOW ENTINE                                                                                                    | • |
|----------------------------------------------------------------------------------------------------|---|
| THREE SIXTY Dark Castle \$ Thud Ridge \$ Warlock \$                                                                                                    | 2 |
| TIMEWORKS Data Manager 2 \$ Evelyn Wood Reader \$ Swiftax \$                                                                                                    | 1 |
| The state of the state of the s |   |

| Swiftcalc/Sideways \$14<br>Word Writer 4 \$25           |
|---------------------------------------------------------|
| UNICORN                                                 |
| Decimal Dungeon \$19                                    |
| Percentage Panic\$19                                    |
| Ten Little Robots \$19                                  |
| UNISON WORLD                                            |
| P.M. Art Gallery 1 + 2 \$19                             |
| P.M. Art Gallery: Fantasy \$16                          |
| Print Master Plus \$23                                  |
| VIRGIN GAMES                                            |
| Double Dragon 2\$23                                     |
| WEEKLY READER                                           |
| Stickybear Series:                                      |
| ABC's\$14                                               |
| Math 1 or 2 \$14 Ea.                                    |
| Numbers\$14                                             |
| Opposites \$14                                          |
| Reading\$14                                             |
| Reading Comprehen\$16                                   |
| Shapes \$14                                             |
| Spellgrabber\$16                                        |
| Town Builder \$16<br>Typing \$16                        |
| ACCESSORIES                                             |
| Animation Station\$49                                   |
| CompuServe Starter Kit \$19                             |
| Bonus 514 DSDD \$4.99 Bx.                               |
| Freedom Cordless                                        |
| Joystick \$44                                           |
| Joystick \$44<br>Sony 514 DSDD \$6.99 Bx                |
| Disk Case (Holds 75) \$6.88                             |
| Disk Case (Holds 110) \$8.88                            |
| Disk Drive Cleaner \$4.88                               |
| I Controller \$14                                       |
| Winner M3 Analogue                                      |
| Mouse\$33<br>EPYX 500 XJ Joystick \$14                  |
| EPYX 500 XJ Joystick \$14                               |
| Wico Bat Handle Joystick \$17                           |
| Wico Boss Joystick \$12                                 |
| Wico Ergostick Joystick \$16                            |
| XETEC Super Graphix \$59<br>XETEC Super Graphix Jr \$39 |
| AETEC Super Graphix Jr. \$39                            |

#### ELECTRONIC ARTS

The arcade hit by Sega is here. Unleash your metamorphic power & battle crocodile worms, demons & other foes of the under-

ALTERED BEAST List \$34.95

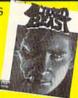

XETEC Super Graphix Gd.\$79

Discount Price \$23

Speedy Delivery **Deep Discounts** 

Astronomical Selections If you can't find what you're looking for in our ad, call us.

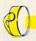

Send check or money orders to: P.O. 111327-Dept. RN Blawnox, PA 15238

USA/CANADA orders

1-800-225-7638

PA Orders 1-800-223-7784 Customer Service (412) 361-5291 Fax Order Line (412) 361-4545

- Free shipping on orders over \$100 in continental USA.
- No surcharge for VISA/MasterCard.
- · Your card is not charged until we ship.

School purchase orders accepted.

Circle 245 on Reader Service card.

SDA

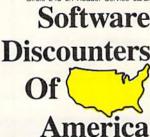

Order Line Hours: Mon.-Thurs. 9:00 AM-9:00 PM, Fri. 9:00 AM-7:00 PM, Sat. 10:00 AM-4:00 PM Eastern Time MODEM OWNERS: Yorkcan order on-line from our Commodore Shop via the CompuServe, GEnie and Q-Link electronics malls.

#### **GEO WATCH**

More geoNews and geoTips to keep the geoFans happy!

By TIM WALSH

LAST MONTH, I MENTIONED Berkeley Softworks' promise of a 512K RAM expansion unit (REU) for both the C-64 and C-128. The latest word from BSW is that GEORAM 512 will include a revamped boot disk for both the 64 and 128 versions of GEOS 2.0.

According to a BSW spokesperson, the boot disk, entitled GEOS 2.0r, will contain new deskTop and Configure files. Lacking the 2.0 versions of geo-Paint, geoWrite and less significant files, this new GEOS will be helpful to users who have yet to upgrade to 2.0, but want to sample the advantages 2.0 offers over older versions of GEOS. While the need for a modified version of GEOS 2.0 might come as unfavorable news to some GEOS afficionados, it's undoubtedly worth the added speed and overall improvement in versatility.

We're also pleased to report that RUN's GEOS Companion disk will make its appearance by the time you read this. It is scheduled for a January 1990 release. For this disk, we've assembled ten

all-new utilities and applications.

One of my favorites is geoMusician, the best 8-bit sound editor I've heard yet. The sounds you can create with this program very nearly equal those created by Amiga sound editors. Along with geoMusician, there's geoAnimator, geoMusic Player, clip art and a long list of other useful and creative files. I'm certain the GEOS Companion will prove to be one of our most popular GEOS-compatible disks ever.

A while back, I called upon GEOS users from across the land to contribute their finest geoTips for making life with GEOS a little easier. Here are the fruits of their labors.

#### GEOWRITE FONT PRESERVATION

Like most conscientious geoWrite users, I always save my documents to a dedicated geoWrite file disk. However, I experienced a recurring problem whenever I referenced a previously written geoWrite document. In seeking additional disk-storage space, I would erase the font or fonts the document was created with and leave a 9-point BSW font throughout.

My trick to circumvent this problem is to save the font information in the file's dialog box, which is accessed through the Info menu option on the deskTop. Keeping font information there is an excellent reference for loading the original fonts from another disk, should they be deleted from the geo-Write file disk.

-MARCK C. ABBOTT LONDON, KY

#### GEOTERM TIP

GeoTerm 64 and 128 (on both RUN's Power Paks I and II) offer a distinct advantage over traditional 64 and 128 telecommunication programs when the computer "locks up" while online. Nearly every telecommunications computerist has experienced a frozen keyboard when too many users log on to a multi-line BBS. ▶

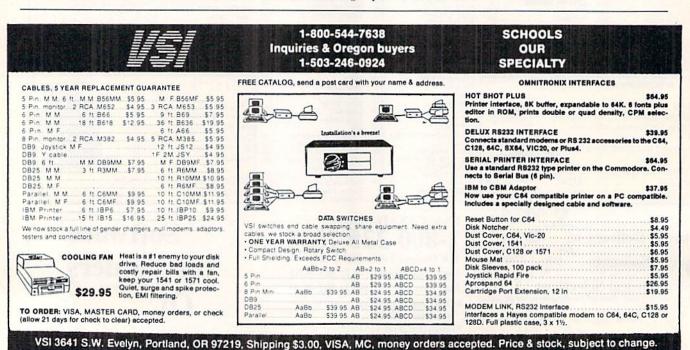

# 64 Doctor

A professional diagnostic cartridge for your Commodore 64

- Simply insert cartridge & port connectors
- Tests serial, user and control ports
- Many chips tested including NMI & IRQ Allows for a full keyboard test
- Sound channels and graphics tested
- Screen table clearly displays the results BASIC Kernal & ROM tested
- Location and CBM part numbers displayed All defective chips are highlighted
- Buy the parts and repair it yourself Or tell your dealer what's wrong & where

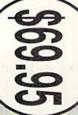

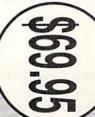

# SUPER TRACKER

NEW! and half track display, 8 and 9 switch, density display, write protect on/off. This find where the protection is. Super Tracker has other useful options such as track will be required. Works with all C.64/128 and most C/64 compatible drives. Some minor soldering incredible little tool is encased in a handsome box that sits on top of your drive. loading a piece of software. This information will be very useful to At last an easy way to find out where the protection really is. Super Tracker will display the location of your drive head while you are

Super Tracker ..

\$69.95

NEW!

# SUPER CARTRIDGE

mention a few. 128K of software at your finger tips. Super Cartridge fast file copier, nibbler, sector editor, graphic label maker, just to The Ultimate Utility Cartridge packed full of useful utilities. Super

can be shut off and uses no memory.

Super Cartridge ...

\$49.95

# GRAPHIC PACK.

Our best selling graphic programs plus more, all on one disk. Graphic label maker, Photo-Copy, Super Label, Converter (converts Print Shop to Print Master), and Sprite Editor. Plus we'll add 60 graphics. \$24.95

# PARAMETERS CONSTRUCTION SET

using your construction set, rewrite it with your new Customized Menu. \$24.95. fact, you can even Read Parameters that you may have already written; then by nends. The "Parameter Construction Set" is like nothing you've ever seen. In also Customize the disk with your name. It will impress you, as well as your program, it will not only Read, Compare and Write Parameters for You; it will Unbelievable. We are giving you more of our secrets. Using this Very Easy The company that has The Most Parameters is about to do something

| _                         |                  | -                       | -                        | -              | -       | -                    |
|---------------------------|------------------|-------------------------|--------------------------|----------------|---------|----------------------|
| 1541 Mash Drive Alignment | Blitz Decompiler | Super 1000 Graphics Pak | Super 1000 Paramters Pak | All New B.B.S. | Ф       | the same of the same |
| 14.95                     | 19.95            | 29.95                   | 39.95                    | 19.95          | \$24.95 |                      |
|                           |                  |                         |                          |                |         |                      |

|       |                      | 30.05   | , Dal  |
|-------|----------------------|---------|--------|
| 9.95  | Master Lock          | 39.95   | rs Pak |
| 14.95 | D.N. Coder           | 19.95   |        |
| 29.95 | Lock Pik Books 1 & 2 | \$24.95 |        |
|       |                      |         |        |

ADD \$3.00 for C.O.D. in USA Only VISA and MasterCard Accepted ADD \$4.00 Shipping & Handling

Top Secret Stuff 1 & 2

14.95

# JIILITIES UNLIM

North Plains, OR 97133

If you wish to place your order by phone CALL (503) 647-5611 24 Hrs A Day!

# SUPER-CARD

Have you been watching the war over the "best" backup utility? We would like to state the facts, and put this war to an end... once and for all!

- Utilities Unlimited was the FIRST to create a fully functional whole track copier. Our prototype was designed December 6, 1984. Since that time, the product has evolved into the most successful archiver ever created
- true that some of the units required soldering, it is very simple. We offer an Ultilities Unlimited was FIRST in creating this product for ALL disk drives: themselves installation service for those customers that do not wish to install the card 1541/1541C/1541-II/1571/SX-64/ALL Commodore compatibles. While it is
- Why would you WANT to wait for parameters? During that waiting period, your precious software could be destroyed! With SUPER-CARD+ you need not wait! The software is user selectable. So if special changes are required. copy EVERYTHING with the proper settings . . . and we have them! or through QUANTAM LINK. We can tell you how to backup your software special changes? They (if actually required) are available by calling our office. THE SAME DAY YOU GET IT! All versions of our SUPER-CARD+ you can do it yourself! NO WAITING FOR MONTHS. What about those software include the latest settings. Even our competitor agrees that we can
- which we feel is a very reasonable fee. Updates are NOT required. Updates - Approximately every 6 weeks we release an update of our software that includes new utilities, copiers, and settings. ALL updates are \$5.00...
- Across the nation, software rental stores use SUPER-CARD+ to backup their as the BEST backup utility! originals. Our SUPER-CARD+ has been tested in Europe and has been chosen
- SUPER-CARD+ comes complete with the hardware card, documentation, and the latest software release (version 3.0).

So, the facts are on the table . . . you decide for yourself. By the way, they say that "imitation is the highest form of flattery" . . . thanks guys! ONE BOARD FITS ALL DRIVES

Dual .\$109.95

Single

# FINAL CARTRIDGE III

unique desk top accessory, setting it apart from the other cartridges. No other cartridge adds 64K of ROM. The additional 32K of RIM is dedicated to a Final Cartridge III is inspired by the Amiga and Macintosh. The function keys are

Color Screen Dump and Windows. All for only \$69.95 Fastload (15X) Backup, Freezer, Printer FR, Word Problems, Pop-Up Calculator, any cartridge (almost 30 commands). Just to mention some of the features laid out logically and are easy to remember. The tool kit is the largest collection on

Unless Authorized by Management Allow 3-4 Weeks for Delivery All Sales Are FINAL

# VIDEO BYTE II - the only FULL COLOR video digitizer for the C-64, C-128

Introducing the world's first FULL COLOR! video digitizer for the Commodore C-64, 64-C, C-128 & 128-D computer. VIDEO BYTE can give you digitized video from your VCR, BW or COLOR CAMERA or DISTANCE HAIR or CABLE VIDEO (thanks to a fast 2.2 sec. scan time). New version 3.0 software features full REDISPLAY with MULTI CAPTURE MODE, MENU SELECT PRINTING, EXPANDED COLORIZING FEATURES, SAVE to DISK FEATURE AND MUCH MORE!

MENU DRIVEN! Video Byte II comes with an easy to use menu driven UTILITY DISK and digitizer program (64 MODE ONLY). COMPACTI Video Byte II's hardware is compact! In dact no bigger than your average cartridge! Video Byte omes with it's own cable. INTEGRATED! Video Byte III's designed to be used with or without EXPLODE! VS.0 color cartridge. Explode! VS.0's menu will return you to VIDEO BYTE II's menu. Explode! VS.0's the PERFECT COMPANION! Video Byte II users are automatically sent FREE FULL COLORIZING! is possible, due to a unique SELECT and INSERT color process, where you can select one of 15 COLORS and insert that color into one of 4 GRAY SCALES. This process will give you over 32,000 different color combinations to use in your video pictures. SAYES as KOALAS! Video Byte II allows you to save all your pictures to disk as FULL COLOR KOALAS. After which (using Koala or suitable program) you can go in and redraw or recolor your V.B. pic's. LOAD and RE-DISPLAY! Video Byte you to load and re-display all Video Byte pictures from inside Video Byte's menu

SOFTWARE updates along with new documentation, when it becomes available. PRINIT Video Bye II will printout pictures in becomes available. PRINIT Video Bye II will printout pictures in become with Explodel V5.0, your printouts can be done IN FULL COLOR 8x11's on the RAINBOW NX-1000, 10/20's (print larger 6"by9") USER SLIDE SHOW program watto or manual display is standard with VIDEO BYTE RAINBOW NX-1000C, JX-80, Seikosha3000 Al. (OKIDATA

Why DRAW a car, airplane, person or for that matter, anything when you can BYTE it . . . Video Byte it instead.

# NEW! SUPER CARTRIDGE By The Soft Group EXPLODE! V.5

The MOST POWERFUL, DISK DRIVE and PRINTER CARTRIDGE ever produced for the COMMODORE USER. FRIENDLY with all the features most asked for. New FEATURES... (a) Faster non-blanking FASTLOAD. (b) MIRROR imaging of all HI-RES screens. (c) 4 Way color selection with insert, for all HI-RES screens. (d) as you like. ... great for single file copying by small user groups. (e) FULL COLOR PRINTING of ALL COLOR HIyour file only once, then write that file to as many disks Infinite FILE COPY for all SEQ. & PRG. files, copy Super USER

to VIDEO BYTE software thru EXPLODE! V5.0's MENU. (g) Supports all popular printer interfaces. (h) FREE upgraded utility disk. MATRIX PRINTERS (not for INK JET printers). (f) Direct ONE KEY access back RES & MULTI-COLOR SCREENS to ALL COLOR DOT

# THE 128 SUPERCHIP - A, B or C (another first)

and even a 300/1200 band Terminal Program that's 1650, 1670 and Hayes get built-in features: Files Copier, Nibbler, Track & Sector Editor, Screen Dump. give you 32K worth of great Built-in Utilities, all at just the Touch of a Finger. You compatible. Best of all, it doesn't use up any memory. To use, simply touch a A — There is an empty socket inside your 128 just waiting for our Super Chip to

editor, drive monitor, Ram writer and will also perform may CP/M & MS-DOS whole disks from 1541 or 1571 format to 1581. Many options include 1581 disk B — HAS SUPER 81 UTILITIES, a complete utility package for the 1581. Copy utility functions function key, and it responds to your command.

chips A and B in one chip, switchable at a great savings to you. All Chips Include C—"C" IS FOR COMBO and that's what you get. A super combination of both 100 Parameters FREE! Chips A or B: \$29.95 each Chip C: \$44.95 each

#### GEOWATCH

When using conventional 64/128 terminal software, geoTerm's pointer can save the day. Even if the keyboard is locked up, you can usually move the mouse to position the pointer to the top of the screen, and select the Full Duplex mode to instantly revive your system. You can then issue any commands, typically without the loss of a single byte of data.

> -BEN WILDASIN BLOOMINGTON, IN

#### SQUEEZING BASIC INTO GEOWRITE

If you've been looking for an easy way to get a Basic 2.0 or 7.0 listing into geoWrite, you can stop your search. Just load the Basic program into memory and enter the following commands in Direct mode:

OPEN 2,8,2,"0:filename,S,W" CMD 2:LIST:PRINT#2:CLOSE2

When the drive light goes out, the file will be on disk. Boot up GEOS, place a copy of Text Grabber in the drive and activate it from the deskTop. Select ei-

ther "C128 Generic II" or "C64 Generic II" and enter a filename for the destination file.

Place the source disk in the drive and let Text Grabber do its conversion. You can then load the converted file into geoWrite.

> JASON TRUESDELL EXTON, PA

#### GEOPAINT CLIP ART

When I tried to share with a friend some clip art I created using geoPaint 2.0, I quickly discovered that my friend's older version (1.3) of Photo Manager would not recognize my Photo Album scrap from GEOS 2.0. To solve this problem, I developed the following method for sharing Photo Albums among various versions of GEOS.

For demonstration purposes, let's assume you want to share clip art with someone who's using GEOS 1.3. The first step is to boot the copy of GEOS 1.3 with which you want to use the GEOS 2.0 Photo Album scrap. Then, create a work disk that contains the 1.3

deskTop and both the 1.3 and 2.0 versions of Photo Manager. (You'll have to use the Rename File option from the deskTop before copying one of them over to the work disk, because they both have the same filename.) Next, place two Photo Albums on the work disk, one created with the 1.3 version, and the other created with the 2.0 version of Photo Manager.

Now, activate the 2.0 version of Photo Manager (answer No to the prompt asking if you want to upgrade an older Photo Album) and copy the 2.0 clip art to a Scrap file. Then, exit the 2.0 version and activate the 1.3 version of Photo Manager. Paste the scrap that you just moved with the 2.0 version. Repeat this process until you have all the desired clip art copied over to the 1.3 work disk.

> —C. DOUGLAS WILCOX MARTINSVILLE, VA

Tim Walsh, in addition to being RUN's technical manager, printer expert and Magic columnist, is a GEOS enthusiast of long standing.

FACTORY AUTHORIZED

#### COMMODORE REPAIR CENTER 1-800-772-7289

(312) 879-2888 IN ILLINOIS

C64 Repair (PCB ONLY) . 42.95 C128D Repair ..... CALL C128 Repair (PCB ONLY) . 64.95 Amiga Repair .... CALL 1541 Permanent Printers ..... CALL Alignment ..... 29.95 Monitors ..... CALL 1541 Repair ..... 79.95 1571 Repair ..... 79.95 Other Equipment . . CALL

CALL BEFORE SHIPPING FOR AUTHORIZATION NUMBER

(Have Serial and Card Numbers ready) PARTS AND LABOR INCLUDED

FREE RETURN SHIPPING

(APO, FPO, AIR ADD \$10.00) 24-48 HR. TURNAROUND (Subject to Parts Availability) 30 DAY WARRANTY ON ALL REPAIRS

#### COMMODORE PARTS

CALL (312) 879-2350

Other Parts . \*(Plus \$3.00 Shipping/Handling)

TEKTONICS PLUS, INC.

150 HOUSTON STREET BATAVIA, IL 60510

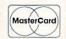

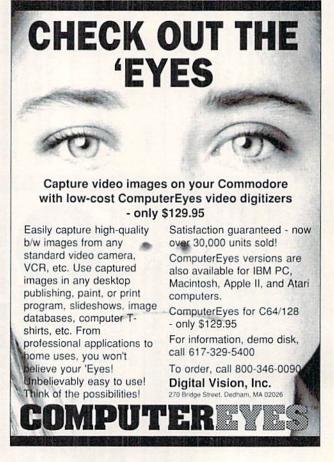

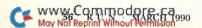

VISA

#### **RUN'S CHECKSUM & PROGRAM TYPING HINTS**

TYPE IN RUN'S CHECKSUM, which serves for both the C-64 and for the C-128 in either 40- or 80-Column mode, and save it to disk before running it. When typing in a program from RUN, first load and run RUN's latest version of the Checksum program, which contains a new feature explained below. The screen will display a SYS number (49152 for the C-64; 3328 for the C-128) that deactivates and reactivates the Checksum. Always disable RUN's Checksum before attempting to run another program. Note: You can abbreviate Basic keywords; spaces affect the checksum only when within quotes; and the order of characters affects the checksum.

When you press return after typing in a program line, a one-, two-, or three-digit number from 0 to 255 appears in the home position. If this number matches the checksum value in the program listing, the line as you typed it is correct. If the number that appears doesn't match the checksum value, compare the line with the magazine listing to find your error. Then move the cursor back up to the line and make your corrections. Now, after you press return, the correct checksum value should appear. Continue entering the listing until all the lines have been correctly typed. Then deactivate RUN's Checksum, using the appropriate SYS number, and save the finished program.

We sometimes get letters and phone calls from new readers who have typed in the Checksum program for the first time. They are confused by the "Out of Data Error in Line 30" message that appears when they try to run the Checksum program. Understandably, they compare line 30 of the listing with line 30 as they typed it in, and cannot find anything wrong. The message unintentionally misleads them into thinking the error is in line 30, whereas the typing mistake is actually somewhere in one of the Data statements in lines 190-350.

So, we've added a new feature to the Checksum program that alerts readers to the number of the Data statement line in the Checksum program where an error has actually been made. Note that this feature works only on the Checksum program itself, and not on any other program listing in RUN.

After you've entered and saved the Checksum program to disk, run it. If you've made any errors in any of the Data statements, the program will give you a specific line number. Find the mistake, correct it, press return, save the program and run it again. Repeat this procedure until the Checksum program runs flawlessly.

#### CONTROL CHARACTERS DEMYSTIFIED

All the graphics and control characters in the listings in RUN have been translated into understandable key combinations. They are the instructions you see inside the curly braces. For example, {SHIFT L} means you hold down the shift key while you press the L key once. You do not type in the curly braces. What appears on the screen will look quite different from what is designated inside the braces. Here are some more examples:

{22 SPACES}—press the space bar 22 times. {SHIFT CLR}—hold down the shift key and press the clr-home key once.

{2 CRSR DNs}-press the cursor-down key twice.

{CTRL 1}—hold down the control key and press the 1 key. (COMD T)-hold down the Commodore logo key and press the T key

{5 LB.s}—press the British pound key (£, not #) five times.

Refer to the following paragraphs for any other Error messages you get from running any program listing in RUN.

#### OTHER ERROR MESSAGES

Having heard from many users over the years about their difficulties with typing in listings, we've identified a few recurring problems that plague many people but are easy to fix. So read on and see if your problem is one of these.

• You get an "Out of Data in Line xxx" message. This means that a program line was reading from Data statements and reached the end of the data before it was done reading. There are two possible

problems. One might be with the program line that reads the data, usually a For-Next loop. Make sure you have the proper values for the loop, because if, for example, the listing has a loop of 0 to 150, and you've typed 0 to 160, you'll get the Out of Data message. If the loop is

correct, then the problem lies in the Data statements themselves. One possibility is that you omitted a whole line of data. That's easy enough to find and correct. It's more likely that you've skipped one or more individual data items or typed in a period instead of a comma, which causes two data values to be read as one number. Check your typing carefully against the listing. Using RUN's Checksum program when you type in listings from the magazine should help in this case.

 You get an "Illegal Quantity Error in Line xxx" message. This means you've read a number from a Data statement and tried to poke it into a memory address. The error occurs because the number is larger than 255 (the largest value a memory address can contain), which means that somewhere in your Data statements you've made an error by typing in a number larger than 255. Again, this is easy to check for and correct. First look in your Data statements for a number larger than 255. You might have added an extra digit, or perhaps you ran two numbers together (23456 instead of 234,56).

 You get a "Syntax Error in Line xxx" message. This could be almost anything. What it tells you is that there is something wrong in the indicated line. Usually you've misspelled a Basic keyword or omitted some required character. List the line and examine it carefully.

 You get an "Error in Data" message. This occurs in programs that add up all the data as read, and, when finished, compares that sum with what it should be if the data were typed in correctly. If it isn't the same, it means an error somewhere in typing the Data statements. Go back and check the data carefully. Correct the mistake(s), save the new version and try again.

 Finally, we urge everyone who intends to type in one of our listings to use RUN's Checksum program, which will help you avoid every mistake we've mentioned above, except that it won't detect the omission of a line. R

#### Listing. RUN's Checksum program. This program is available on RUN's BBS for users to download.

10 REM RUN'S CHECKSUM 64/128 - BOB KODADEK

```
2Ø MO=128:SA=3328:IF PEEK(4Ø96Ø)THEN MO=64:SA=49152
3Ø I=Ø:CK=Ø:CH=Ø:LN=19Ø
40 FOR K=0 TO 16
50 FOR J=1 TO 10:READ B:IF B>255 THEN GOTO 170
60 CH=CH+B:POKE SA+I,B:I=I+1:NEXT
70 READ LC
8Ø IF LC > CH THEN GOTO 17Ø
90 CH=0:LN=LN+10
100 NEXT K
11Ø POKESA+11Ø,24Ø:POKESA+111,38:POKESA+14Ø,234
120 PRINTCHR$(147)STR$(MO)" RUN CHECKSUM": PRINT
130 PRINT"TO TOGGLE ON OR OFF, SYS"SA: IF MO=128 THEN 1
14Ø POKESA+13,124:POKESA+15,165:POKESA+25,124:POKESA+2
    6,165
150
   POKESA+39,20:POKESA+41,21:POKESA+123,205:POKESA+12
    4,189
   POKESA+4, INT(SA/256):SYS SA:NEW
170 PRINT"YOU HAVE A DATA ERROR IN LINE "; LN; "!": END
180 REM DO NOT CHANGE THESE DATA STATEMENTS!
19Ø DATA 12Ø,162,24,16Ø,13,173,4,3,2Ø1,24,884
200 DATA 208,4,162,13,160,67,142,4,3,140,903
21Ø DATA 5,3,88,96,32,13,67,152,72,169,697
220 DATA 0,141,0,255,133,176,133,180,166,22,1206
23Ø DATA 164,23,134,167,132,168,17Ø,189,Ø,2,1149
24Ø DATA 24Ø,58,2Ø1,48,144,7,2Ø1,58,176,3,1136
   DATA 232,208,240,189,0,2,240,42,201,32,1386
260 DATA 208,4,164,180,240,31,201,34,208,6,1276
270
    DATA 165,180,73,1,133,180,230,176,164,176,1478
28Ø DATA 165,167,24,125,Ø,2,133,167,165,168,1116
29Ø DATA 1Ø5,Ø,133,168,136,2Ø8,239,232,2Ø8,2Ø9,1638
300 DATA 169,42,32,210,255,165,167,69,168,170,1447
31Ø DATA 169, Ø, 32, 5Ø, 142, 169, 32, 32, 21Ø, 255, 1Ø91
32Ø DATA 32,21Ø,255,169,13,32,21Ø,255,1Ø4,168,1448
330 DATA 96,104,170,24,32,240,255,104,168,96,1289
340 DATA 56,32,240,255,138,72,152,72,24,162,1203
35Ø DATA Ø,16Ø,Ø,32,24Ø,255,169,42,2Ø8,198,13Ø4
```

#### ATTENTION

ALL COMMODORE 64/64C, AND COMMODORE 128/128D OWNERS

A complete self-tutoring BASIC programming course is available that starts with turning your computer on, to programming just about anything you want! This course is currently used in both High School and Adult Evening Education classes and has also formed the basis of teacher literacy programs. Written by a teacher, who after having taught the course several times, has put together one of the finest programming courses available today. This complete course of over 220 pages is available for the COMMODORE 64/64C, and for the COMMODORE 128/128D computers. This course (Volume 1) will take you step by step through a discovery approach to programming and you can do it all in your leisure time! The lessons are filled with examples and easy to understand explanations as well as many programs for you to make up. At the end of each lesson is a test of the information presented. Furthermore, ALL answers are supplied to all the questions and programs, including the answers to the tests. Follow this course step by step, lesson by lesson, and turn yourself into a real programmer! You won't be disappointed!

FOLLOW-UP COURSE (Volume 2) - A 200 page self-learning course for each of the above named computers dealing exclusively with sequential and relative files. Our teacher uses a unique approach to file handling that was designed especially for students with absolutely no prior file handling experience. Yet by the end of the course you will be able to make up many of your own personal and business file programs.

Each course is only \$21.95 plus \$3.00 for shipping and handling. We have been developing and selling Commodore courses for over 6 years now and if you do not think that we have the best selftutoring course you have yet come across, then just send the course back to us within 10 days of receipt for the FULL \$24.95 refund.

Note: We also sell programming courses for all versions of the Amiga computer as well as a self-learning AmigaDOS course.

| NAME:                                             |                                                       |
|---------------------------------------------------|-------------------------------------------------------|
| ADDRESS:                                          |                                                       |
| CITY:                                             |                                                       |
| STATE/PROV:                                       | CODE:                                                 |
| I desire the BASIC progra                         | amming course (Volume 1)                              |
| FOLLOW-UP course on                               | file handling (Volume 2)                              |
| The computer that the co                          |                                                       |
|                                                   | COMMODORE 128/128D□                                   |
| For each desired course money order (in the curre | , send \$24.95 cheque or<br>ency of your country) to: |
|                                                   | ucational Services                                    |
| 222 Portage Road                                  | 6 Pioneer Place                                       |
| P.O. Box 1327                                     | or Brantford, Ontario                                 |
| Lewiston, New York 1409                           | 92 N3R 7G7                                            |
| Cax: (519)/58-2/4                                 | 3 Telex: 061-81260                                    |

#### RUN AMOK

Item: In "Money Manager" (January 1990), line 180 of the listing contains a Basic 7.0 Fast command that results in C-64 users getting a checksum different from the one in the listing. C-64 users should leave out the last statement in that line, and it will then read as follows:

180 FOR I=1TO40:LINE\$=LINE\$+ "[COMD @]":NEXT :REM\*135 ■

RUN is a publication of IDG Communications/Peterborough, a division of IDG Communications, the world's largest publisher of computer-related information. IDG Communications publishes over 90 computer publications in 33 countries. Fourteen million people read one or more of IDG Communications' publications each month. IDG Communications publications contribute to the IDG News Service, offering the latest domestic and international computer news. IDG Communications publications include: ARGENTINA's Computerworld Argentina; ASIA's Communications World, Computerworld Hong Kong, Computerworld Malaysia, Computerworld Singapore, Computerworld Southeast Asia, PC Review; AUSTRALIA's Computerworld Australia, Communications World, Australian PC World, Australian Macworld; AUS-TRIA's Computerwelt Oesterreich; BRAZIL's DataNews, PC Mundo, Micro Mundo; CANADA's Computer Data; CHILE's Informatica, Computacion Personal; DENMARK'S Computerworld Danmark, PC World Danmark; FIN-LAND's Tietoviikko, Mikro; FRANCE's Le Monde Informatique, Distributique, InfoPC, Telecoms International; GREECE's Micro and Computer Age; HUN-GARY's Computerworld SZT, PC Mikrovilag; INDIA's Dataquest; ISRAEL's People & Computers Weekly, People & Computers BiWeekly; ITALY's Computerworld Italia; JAPAN's Computerworld Japan; MEXICO's Computerworld Mexico; THE NETHERLANDS' Computerworld Netherlands, PC World Benelux; NEW ZEALAND's Computerworld New Zealand; NORWAY's Computerworld Norge, PC World Norge; PEOPLE'S REPUBLIC OF CHINA's China Computerworld, China Computerworld Monthly; SAUDI ARABIA's Arabian Computer News; SOUTH KOREA'S Computerworld Korea, PC World Korea, SPAIN'S CLM, WORLD, Computerworld Espana, Commodore World, PC World Espana, Communicaciones World, Informatica Industrial; SWEDEN's Computer Sweden, MikroDatorn, Svenska PC World; SWITZERLAND's Computerworld Schweiz; UNITED KINGDOM's Computer News, DEC Today, ICL Today, PC Business World, LOTUS; UNITED STATES' AmigaWorld, CD-ROM Review, CIO, Computer Currents, Computerworld, Computers in Science, Digital News, Federal Computer Week, 80 Micro, FOCUS Publications, inCider, InfoWorld, Macintosh Today, MacWorld, Computer & Software News (Micro Marketworld/Lebhar-Friedman), Network World, PC World, Portable Computer Review, Publish!, PC Resource, RUN, Windows; VENEZUELA's Computerworld Venezuela; WEST GERMANY's Computerwoche, PC Welt, Run, Information Management, PC Woche.

#### **GEOS & Mouse** Combo Save Up To **1155**

GEOS & Mouse Combo. Get the most out of your C64 or C128 with GEOS and a mouse. Combine the great features of GEOS - a Mac-like user interface, a graphic word processor, and more-with the ideal input device - a high quality mouse. For full specifications see page 30 (GEOS) and page 49 ( M3 Mouse). To help you bring your Commodore into the graph-

ics age, we're offering an additional \$5.00 saving off our already low prices. You'll save up to \$40.55 off retail pricing. To take advantage of the savings, just order one of the packages below:

GEOS 2.0, C64, Disk

Sug. Retail \$59.95 43922 M3 Mouse Sug. Retail \$49.50 82704 \$38.95 87208 -\$5.00 \$5.00 Discount You Pay Only \$73.90

GEOS 128 2.0, C128, Disk

Sug. Retail \$69.95 **68956** M3 Mouse Sug. Retail \$49.50 **82704** \$44.95 \$38.95 \$5.00 Discount 87208 You Pay Only \$78.90

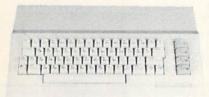

#### Commodore 64C

The complete computer for home, school and small business. Supported by high-quality peripherals and over 10,000 software programs. Full typewriter-style keyboard, 64K RAM, eight sprites, three voices.

64C Computer

#### Commodore Hardware

| 1670 Modem, 1200 Baud   | 36952 | \$69.95  |
|-------------------------|-------|----------|
| 1351 Mouse C64/C128     | 37885 | \$32.95  |
| 1802C Composite Monitor | 54595 | \$199.95 |
| 1581 3.5" Disk Drive    | 74023 | \$179.95 |
| 1541 II Disk Drive      | 54586 | \$CALL   |
| 1764 RAM Expansion C64  | 72513 | \$114.95 |
|                         |       |          |

### The Best Prices & Service

Now For Amiga, Too!

2400 Baud C64/C128

Both the Minimodem-C and C24 are completely Hayer compatible (not just partially compatible like the 1670 and some Avatex models) and 1670 compatible. This means they'll work with ALL communications software for the 64, 64C, and 128. Key features include seven status indicators, Busy Detect, DTR signal support, High Speed Detect Line, and Auto Answer/Auto Dial. Includes Multiterm 64 and 128 software so you can start communicating right away, plus a free trial hour on CompuServel Full-year warranty.

# **BLAZING 192cps**

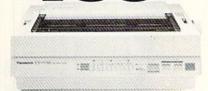

#### Panasonic KX-P1180

Select over 11 functions on front panel. Four NLO fonts and two draft fonts, each sized 5 to 20 char./in. Proportional spacing. Graphics 240x216 dpi. Draft at 192cps, NLO at 38cps. Push or pull tractor feed. Two year warranty

Panasonic KX-P1180 82779

\$189.95

#### FREE 60 PAGE CATALOG

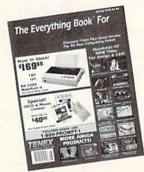

Thousands of products for your COMMO-DORE 64, 128 and AMIGA computers. CALL TODAY to receive your FREE copy!

1200 Baud C64/C128

\$59.95

\$79.95

\$64.95

The Amiga versions of the Minimodems are equipped with a female connector to plug directly into the Amiga 500 or 2000. They need no external wall plug for power, and they use the Amiga's internal speaker for maximum fidelity.

Minimodem-C24 (2400 Baud for C64/C128) \$79.95

88148 Minimodem-C (1200 Baud for C64/C128)

Minimodem-AM24 (2400 Baud for Amiga) 88150

Minimodem-AM (1200 Baud for Amiga)

#### Disk Drive Includes FREE Software!

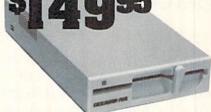

#### FSD-2 Excelerator+

- Completely Commodore Compatible
- Faster, quieter, and more reliable
- Separate power supply eliminates overheating
- Full one year warranty

FREE racing simulation game

While supplies last, we're bundling an exciting racing simulation game with each drivel To get your copy, order item No. Sug. Retail \$179.95 83262 with your disk drive. 66166 \$149.95

FSD-2 Excelerator+

Star NX-1000

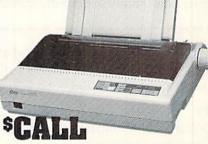

All the great features of the NX-1000 and more. Prints at 180 cps (draft mode, 12 cpi) and 45 in near letter quality. (150 cps draft and 38 cps NLQ at 10 cpi.) Parallel input port for direct cable connection to IBM or Amiga. To use with Commodore requires a parallel interface cable

Star NX-1000 II Black Ribbon

86719 75471 SCALL \$5.95

Computer Express

We gladly accept mail orders!

TENEX Computer Express P.O. Box 6578 South Bend, IN 46660

(219) 259-7051 - FAX (219) 255-1778

No Extra Fee For Charges!

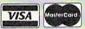

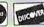

Order Amour Charge \$3.75 less than \$19.99 \$20.00-\$39.99 4.75 \$40.00-\$74.99 5.75 \$75 00-\$149 99 6.75 \$150.00-\$299.99 \$300.00 & up SCALL We Verify Charge Card Addresses

\*Shipping, Handling, Insurance

#### -800-PRC

COMMODORE 64 and COMMODORE 128 are registered trademarks of Commodore Electronics, Ltd. AMIGA is a registered trademark of Commodore Amiga Inc., NOTE: Due to publishing WWW. Co propriet pre speafications are subject to change without notice. \* APO, FPO, AK, HI, CN, VI, GU, and foreign orders are subject to additional shipping charges.

#### SPECIAL OFFER FROM RUN MAGAZINE!

# MODEM LIQUIDATION SALE! ONLY \$10.00!

#### GET A BRAND-NEW...

Commodore 1660° modem for only \$10.00! It's the perfect telecommunications starter kit for every C64 and 128 owner!

#### WHAT CAN A MODEM DO?

It hooks your C64 or 128 via a phone line to the excitement of telecommunications. Use it to get in touch with other Commodore users, connect to on-line services (like Q-Link, GEnie, and CompuServe), access local bulletin boards, and so much more!

#### WHY SUCH A LOW PRICE?

The 1660 modem is a 300 baud model —slower than today's modems, but still easy to

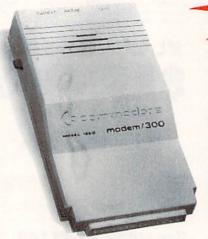

use and extremely affordable. If you've never used a modem — this one's for you!

#### YOU GET ALL THIS!

- Commodore 1660® Modem
- Cable to connect to your phone line.
- Commodore's "Common Sense®" software.
- Complimentary Q-Link Starter Kit (with FREE software and FREE time on Q-Link!).
- All for just \$10.00!

| YES! Send me for only handling per modem.                                                                                     | a brand-new \$10.00, plus \$ | 1660 moder<br>3.50 shippi | m<br>ng &                                       |
|----------------------------------------------------------------------------------------------------|------------------------------|---------------------------|-------------------------------------------------|
| My [ ] check [ ] account information is                                                                                       |                              | [ ] Visa                  | [] AmEx                                         |
| Account#                                                                                                    |                              | Exp. –                    |                                                 |
| Signature —                                                                                                    |                              |                           |                                                 |
| Name                                                                                                    |                              |                           | TO SERVICE STATES                               |
| Address -                                                                                                    |                              |                           | 1                                               |
| City                                                                                                    | State —                      | Zip                       | <u> </u>                                        |
| Please allow 4-6 weeks for delivery. Ou<br>in U.S. funds drawn on U.S. bank, or l<br>order. All sales final. All modems have: | by Visa, MasterCard or       | American Express.         | dling is \$6.00. Payment<br>Limit: 3 modems per |
| RUN Modem Offer,                                                                                                    | 80 Elm St., Pet              | erborough,                | NH 03458                                        |
| 603-924-947                                                                                                    | 1 or 1-                      | 800-343                   | 3-0728 <sub>BN390</sub>                         |

#### **HURRY!**

Order now, because the supply is definitely limited!

Call

1-800-343-0728

or mail this coupon, today!

#### *RUN* CLASS ADS

BRAND NEW

(STIK-GRIPPER)

SOLID STEEL JOYSTICK CLAMP!

- · ALLOWS ONE HANDED JOYSTICK OPERATION!
- EXCELLENT FOR FLIGHT SIMULATORS OR ANY GAME!
- GIVES YOU THAT TRUE ARCADE FEEL!

. TOTALLY ADJUSTABLE! CLAMPS ANY JOYSTICK UP TO 4%" WIDE!

CALL your local computer store or send a check or money order for \$18.95+ \$1.50 shipping to: RI RESIDENTS ADD 6% TAX

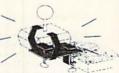

Duggan DeZign, Inc. 300 Quaker Lane Suite #7 Warwick, RI 02886

#### LABELS LABELS LABELS LABELS LABELS LABELS

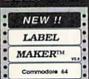

only \$29 95

Now-print labels up to 15x64 char's to 12 across using font and color capabilities of your printer. Select Underline Bold EXPAND Superscript and more!

Plus, merge data from your data base. Make Audio / Video cassette (VHS) labels with ease.

Drop down menus and windows make Label Maker™ the easiest and quickest program you'll ever use. YES - We stock a compete line of labels too!

Keystone Software Dept R P.O. Box 8369 Pittsburgh, Pa 15218

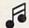

#### LEARN TO PLAY GUITAR

**GUITAR TUTOR** 

Have you or a member of your family ever wanted to learn to play guitar? Let your computer teach you using this unique new program that allows you to learn at home at your own pace. Much less expensive than formal lessons, "GUITAR TUTOR" will have you playing in no time. Its time-tested methods make learning easy and fun. So impress your family and friends by becoming one of the many people that know the joy and satisfaction of playing the guitar well. Specify C-64 or C-128 and sent \$29.95 to:

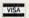

Northern Star Software, P. O. Box 63, Oak Creek, WI 53154

CALL TOLL-FREE: 1-800-648-5286

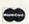

#### C64/128 PUBLIC DOMAIN SOFTWARE

REQUEST FREE CATALOG or send \$2 for sample disk and catalog (RE-FUNDABLE). Categories include education, utilities, games, business, PRINT SHOP graphics, pre-tested programs and more. Rent for \$1 or buy as low as \$1.50 per disk side or for 95¢ for 75 or more. \$20 order gets 3 free disks of your choice. **NEXT DAY SHIPPING!** 

#### CALOKE INDUSTRIES (Dept BK)

PO Box 18477, Kansas City, MO 64133

COMMODORE 64-128

FINEST PUBLIC DOMAIN PROGRAMS PRETESTED QUALITY PROGRAMS • \$1.50 • ON DISK YOU PICK THE PROGRAMS THAT YOU WANT!!! FREE DISK FULL OF PROGRAMS WITH FIRST ORDER

FOR YOUR OWN LIST AND DESCRIPTION OF THESE PROGRAMS SEND JUST A SASE TO:

DEPT A BOX 67021 TOPEKA, KS 66667 CE TM

#### DIAGNOSTICIAN SERIES AMIGA TM

COMMODORE DIAGNOSTICIAN II (REFERENCE AID #6)

COMMODORE DIAGNOSTICIAN II (REFERENCE AID #6)
Saves you money and downtine by promptly locating blown or faulty chips on all Commodore computers (and 1541 drives) by sophisticated cross reference grid methods. This revised 'Diagnostician' takes into account the newly released boards and new combination chips. (A schematic is included but not needed.) Over 15,000 sold worldwide, see fantastic full page relew in March '88 Computer Shopper magazine. Price is \$6.95.

THE AMIGA DIAGNOSTICIAN (REFERENCE AID #7)
Newly released booklet implementing the "Commodore Diagnostician" method for finding faulty chips on A500 computers. Also included are schematics, chip functions, into on the "enhanced chip ser" and much more. Price is \$9.95+1.00 postage.

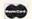

#### SEND FOR CATALOG OF EXCLUSIVE PRODUCTS

THE GRAPEVINE GROUP, INC.

35 CHARLOTTE DRIVE, WESLEY HILLS, NY 10977

VISA

TOLL FREE 800-292-7445

(914) 354-4448

FAX (914) 354-6696

WIN LOTTO MILLION\$!!! NEW RELEASE! LOTTO PICKER™ PLUS v2.1

NEW RELEASE! LOTTO PICKER PL
Lotto Picker Plus stores winning Lotto 6/7, Keno
10/11, & Pick 3/4 numbers & uses multiple statistical
analysis (hot, cold, & unbiased numbers) to wheel
what might be your million dollar ticket! Guaranteed
to work for all Lotto-style games worldwide. Easy-touse, fully documented, and not copy protected. Includes a database editor, programmable games, and
much, much more! Never obsolete—Pays for itself!
\$39.95 (Plus \$2.55 \$84h). ORDERS: 1-800-634-5463
ext. 293. GE RIDGE SERVICES, 170 Broadway, Suite
201-RS, New York, NY 10038. NY residents add sales
tax. For IBM-PC & compatibles, PS/2, C64/128 &
Apple II. Inquiries: 718-317-1961. IBM-Apple 3.5 inch—add
\$5.00.

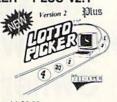

DEPENDABLE SERVICE FOR YOUR COMMODORE! C-64, 1541, C-128, or 1571: FAST TURNAROUND!

\$25.00 PLUS PARTS

Send computer\* or drive with name, address, phone, & describe problem. We'll call with parts estimate, then repair and can with parts estimate, then repair and return to you insured by UPS. Payment can be COD or VISA, M/C. Minimum charge, estimate only is \$20. \* Include power supply.

AUTHORIZED COMMODORE SERVICE CENTER \* \* \* \*

90 DAY WARRANTY ON ALL REPAIRS

TYCOM Inc.

503 East St. Pittsfield, MA 01201

(413) 442-9771

#### ADULTS ONLY DISK SOFTWARE for the Commodore 64/128

ALVA DATA Dept. J22 28 Alva Street, New Bedford, MA 02740 CHECK/MO/MC/VISA Add \$2.00 shipping & handling, foreign add \$6.00

THE LOVEGAME. THE LOVEGAME. \$24.9! Interactive text fantasy game for two or more intimate players. Amusing and suggestive trivia quiz format with provocatively sensual "scoring" system. Use as marital aid or party laughs!

STUD'S CHALLINGE \$21.95
A text adventure romp. .The object: find your partner, figure out what pleases them, and enjoy mutually satisfying experiences! Tired of outer space mumbo-jumbo? Try this "earthy" adventure!

#### SAVE YOUR FAMILY!

Genealogy software with features to fit every budget and requirement: LINEAGES/Starter, LINEAGES/Stan-dard, LINEAGES/Advanced, and our most comprehensive FAMILY ROOTS. Prices \$29 & up. Data is compatible between systems and you may upgrade from one to another. Call for FREE information. Satisfaction guaranteed.

QUINSEPT, INC.

PO Box 216, Lexington, MA 02173 1-800-637-ROOT 617-641-2930

news reviews tips examples articles

geoworld

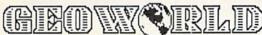

The definitive magazine of GEOS

Send check or m/o to: GEOWORLD 38 Santa Ynez St Santa Barbara, CA 93103 \$20.00 - 12 issues OK

#### THE BASEBALL DATABASE

ET YOUR COMPUTER KEEP TRACK OF YOUR TEAM'S BASEBALL STATS!

EASY TO USE . COMPREHENSIVE \$49.95 APPLE lie/lic/ligs DETAILED PRINTED REPORTS \$39.95 COMMODORE 64/128

Add \$2.50 for shipping & handling; 15 day money back guarantee; VISA/MC/check or MO; Program specs & details available upon request.

JACOBSEN SOFTWARE DESIGNS

Attn: Order - RN

1590 E. 43rd Ave., Eugene, Oregon 97405 Phone: (503) 343-8030

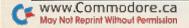

#### **RUN CLASS ADS**

# Diskette Emporium 800-322-5254

24 Hours 7 Days

See our ad in January '90 RUN Magazine pg. 66

#### RUN Class Ads

RUN Class Ads were specifically designed to provide the effectiveness of display advertising at the cost of classified advertising. This opportunity gives the Class Ad buyer the lowest cost available to reach RUN's highly qualified circulation of exclusive Commodore 64 & 128 owners.

Need help in designing your Class Ad, questions about rates, frequency or size? Call **HEATHER PAQUETTE at 1-800-441-4403 or 603-924-9471**. We accept checks, money orders, Master Card or VISA.

#### Computer Restore Video Library Volume I

"How to Repair Your Commodore 1541 Disk Drive"
One complete section on preventive maintenance.

See and do by following the steps shown to align your disk drive. See how simple it is to adjust drive speed. But what if this doesn't fix the problem? Then go to the basic troubleshooting section and follow the steps. Payment can be COD, Visa or MasterCard. Missouri residents add sales tax.

Fight Back High Repair Cost!! \$35.00 plus \$2.50 shipping/handling

We also repair 1541 disk drives. No charge for estimate. 90 day warranty backed by our name. Give us a call! Look for our next volume!

Computer Restore • 1216 Elm Hills Rd. • Sedalia, MO 65301 • 816-827-3576

#### VBOOK .

Your spreadsheet or data base doesn't really understand your personal checking!

Check out these features:

- √17 types of checking transactions
- √ Handles overdraft protection
- Remembers payees for fast entry
- √ Full screen editing and selective queries
  √ 8 types of reports plus check printing
- C64/40 col. and C128/80 col. programs
- ✓ C64/40 col. and C128/80 col. program
   ✓ Supports 1541/1571/1581 drives
- programs sub-directories on 1581 drives ves √ Calculator, and more . . .

√ Schedules periodic transactions

√ Custom transaction categories

√ Optional password protection

√ Utilities with partition tools for

√ Monthly balancing

Computer Craftware - 17966 Arbolada Way - Tustin, CA 92680

(714) 953-8177 • \$34.95+\$2.50 S&H (CA res. add 61/4%)

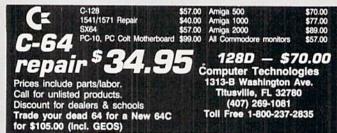

#### ReRUN DISKS

Great software at affordable prices from RUN magazine. Each disk is packed with programs from the two most recent issues of RUN, plus never-before-published BONUS programs.

1-year subscription \$69.97 (Single issue \$16.47) CALL TOLL-FREE 1-800-343-0728

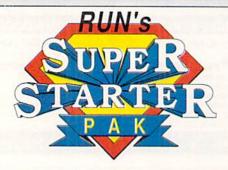

#### The ONE Disk Every New 64 and 128 Owner Needs!

| ☐ Check Enclose | d         |                    |
|-----------------|-----------|--------------------|
| ☐ MasterCard    | □ VISA    | ☐ American Express |
| Card #          |           | Exp. Date          |
| Signature       |           |                    |
| Name            | A SECTION | PENNY FILE         |
| Address         |           |                    |
| City            |           |                    |
| City            |           | Zip                |

7 of the Most Important Functions Your Computer Was Created for. . . All for Less Than \$25.00!!!

- RUN SCRIPT PLUS. A powerful word processor with spelling checker and dictionary.
- RUN FILE. An immensely useful database for collecting, sorting and printing stacks of records.
- RUN CALC. A spreadsheet that's so easy and useful for all your statistical needs.

#### PLUS!

- RUN TERM PLUS telecommunications program.
- RUN LABELS label printing utility.
- RUN SHELL disk manager.

#### AND!!!

 RUN PAINT. The super-popular, full-featured paint and draw program!

#### ORDER NOW! Call 1-800-343-0728

or use this handy coupon.

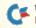

www.600cfilmin.Street.eterborough, NH 03458

#### UNCLASSA

#### CE REPLACEMENT CHIPS, PARTS & UPGRADES

6567 PLA . All 901 ROMs And Many Others 10.95

C-64 Fully Repairable Heavy Duty Power Supply/ Schematic; 1 yr. warranty; cost is \$21.95

Prices subject to change

COMMODORE DIAGNOSTICIAN III\*
Reference Ad #6
Just released... This neetly updated Commodore Dagnostican III\* saves you money on Repairs & Dowritine by promptly locating budy IX chips on all Commodore computers and 15td in these Different sections contain. "Cross referencing" of drips and "blook plock". It a bringance is reliable but not in receded, Over 14,000. "Diagnosticans" sold workholds... See facts-to-to-till page review in March 186 Computer Shopper Magazine. Price is \$6.95 prepaid in US.

The Grapevine Group, Inc.

35 35 Charlotte Drive, Wesley Hills, NY 10977
1-800-292-7445 or 914-354-4448

Amiga Chips/Upgrades 8562 (Denise) \$ 49 8564 (Paula) 49 Filter (Super) Agnus 95 8520A1 A501/801-512K 68020/33 68881/16 256 × 4/80 256 x 4/80 10.50 Cur catalog has Print Heads, RAM expan, cables, Diagnostics, Man-uals, Pwr. Supplies, Ribbons, many other products.

Our 9th Year FAX: 914-354-6696 Dealer pricing available

#### RUR

#### **BRAND NEW 128 GAME**

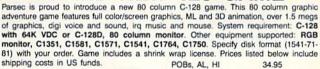

US with street address \$33.45

Canada

34.95

C64

Send your check or money order to: Parsec, Inc. Att: 128 Game POB 111, Salem MA 01970

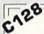

#### B.Sc. & M.S. in COMPUTER SCIENCE

The American Institute for Computer Sciences offers an in-depth correspondence program to earn your Bachelor of Science and Master of Science degrees in Computer Science at home. BSc. subjects covered are: MS/DOS, BASIC, PASCAL, C, Data File Processing, Data Structures & Operating systems. MS program includes subjects in Software Engineering and Artificial Intelligence.

#### AMERICAN INST. for COMPUTER SCIENCES

1704-RU 11th Avenue South Birmingham, AL 35205

1-205-933-0339

#### ALL NEW PD CATALOG

In this catalog, we now offer over 190,000 blocks of programs for your C-128/64. Over 45,000 for your 128. We now offer GEOS, CLIPART, BASIC 8, DEMOS, MOVIES and MUSIC disks. And all for only 75 cents a piece. Most disks avg. less than 10 blocks free. Plus, we offer color inkjet printing! An exceptional value! We can be reached online at:

Q-link = Parsec, Genie = JBEE, CIS = 76456,3667

To order our catalog, send us \$2.00 (US funds). Personal checks and money orders accepted. Mail to:

Parsec, Inc.

POB 111, Salem, MA 01970

plus S & H

only

A Program for the C-128/80 Column/1571 Drive

#### MONEY WORKS

If You Budget Your Dollars

1. 5 Income Sources

2. 15 Budget Expenses

Misc. Expenses

 Savings Features
 Checking \$29.95

6. Special printouts plus much more

ORDER MONEY WORKS FROM: MG ENTERPRISES
Dept. 1891, 4007 89th St., Lubbock, TX 79423

Texas residents please add \$2.25 for taxes

\$3.00 S & H

C-128

#### COMMODORE AMIGA SERVICE CENTER

C-64 (Repair) AMIGA 500 (Repair) \$65.00 \$39.95

C-128 . . . . . \$64.95 1541 . . . . . . . . 49.95 1571 . . . . . . . . 64.95

includes parts/labor flat rate repair

SX-64 . . . . . . . 69.95

CALL for Commodore Chips & Power Supplies at low prices.

24 Hour Turnaround

**A&M Computer Repair** 20 Guernsey Drive, New Windsor, New York 12550 1-800-344-4102 (914) 562-7271

#### KASARA MICROSYSTEMS 1-800-248-2983

FOR 10 YEARS

COMPETITIVE PRICES

QUALITY SERVICE

SAVE

VISA / MC / COD

your RELIABLE SOURCE for ICs-Amiga/ CBM. Expanding to include PC Product ICs. on a comprehensive inventory of Commodore, ICs, PSs, PC Bds. and Accessories. at prices guaranteed "below suggested

MONEY on monthly specials and TIME with the 'Diagnostician,' cur 1541/C-64 troubleshooting guide.

#### BROWN BOX FAMILY HAS GROWN

128K & 256K CARTRIDGES NOW AVAILABLE

64K QBB owners can add QBB-B+Extender card to store 128K of C-64 or C-128 programs. These battery backed cartridges hold their memory even when the computer is turned off. Store dozens of programs for easy, instant access. Change contents whenever you wish. 32K QBB \$79; 64K QBB \$99; 64K QBB-B \$95 (must have 64K QBB); 128K QBB \$179; 256K QBB \$289. Aprotek Extender \$25.

Add \$3 s/h (\$5 overseas). MA residents add 5%. Call or write for "Write Stuff" pkg.

Brown Boxes, Inc., 26 Concord Rd., Bedford, MA 01730

#### MAKE MONEY DURING TAX SEASON TAXCOMP 128

Or do your own Income Taxes. No experience in tax preparations needed. Walk-thru program. For Commodore 64/128. Schedules: 1040EZ, 1040A, 1040, A, B, C, D, E, R, 2441, 4137. 95% of all tax returns (100% money back guarantee). FREE LOTTO 128 program with orders. Send \$39.95 for immediate return to:

#### THORNTON & ASSOCIATES

124-175th Terr. Dr. N Redington Shores, FL 33708

For more info., call 813-398-1876

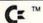

#### COMMODORE C-64

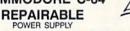

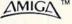

 Heavy-duty—suitable for most peripherals, "Add-ons" (highest in the industry)
 Conservatively rated: 1.8 amps • Large heat sink, runs cool • Complete schematic included (spare parts kit available) • 13 month warranty on entire unit • U.L. approved • \*Automatic "thermal cut out" for computer circuit protection • Super price of \$23.95 (plus UPS) • Sold world wide in various voltages and plug configurations • Dealer pricing available. available

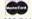

THE GRAPEVINE GROUP, INC. 35 CHARLOTTE DRIVE, WESLEY HILLS, NY 10977

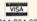

800-292-7445

914-354-4448 Fax 914-354-6696

\*Over 50% of '64' failures were due to power supply 'runaway.' (Prices subject to change.)

#### NOW AVAILABLE FOR THE AMIGA!

The MicroFlyte JOYSTICK, the only fully proportional continuously variable joystick control for Flight Simulator II

.it transforms an excellent program into a truly realistic flight simulation system" B.A.C.E.

#### MICROCUBE PRODUCTS

- Commodore 64/128 MicroFlyte ATC Joystick
- Amiga MicroFlyte Joystick—Plugs into the mouse port & works with most software . . . \$119.95 Include \$4.00 shipping of joystick orders. FSII is a trademark of subLOGIC Corp.

MICROCUBE CORP., PO Box 488, Leesburg, VA 22075 (703) 777-7157

#### ATTENTION ROLE PLAYERS

CHARACTER EDITORS (\$19.95 each) - Might and Magic, Bards Tale (1 or 2 or 3)), Wasteland, Ultima (1, 2, 3, 4 or 5), Wizardry (1, 2 or 3), Pool of Radiance, Neuromancer, Elite, Phantasie (1, 2 or 3), Mars Saga, Magic Candle, Dragon Wars, Hillsfar (\$12.95), Space Rogue, Knights of Legend.

MONSTER EDITORS (12.95 each) - Might and Magic,
Curse of the Azure Bonds, Pool of Radiance.
HINT BOOKS (\$9.95 each) - Wizardry (1, 2, or 3), Might and Magic,
Curse of the Azure Bonds, Legacy of the Ancients.
Add \$3.00 for shipping.Amiga, Apple and IBM versions also available.

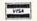

GOSSELIN COMPUTER CONSULTANTS P.O. Box 1083 • Brighton, MI 48116 • (313) 229-2453

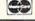

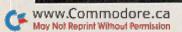

#### APRIL

#### COMING ATTRACTIONS

#### THE SOUND OF COMMODORE MUSIC-

Whether your toes start tapping to rock, blues, or classical music, you can enjoy your favorite tunes on your Commodore music machine. This feature article explores programs available on the market and how to program the SID chip to create music and sound effects.

#### GEOS HARDWARE-

GeoUsers will also want to tune in when RUN explores the GEOS-compatible hardware you need to fully develop the potential of your C-64 or C-128.

#### ADD, FIND, CHANGE, OLD-

Discover how you can add four new commands to help write or edit your C-128 Basic programs.

#### AND DON'T FORGET. . .

computing and game-playing hints and tips; new product announcements; software reviews; readers' letters: and more!

#### GOOD NEWS FOR GEOS USERS!

Here's the lineup of RUN's new GEOS Companion disk, for owners of GEOS 64 or GEOS 128: G.O.Bach-Make beautiful music; Decode!-Play this colorful strategy game; geoMusic Player-Play music files you created with G.O.Bach; geoWrite File Merger-Combine two geoWrite files into one file; Pattern Editor 2.0-Create new patterns for geoPaint; 3-D geo-Break-Break down a wall within a 3-dimensional space; 1581 Boot-Disk Maker-Make bootable 1581-format GEOS disks; Batch Copier-Copy files in 40- or 80-Column mode; Auto-Loader-Load and run a specified file without changing its filetype; geoAnimator-Create your own stand-alone animations; plus clip art illustrations and new geoFonts. For more information, and to order, see page 24 of this issue.

#### LIST OF ADVERTISERS

(603) 924-7138 or (800) 441-4403 NATIONAL ADVERTISING SALES MANAGER: KEN BLAKEMAN NORTHEAST/MIDWEST/SOUTHEAST SALES: NANCY POTTER-THOMPSON WESTERN STATES SALES MANAGER: GIORGIO SALUTI, (415) 363-5230

| Reader Service                   | Page | Reader Service          | Page      |
|----------------------------------|------|-------------------------|-----------|
| 134 Berkeley Softworks           | CIII |                         |           |
| Brantford Educational Service    |      | 15 Protecto's Computer  | Direct 31 |
| 64 CompuServe                    |      |                         | nter 35   |
| 166 Creative Micro Design        | 19   | * RUN                   |           |
| 128 Digital Vision               |      | Fun Pak                 | 19        |
| 142 Electronic Arts              |      | GEOS Companion.         | 24        |
| 158 Entertainment On-Line        |      | ReRUN Subscription      | on 31     |
| 242 Financial Service Mktg. Corp | 11   | RUN Modem               | 60        |
| * ICR Future Soft                |      | Super Starter Pak       | 62        |
| 147 IDG Sega                     | 2    | Schnedler Systems       | 13        |
| 227 Konami, Inc                  | CIV  |                         | 52-53     |
| 61 Lance Haffner Games           | 16   | 17 Software Support Int | 1 23      |
| 66 Loadstar                      | 1    |                         | 38        |
| Lyco Computer                    | 17   | 31 Tektonics Plus, Inc  | 56        |
| 136 Master Software              |      | 155 Tenex Computer Exp  | oress 59  |
| Montgomery Grant                 | 37   | 70 Tengen, Inc          | CII       |
| * NRI Schools                    |      | 236 The Soft Group      | 38        |
| 221 P.A.V.Y. Software            |      |                         | 55        |
| 11 Practical Programs            |      | 51 VSI                  | 54        |

For further information from our advertisers, circle the corresponding Reader Service number on the adjoining card.

\*This advertiser prefers to be contacted directly.

**RUN ALERT:** As a service to its readers, *RUN* will periodically publish the names of companies who are having difficulties meeting their customer obligations or who have gone out of business. Readers are advised to contact Susan Kaniwec, Customer Service Representative, *RUN* Magazine, 80 Elm St., Peterborough, NH 03458, before dealing with any companies that may be listed. At present, there are none.

#### PRESIDENT ROGER J. MURPHY

EXECUTIVE VICE PRESIDENT/PUBLISHING DIRECTOR
STEPHEN D. TWOMBLY
VICE PRESIDENT OF MANUFACTURING/OPERATIONS
DENNIS S. CHRISTENSEN
DIRECTOR OF TECHNOLOGY RESEARCH
JEFFREY D. DETRAY

SINGLE COPY SALES DIRECTOR: LINDA RUTH NEWSSTAND PROMOTION MANAGER: DEBBIE WALSH DIRECTOR OF CREDIT SALES & COLLECTIONS: WILLIAM M. BOYER

MANUFACTURING MANAGER: LYNN LAGASSE
TYPESETTING MANAGER: LINDA PALMISANO; SYSTEM SUPERVISOR: DOREEN MEANS
TYPESETTER: DEBRA A. DAVIES
FOUNDER: WAYNE GREEN

Manuscripts: All manuscript contributions, queries, requests for writer's guidelines and any other editorial correspondence should be directed to RUN, Editorial Offices, 80 Elm St., Peterborough, NH 03458; telephone: 603-924-9471.

Subscription problems or address changes: Call 1-800-274-5241 (in Colorado, call 447-9330), or write to RUN, Subscription Services, PO Box 58711, Boulder, CO 80322-8711.

Problems with advertisers: Send a description of the problem and your current address to: RUN, 80 Elm Street, Peterborough, NH 03458, ATTN.: Susan Kaniwec, Customer Service.

Back Issues: RUN back issues are available for \$3.50, plus \$1 postage and handling, from: RUN, Back Issue Orders, 80 Elm St., Peterborough, NH 03458; or call 1-800-343-0728.

Inquiries regarding ReRUN: Write to ReRUN, 80 Elm St., Peterborough, NH 03458, or call 1-800-343-0728.

RUN's BBS: The RUNning Board is RUN's reader feedback bulletin board, which you can call anytime, day or night, seven days a week, for up-to-date information about the magazine, the Commodore industry and news and information of interest to all Commodore users. Call: 603-924-9704.

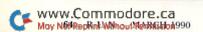

# ATTENTION GEOS USERS: THE WAIT IS OVER.

For everyone who's ever waited a tad too long for a GEOS screen to redraw itself or an application to load, congratulations. The wait is over. Your chips have come in.

The GEORAM expansion board—for both 64's and 128's—is here.

#### MORE MEMORY, LESS WAITING.

Developed exclusively for GEOS-equipped Commodores, these babies pack an unbelievable 512K of extra memory, which propels GEOS into light speed productivity. Accessories pop up in an instant. Screens redraw in a wink. And applications scream out in a frenzy as you whip them along with your mouse or joystick.

"An additional 512K of memory...is a really impressive upgrade...The usefulness of this becomes evident when using GEOS, as it can practically eliminate the...disk access you normally encounter."

—Run Magazine

Hard to believe? Believe it. GEORAM's disk transfer rate is literally 35 times faster than the 1541, 1571 or 1581 disk drive. Which has the industry chattering almost as much as when GEOS first arrived on the scene:

"The difference between operat-, ing...on a 640K machine instead of a 128K machine could be compared to flying a jet and walking. Tasks that would normally cause a delay while the

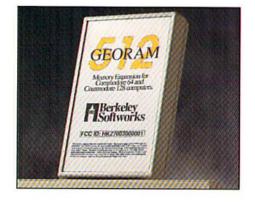

disk was accessed run at the speed of light..." — Commodore Magazine

Pretty heady stuff. But every word of it's true. Because GEORAM stores everything electronically. Which means your Commodore doesn't waste time spinning magnetic disks searching for data.

That not only increases your machine's performance. It also increases yours. Because the time you used to spend waiting is being put to better use drawing, writing or doing any of the thousands of things you're using GEOS for.

"RAM expanded C-series machines... running under the GEOS kernel—are

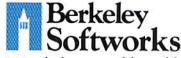

nearly as fast and flexible as the powerhouse Mac's, ST's, Amigas and PC's." — Computer Shopper

So if you'd like to delete the delay, call us toll free at 1-800-888-0848 and order your GEORAM card today. You'll discover the difference in no time.

"It's the same GEOS, but unless you experience RAM expansion, you can't imagine the transformation... Some operations run a few seconds quicker, others (such as deskTop utilities) seem to appear before you select them... My RAM expander is the most cost-effective purchase I've ever made. Try one, and you'll never go back to magnetic media."

—Computer Shopper

The GEORAM Expansion Card. It may have been a long time coming, but it's definitely been worth the wait.

#### Not available in retail stores! No external power supply needed!

\*On top of the disk turbo speed you already get with GEOS.
Mail orders: Send name, address, city, state, zip and phone
number along with check or money order for \$124.95 plus \$4.95
for postage and handling, made payable to Berkeley Softworks (Do
not send cash) to: Berkeley Softworks Fulfillment Center, 5334
Sterling Center Drive, Dept. G2, Westlake Village, CA 91361.
Allow two to four weeks for delivery.

GEORAM 1-800-888-0848

extension 1744

The brightest minds are working with Berkeley.

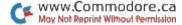

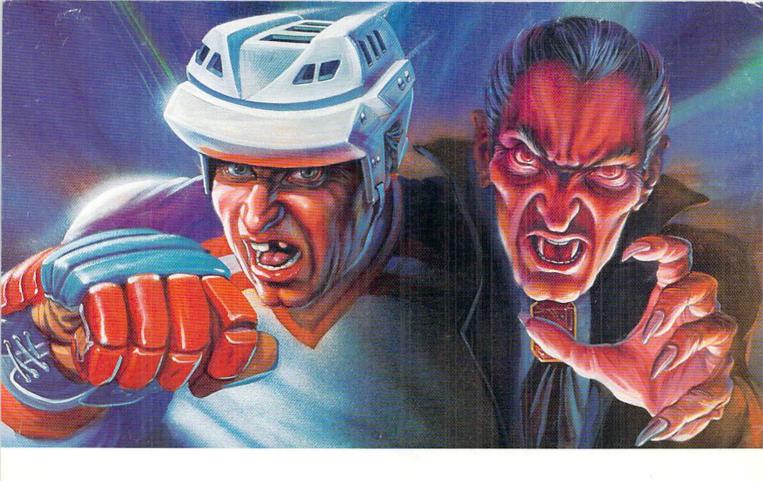

#### WHICH WOULD YOU RATHER FACE-OFF AGAINST?

Konami<sup>®</sup> introduces two more ruthless opponents for your home computer.

Whether you want to get crushed against the boards or have your body drained of blood, the choice is yours.

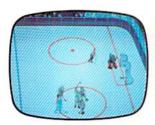

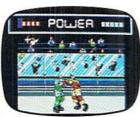

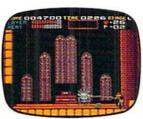

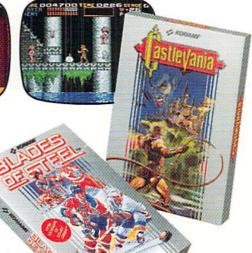

In Blades of Steel, control ice-blistering speed and momentum, as you fire the puck past tenacious defenders, duck punches thrown by high-sticking enforcers or even protect the net from 100 mph penalty shots.

And in Castlevania, journey through the most horrifying maze of evil ever devised, battling unearthly creatures with your mystic whip and masterful senses until you come face-to-fang with the death defying Count Dracula.

So grab your hockey stick and silver cross, then go head-to-head against the kind of competition you've dreamed about.

And feared.

\*\*Total Competition\*\*

And feared.\*\*

Blades of Steel is available for Commodore, IBM® and Amiga? Castlevania is available for Commodore and IBM. Available for Amiga Fall 1990.

Konami Inc. (708) 215-5111 Blades of Steel® and Castlevania® are registered trademarks of Konami Inc. Konami® is a registered trademark of Konami Inc.

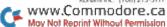